# **FORMY WSPARCIA i ULGI DLA PRZEDSIĘBIORCÓW W RAMACH TARCZY ANTYKRYZYSOWEJ**

# Spis treści

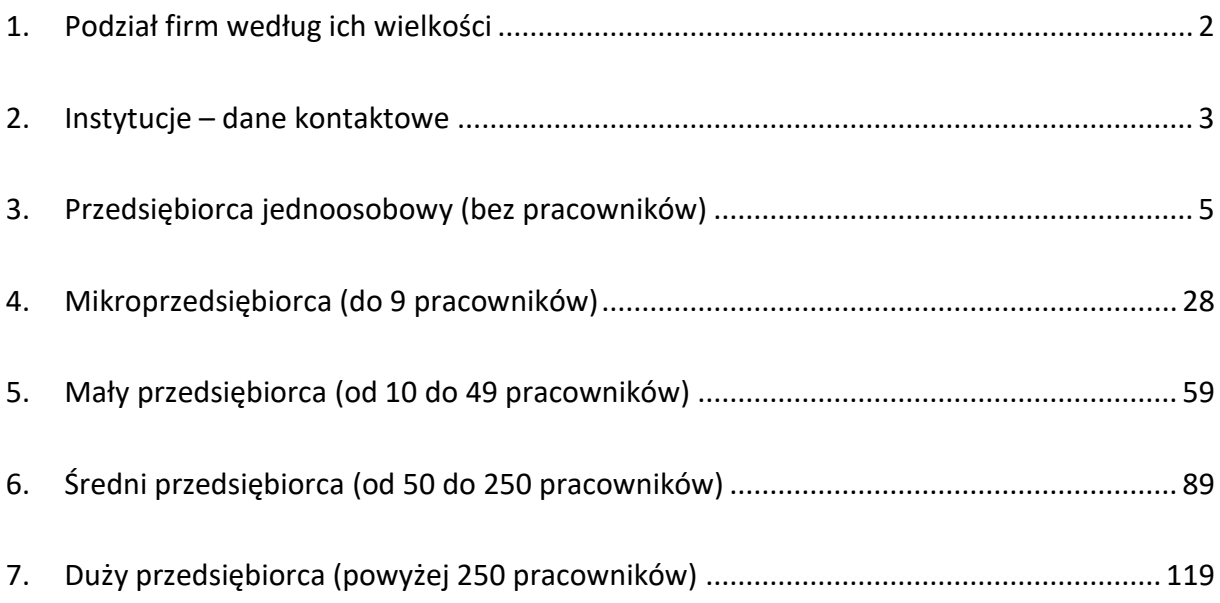

# <span id="page-1-0"></span>**1. Podział firm według ich wielkości**

**Przedsiębiorca jednoosobowy (samozatrudniony):**

- ✓ **Osoba prowadząca jednoosobową działalność gospodarczą**
- ✓ **niezatrudniająca pracowników**

**Mikroprzedsiębiorca:**

- ✓ **Średniorocznie zatrudnienie mniej niż 10 pracowników**
- ✓ **Roczny obrót netto do 2 mln euro**

#### **Mały przedsiębiorca:**

- ✓ **Średnioroczne zatrudnienie poniżej 10 - 49 pracowników**
- ✓ **Roczny obrót netto do 10 mln euro**

# **Średni przedsiębiorca:**

- ✓ **Średnioroczne zatrudnienie 50 - 249 pracowników**
- ✓ **Roczny obrót netto do 50 mln euro**

### **Duży przedsiębiorca:**

✓ **Średnioroczne zatrudnienie od 250 pracowników**

W przypadku gdy przedsiębiorca wykonuje działalność gospodarczą krócej niż rok, jego przewidywany

obrót netto ze sprzedaży towarów, wyrobów i usług oraz z operacji finansowych, a także średnioroczne

zatrudnienie określa się na podstawie danych za ostatni okres udokumentowany przez przedsiębiorcę.

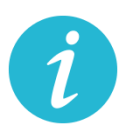

Definicje kategorii wielkości firm wynikają z Ustawy Prawo przedsiębiorców. W razie jakichkolwiek wątpliwości, pełne definicje znajdą Państwo w art. 7 ustawy. [Zobacz treść ustawy](http://isap.sejm.gov.pl/isap.nsf/download.xsp/WDU20180000646/U/D20180646Lj.pdf)

# <span id="page-2-0"></span>**2. Instytucje – dane kontaktowe**

# <span id="page-2-1"></span>• **Zakład Ubezpieczeń Społecznych**

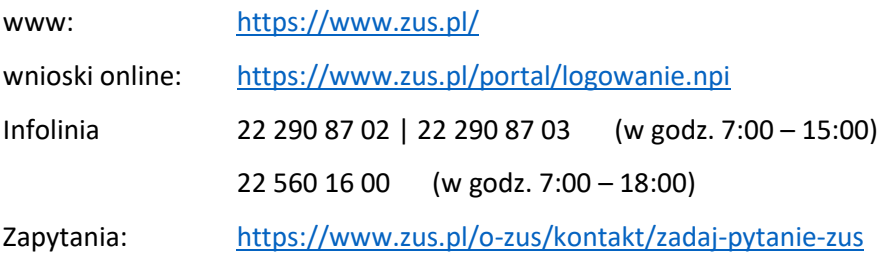

# <span id="page-2-2"></span>• **Grodzki Urząd Pracy w Krakowie**

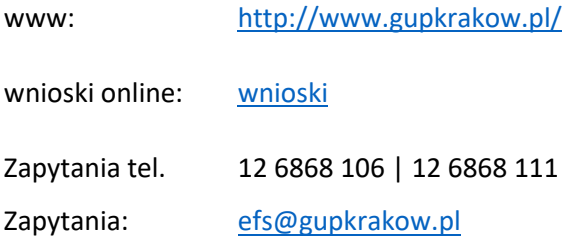

# • **Wojewódzki Urząd Pracy w Krakowie**

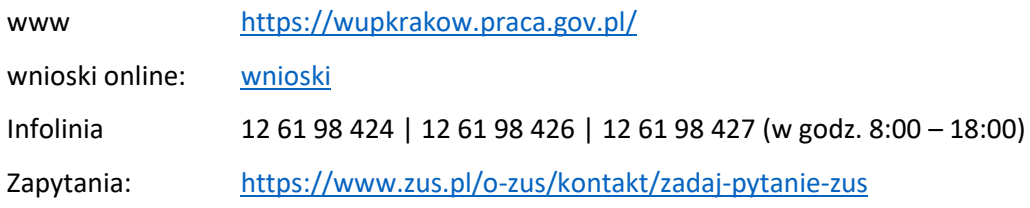

<span id="page-2-3"></span>• **Krajowa Administracja Skarbowa**

www: <https://www.kis.gov.pl/start> (Krajowa Informacja Skarbowa)

Infolinia: 22 330 03 30 (z telefonów komórkowych) 801 055 055 (z telefonów stacjonarnych)

Zadaj pytanie: <https://www.podatki.gov.pl/skontaktuj-sie-z-nami/>

# • **Bank Gospodarstwa Krajowego**

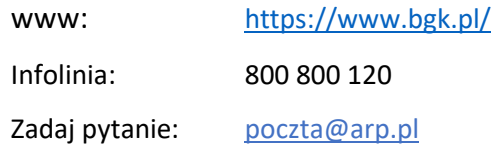

# • **Agencja Rozwoju Przemysłu**

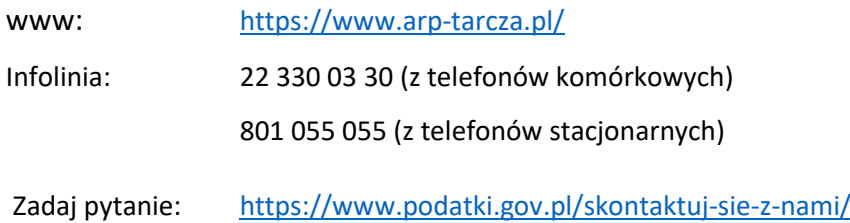

# <span id="page-4-0"></span>**3. Przedsiębiorca jednoosobowy (bez pracowników)**

# **3.1.** Zwolnienie z opłacania składek na ubezpieczenie społeczne **(ZUS)**

#### **Na czym polega?**

Zwolnienia ze składek ZUS za 3 miesiące – od marca do maja 2020.

Zwolnienie dotyczy składek na ubezpieczenia społeczne, ubezpieczenie zdrowotne, Fundusz Pracy, Fundusz Solidarnościowy, Fundusz Gwarantowanych Świadczeń Pracowniczych, Fundusz Emerytur Pomostowych. Zwolnienie dotyczy składek nieopłaconych (z wyjątkiem marca).

Przedsiębiorca, który złożył wniosek o zwolnienie ze składek za trzy miesiące (marzec, kwiecień, maj), a opłacił składkę za marzec, może wnioskować do ZUS o wypłatę nadpłaconych środków najpóźniej przed upływem terminu opłacenia składek za kwiecień.

#### **Jakie warunki muszą być spełnione?**

- − Wykonywanie działalności pozarolniczej przed 1 lutego 2020 r. i opłacanie składek na własne ubezpieczenie
- − Nieprzekroczenie przychodu powyżej 15 681 zł w pierwszym miesiącu, za który składany jest wniosek
- − Wniosek musi być złożony do 30 czerwca 2020 r.
- − Ze zwolnienia mogą korzystać płatnicy, którzy korzystają z Małego ZUS plus (MDG +)
- − **Ze zwolnienia nie skorzystają płatnicy, którzy korzystają z Ulgi na start**

### **Gdzie, jak i kiedy złożyć wniosek?**

Wniosek składa się w Zakładzie Ubezpieczeń Społecznych, do 30 czerwca 2020 roku, w następujący sposób:

- online: przez [PUE ZUS](https://www.zus.pl/portal/logowanie.npi) lub przez [www.gov.pl](http://www.gov.pl/)
- za pośrednictwem poczty,
- osobiście w placówce ZUS (wniosek wrzuć do skrzynki na dokumenty, nie musisz kontaktować z się pracownikiem placówki).

#### **Wzór wniosku do pobrania:**

[Wniosek RDZ](https://www.zus.pl/documents/10182/3264150/RDZ_RODO.pdf/93004a9f-dad8-5570-54ea-0d3157cbbab6) - plik do wypełnienia i wydruku

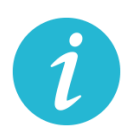

### **3.2.** Odraczanie terminu płatności składek na ubezpieczenie społeczne **(ZUS)**

#### **Na czym polega?**

Przedsiębiorca może złożyć wniosek o odroczenie terminu płatności lub rozłożenie na raty należności z tytułu składek.

Ulga dotyczy składek od stycznia 2020 r.

Dzięki uldze można opłacić składki do ZUS w dłuższym czasie. Jeśli płatnik złoży wniosek przed terminem płatności składek, nie poniesie żadnych kosztów związanych z ulgą. Jeśli wniosek złoży po terminie opłacania składek, ZUS naliczy odsetki za zwłokę na dzień złożenia wniosku.

#### **Jakie warunki muszą być spełnione?**

- − bycie płatnikiem składek na ubezpieczenia społeczne lub zdrowotne
- − Nie ma znaczenia data rozpoczęcia działalności

### **Gdzie, jak i kiedy złożyć wniosek?**

Wniosek składa się w Zakładzie Ubezpieczeń Społecznych w następujący sposób:

- online: przez [PUE ZUS](https://www.zus.pl/portal/logowanie.npi) lub przez [www.gov.pl](http://www.gov.pl/)
- za pośrednictwem poczty,
- osobiście w placówce ZUS (wniosek wrzuć do skrzynki na dokumenty, nie musisz kontaktować z się pracownikiem placówki).

#### **Wzór wniosku do pobrania:**

[Wniosek RDU](https://www.zus.pl/documents/10182/3264150/RDU.pdf/bf93a337-e3a4-a75a-dfc9-90fdaca21064) - plik do wypełnienia i wydruku

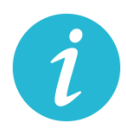

# **3.3.** Świadczenie postojowe **(ZUS)**

#### **Na czym polega?**

Jest to świadczenie w wysokości 2080 zł lub 1300 zł, które ma zrekompensować utratę przychodów z prowadzonej działalności gospodarczej. Świadczenie można otrzymać maksymalnie 3 razy.

#### **Jakie warunki muszą być spełnione by otrzymać 2080 zł**

- − Przedsiębiorca rozpoczął prowadzenie działalności gospodarczej przed 1 lutego 2020 r. (i nie zawiesił działalności), a przychód, który uzyskał w miesiącu przed miesiącem, w którym złożył wniosek o świadczenie postojowe był o co najmniej 15% niższy od przychodu, który przedsiębiorca uzyskał w miesiącu poprzedzającym,
- − Przedsiębiorca rozpoczął prowadzenie działalności gospodarczej przed 1 lutego 2020 r., ale zawiesił ją po 31 stycznia 2020 r.
- − **Brak innego masz innego tytułu do ubezpieczeń społecznych.**
- − Zamieszkiwanie na terytorium Polski i obywatelstwo RP lub prawo czasowego lub stałego pobytu na terytorium RP.

#### **Jakie warunki muszą być spełnione by otrzymać 1300 zł**

- − Rozliczanie podatku kartą podatkową oraz zwolnienie z opłacania podatku VAT.
- − Brak innego innego tytułu do ubezpieczeń społecznych.
- − Zamieszkiwanie na terytorium Polski i obywatelstwo RP lub prawo czasowego lub stałego pobytu na terytorium RP.

#### **Gdzie, jak i kiedy złożyć wniosek?**

Wniosek składa się w Zakładzie Ubezpieczeń Społecznych w następujący sposób:

- online: przez [PUE ZUS](https://www.zus.pl/portal/logowanie.npi) lub przez [www.gov.pl](http://www.gov.pl/)
- za pośrednictwem poczty,
- osobiście w placówce ZUS (wniosek należy wrzucić do skrzynki na dokumenty)

#### **Wzór wniosku do pobrania:**

[Wniosek RSP-D](https://www.zus.pl/documents/10182/3364052/RSP-D.pdf/337e56fe-1c60-70aa-eade-f1172ea3fe94) - plik do wypełnienia i wydruku

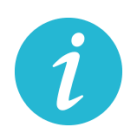

# **3.4.** Dofinansowanie części kosztów prowadzenia działalności **(GUP)**

#### **Na czym polega?**

Jest to dofinansowanie przyznawane z tytułu spadku obrotów gospodarczych, z przeznaczeniem na pokrycie bieżących kosztów prowadzenia działalności gospodarczej.

Dofinansowanie obliczone zostanie według następujących przedziałów spadku obrotów:

- − co najmniej 30% może być przyznane w wysokości 50% kwoty minimalnego wynagrodzenia miesięcznie,
- − co najmniej 50% może być przyznane w wysokości 70% kwoty minimalnego wynagrodzenia miesięcznie,
- − co najmniej 80% może być przyznane w wysokości 90% kwoty minimalnego wynagrodzenia miesięcznie

Wsparcie może zostać przyznane na okres nie dłuższy niż 3 miesiące. Rada Ministrów może, w celu przeciwdziałania COVID-19, w drodze rozporządzenia, przedłużyć okres, o którym mowa w ust. 3, mając na względzie okres obowiązywania stanu zagrożenia epidemicznego lub stanu epidemii oraz skutki nimi wywołane.

### **Jakie warunki muszą by spełnione?**

- − Warunkiem uzyskania wsparcia jest wykazanie spadku obrotów gospodarczych, rozumianego jako zmniejszenie sprzedaży towarów lub usług w ujęciu ilościowym lub wartościowym.
- − Spadek obrotów jest rozumiany jako stosunek łącznych obrotów w ciągu dowolnie wskazanych kolejnych miesięcy kalendarzowych w roku bieżącym w porównaniu do analogicznych dwóch miesięcy w roku poprzednim. Przy czym wybrane miesiące powinny przypadać w okresie przypadającym po dniu 1 stycznia 2020 r. i kończyć się najpóźniej w dniu poprzedzającym złożenie wniosku.
- − Miesiąc może być rozumiany jako 30 kolejno następujących po sobie dni kalendarzowych, jeśli wybrany dwumiesięczny okres porównawczy rozpoczyna się w trakcie miesiąca kalendarzowego.
- − Przedsiębiorca nie może otrzymać dofinansowania na te same koszty prowadzenia działalności gospodarczej, które zostały albo zostaną sfinansowane z innych środków publicznych.
- − Przedsiębiorca jest obowiązany do prowadzenia działalności gospodarczej przez okres, na który przyznane zostało dofinansowanie.
- − W przypadku gdy Przedsiębiorca w składanym Wniosku wpisze w części D, że wnosi o dofinansowanie za okres 3 miesięcy, wówczas wypłacane co miesiąc dofinansowanie będzie obliczane na podstawie wysokości spadku obrotów przedstawionych we Wniosku np. gdy we Wniosku Przedsiębiorca wpisał, że spadek obrotów w jego firmie wyniósł co najmniej 30%, to wypłacane przez 3 miesiące dofinansowanie będzie obliczone na tej podstawie i nie będzie można go zmienić. Zatem jeśli Przedsiębiorca przewiduje, że wysokość spadku obrotów będzie wyższa i chciałby z tego tytułu otrzymać wyższe dofinansowanie, powinien złożyć co miesiąc nowy Wniosek na kolejny miesiąc, w którym przedstawi za każdym razem właściwą wysokość spadku obrotów.

# **Gdzie, jak i kiedy złożyć wniosek?**

- − Wniosek wraz z formularzem pomocy publicznej oraz umową składa się do powiatowego urzędu pracy właściwego ze względu na miejsce prowadzenia działalności gospodarczej (dla przedsiębiorców z Krakowa właściwy będzie to Grodzki Urząd Pracy w Krakowie)
	- Online: [wniosek](https://www.praca.gov.pl/eurzad/index.eup#/inneSprawy/wyborUrzedu?dest=TARCZA)
	- W wersji papierowej do urny przed siedzibą GUP w Krakowie
- − Wniosek złożyć należy w terminie 14 dni od dnia ogłoszenia naboru przez dyrektora powiatowego urzędu pracy (nabory ogłoszeń sprawdzać na stronie www GUP w Krakowie:<http://www.gupkrakow.pl/>
- − We wniosku znajduje się algorytm, według którego należy dokonać obliczenia spadku obrotów

### **Wzór umowy do pobrania:**

[wzór umowy](https://pliki.praca.gov.pl/Tarcza_antykryzysowa/15zzc_samozatrudnieni/15zzc_umowa_samozatrudnieni_z_zalacznikami_v6_22.04.2020.pdf) - plik do wypełnienia i wydruku

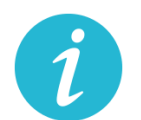

**WIĘCEJ INFORMACJI:** GRO[DZKI URZĄD PRACY W KRAKOWIE](#page-2-2)

### **3.5.** Pożyczka ze środków Funduszu Pracy **(GUP)**

#### **Na czym polega?**

Jest to niskooprocentowana pożyczka z przeznaczeniem na pokrycie bieżących kosztów prowadzenia działalności gospodarczej, która może zostać umorzona.

- − Wysokość pożyczki nie może przekroczyć 5000 zł
- − Pożyczka udzielana jest jednorazowo
- − Stałe oprocentowanie pożyczki wynosi 0,05 stopy redyskonta weksli przyjmowanych przez Narodowy Bank Polski w skali roku.
- − Okres spłaty pożyczki nie może przekroczyć 12 miesięcy, przy czym rozpoczęcie spłaty pożyczki będzie następowało po trzymiesięcznym okresie karencji.

#### **Jakie warunki muszą by spełnione by pożyczka została umorzona?**

- − Pożyczka wraz z odsetkami na wniosek samozatrudnionego podlega umorzeniu, pod warunkiem, że będzie on prowadził działalność gospodarczą przez okres 3 miesięcy od dnia udzielenia pożyczki. Pożyczkobiorca zobowiązany jest złożyć oświadczenie o prowadzeniu działalności gospodarczej przez okres 3 miesięcy od dnia udzielenia pożyczki.
- − Pożyczkobiorca w ciągu 14 dni od dnia spełnienia warunku umorzenia, składa do PUP wniosek o umorzenie pożyczki. Oświadczenie o prowadzeniu działalności gospodarczej przez okres 3 miesięcy od dnia udzielenia pożyczki, zawarte we wniosku o umorzenie pożyczki, Pożyczkobiorca składa pod rygorem odpowiedzialności karnej za składanie fałszywych oświadczeń.
- − Jeśli Pożyczkobiorca nie spełni warunku umorzenia albo nie złoży wniosku o umorzenie, ma obowiązek spłaty pożyczki.

### **Gdzie, jak i kiedy złożyć wniosek?**

- − Wniosek wraz z formularzem informacji przedstawianych przy ubieganiu się o pomoc oraz dwoma egzemplarzami podpisanej umowy składa się do powiatowego urzędu pracy właściwego ze względu na miejsce prowadzenia działalności gospodarczej (dla przedsiębiorców z Krakowa właściwy będzie to Grodzki Urząd Pracy w Krakowie)
- − Wniosek złożyć należy po ogłoszeniu naboru przez dyrektora powiatowego urzędu pracy (nabory ogłoszeń sprawdzać na stronie www GUP w Krakowie: <http://www.gupkrakow.pl/>
- Online: [wniosek](https://www.praca.gov.pl/eurzad/index.eup#/inneSprawy/wyborUrzedu?dest=TARCZA)
- Online przy wykorzystaniu platformy [EPUAP](https://epuap.gov.pl/wps/portal)
- Składając w zaadresowanej i szczelnie zamkniętej kopercie do dedykowanej wrzutni na dokumenty znajdującej się przy wejściu do siedziby Grodzkiego Urzędu Pracy w Krakowie

• przesyłając tradycyjną pocztą na adres Grodzki Urząd Pracy w Krakowie, ul. Wąwozowa 34, 31-752 Kraków. Liczy się data stempla pocztowego.

#### **Wzory do pobrania:**

w[zór wnio](https://pliki.praca.gov.pl/Tarcza_antykryzysowa/15zzd_pozyczki/15zzd_wniosek_pozyczka_v3_17.04.2020.pdf)sku – plik do pobrania

[wzór umowy](https://pliki.praca.gov.pl/Tarcza_antykryzysowa/15zzd_pozyczki/15zzd_umowa_pozyczki_z_zal_2_v3_17.04.2020.pdf?t=1585687909806) – plik do pobrania

[załącznik nr 1 do wniosku oraz pozostałe pliki do pobrania](https://www.gov.pl/web/rodzina/pozyczki-dla-mikroprzedsiebiorcow)

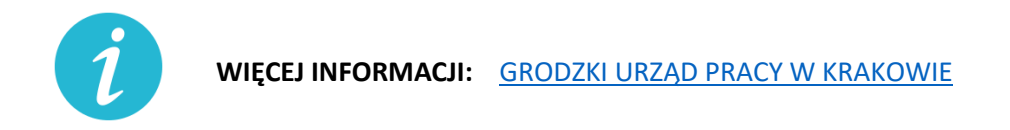

**3.6.** Gwarancje de minimis zabezpieczenia spłaty kredytu obrotowego lub inwestycyjnego **(BGK)**

#### **Na czym polega?**

Gwarancje de minimis udzielane przez Bank Gospodarstwa Krajowego to zabezpieczenie spłaty kredytu obrotowego lub inwestycyjnego dla mikro-, małych i średnich firm. Gwarancja de minimis nie stanowi dotacji pieniężnej i nie wiąże się bezpośrednio z przekazaniem środków finansowych przedsiębiorcy, nie rodzi żadnych skutków podatkowych.

#### **Jakie są warunki wsparcia?**

- − zwiększenie zakresu gwarancji z 60 % do 80 % kwoty kredytu (do 31 grudnia 2020 r.),
- − brak prowizji za gwarancję za pierwszy roczny okres gwarancji,
- − wydłużenie okresu gwarancji do 39 miesięcy dla kredytu obrotowego (do 31 grudnia 2020 r.),
- − przeznaczenie kredytu: finansowanie zobowiązań wynikających z prowadzonej działalności gospodarczej.
- − Dodatkowo BGK odstępuje od pobierania prowizji od gwarancji już istniejących i należnych w okresie do 31 grudnia 2020 roku.
- − Z gwarancji będą mogły skorzystać firmy, które na 1 lutego 2020 r. nie miały zaległości w ZUS i US.

#### **Gdzie, jak i kiedy złożyć wniosek?**

- − Wniosek o gwarancję należy złożyć wraz z wnioskiem kredytowym w banku kredytującym, który współpracuje z BGK. Lista banków kredytujących:
	- [Alior Bank S.A.](https://www.aliorbank.pl/)
	- [Bank Handlowy w Warszawie S.A.](http://www.citibank.pl/poland/homepage/polish/index.htm)
	- [Bank Millennium S.A.](https://www.bankmillennium.pl/)
	- [Bank Ochrony Środowiska S.](https://www.bosbank.pl/mikroprzedsiebiorstwa)A.
	- [Bank Pekao S.A.](https://www.pekao.com.pl/male-i-srednie-firmy.html)
	- [Bank Pocztowy S.A.](https://www.pocztowy.pl/male-firmy/)
	- [Bank Polskiej Spółdzielczości S.A. i zrzeszone banki spółdz](https://www.bankbps.pl/)ielcze
	- [Bank Spółdzielczy Rzemiosła w Krakowie](https://www.bsr.krakow.pl/)
	- [Bank Spółdzielczy w Brodnicy](https://www.bsbrodnica.pl/firmy-i-instytucje)
	- BNP [Paribas Bank Polska S.A.](https://www.bnpparibas.pl/male-firmy)
	- [ING Bank Śląski S.A.](https://www.ing.pl/male-firmy)
	- [Krakowski Bank Spółdzielczy](https://www.kbsbank.com.pl/)
	- [mBank S.A.](https://www.mbank.pl/firmy/)
	- [Nest Bank S.A.](https://nestbank.pl/dla-twojej-firmy)
	- [PKO Bank Polski S.A.](https://www.pkobp.pl/firmy/)
	- [Santander Bank Polska S.A.](https://www.santander.pl/firmy)
	- SGB-[Bank S.A. i zrzeszone banki spółdzielcze](https://www.sgb.pl/)
	- Warmińsko-[Mazurski Bank Spółdzielczy](https://www.wmbs.pl/)

### **Wzory do pobrania:**

[Szczegółowe warunki, wniosek oraz załącznik do wniosku](https://www.gov.pl/web/gov/uzyskaj-korzystniejsze-warunki-gwarancji-de-minimis-z-bgk)

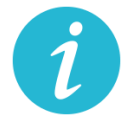

**WIĘCEJ INFORMACJI:** [BANK](#page-2-2) [GOSPODARSTWA](https://www.bgk.pl/przedsiebiorstwa/poreczenia-i-gwarancje/gwarancje-de-minimis/informacje-dla-przedsiebiorcow/) KRAJOWEGO

### **3.7.** Gwarancje Biznesmax **(BGK)**

#### **Na czym polega?**

Gwarancja Biznesmax jest bezpłatną gwarancją spłaty kredytu udzielaną w ramach Funduszu Gwarancyjnego wsparcia innowacyjnych przedsiębiorstw Programu Operacyjnego Inteligentny Rozwój (FG POIR). Uzyskanie gwarancji wiąże się z możliwością otrzymania dopłaty do oprocentowania kredytu objętego gwarancją. Jest to dotacja refundująca zapłacone odsetki. **Szczegółowe informacje znajdzies[z tutaj.](https://www.bgk.pl/przedsiebiorstwa/poreczenia-i-gwarancje/gwarancja-biznesmax/)**

#### **Jakie zmiany wprowadzono w programie gwarancji Biznesmax:**

- − możliwość objęcia gwarancją, stanowiącą pomoc de minimis, kredytu obrotowego odnawialnego, w tym kredytu odnawialnego w rachunku bieżącym na zapewnienie płynności finansowej firmom innowacyjnym i efektywnym ekologicznie;
- − kredyty odnawialne nie muszą wykazywać związku z realizowaną lub zakończoną inwestycją i będą uruchamiane na prostszych zasadach – bez przedkładania w banku dokumentów finansowo-księgowych;
- − w przypadku gwarancji stanowiącej pomoc de minimis nie obowiązuje katalog kosztów kwalifikowalnych inwestycji i obowiązek przedkładania przez kredytobiorcę planu projektu inwestycyjnego – kredyt udzielany jest na podstawie procedury banku i wykorzystywany na finansowanie zgodnie z celem określonym w umowie kredytu;
- − z gwarancji obejmującej odnawialny kredyt obrotowy, oprócz podmiotów innowacyjnych, mogą skorzystać również firmy efektywne ekologicznie, które wdrażały u siebie ekologiczne rozwiązania – wprowadzenie nowego podmiotowego kryterium dostępu;
- − wydłużenie do końca 2021 r. (przed zmianami do 2020 r.) okresu obowiązywania 5 proc. stawki rocznej dla wyliczenia dopłaty do oprocentowania kredytu;
- − systemem dopłat do odsetek są objęte również kredyty odnawialne.

# **Gdzie, jak i kiedy złożyć wniosek?**

Wnioski o gwarancje składane są w trybie ciągłym za pośrednictwem banków kredytujących.

Pełna lista banków, które podpisały umowy dotyczące udzielania gwarancji Biznesmax znajduje się [tutaj](https://www.bgk.pl/przedsiebiorstwa/poreczenia-i-gwarancje/gwarancja-biznesmax/) w zakładce lista banków kredytujących.

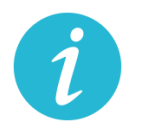

**WIĘCEJ INFORMACJI:** [BANK](#page-2-2) [GOSPODARSTWA](https://www.bgk.pl/przedsiebiorstwa/poreczenia-i-gwarancje/gwarancje-de-minimis/informacje-dla-przedsiebiorcow/) KRAJOWEGO

**3.8.** Kredyt na innowacje technologiczne **(BGK)**

#### **Na czym polega?**

- − Kredyt na innowacje technologiczne (premia technologiczna) to dotacja finansująca do 70% kwoty inwestycji (projektu). Na realizację projektu przedsiębiorca musi posiadać środki własne oraz zaciąga kredyt technologiczny (inwestycyjny) w banku komercyjnym.
- − Wsparcie finansowe przeznaczone jest na realizację inwestycji technologicznych, mających na celu zakup i wdrożenie nowej technologii lub wdrożenie własnej nowej technologii oraz uruchomieniu na jej podstawie wytwarzania nowych lub znacząco ulepszonych, w

stosunku do dotychczas wytwarzanych na terytorium Rzeczypospolitej Polskiej, towarów, procesów lub usług.

- − Technologia będąca przedmiotem wdrożenia musi mieć postać prawa własności przemysłowej lub wyników prac rozwojowych, lub wyników badań przemysłowych, lub nieopatentowanej wiedzy technicznej.
- − Kredyt technologiczny nie może być udzielany na zakup środka trwałego, w którym została wdrożona nowa technologia, będąca przedmiotem inwestycji technologicznej.
- − Środki własne przedsiębiorcy muszą stanowić co najmniej 25% kosztów kwalifikowanych inwestycji technologicznej finansowanej z kredytu technologicznego.

#### **Nowe warunki wsparcia:**

- − wydłużenie terminu naboru wniosków do 24 czerwca br. (w tym połączenie rundy 4 i 5);
- − wydłużenie terminu na podpisanie umowy kredytowej z 30 do 60 dni;
- − wydłużenie terminu na dostarczenie dokumentów niezbędnych do podpisania umowy o dofinansowanie z 37 do 67 dni;
- − wydłużenie terminu na dostarczenie dokumentacji środowiskowej z 10 na 12 miesięcy;
- − wprowadzenie paneli zdalnych (aby nie narażać przedsiębiorców i ekspertów na konieczność osobistego stawiennictwa się na panele).

**Gdzie, jak i kiedy złożyć wniosek?**

−

- 1. Przedsiębiorca składa do banku komercyjnego wniosek o udzielenie kredytu technologicznego.
- 2. Po uzyskaniu promesy lub zawarciu warunkowej umowy kredytowej przedsiębiorca składa do BGK wniosek o dofinansowanie projektu (w trakcie ogłoszonego przez BGK konkursu).
- 3. Po pozytywnym rozpatrzeniu wniosku, zgodnie z kryteriami dla poddziałania 3.2.2 PO IR, BGK przyznaje promesę premii technologicznej, następnie przedsiębiorca zawiera z bankiem komercyjnym umowę kredytową.
- 4. BGK podpisuje z przedsiębiorcą umowę o dofinansowanie projektu.
- 5. BGK wypłaca premię technologiczną w ramach płatności pośrednich w trakcie realizacji inwestycji oraz w ramach płatności końcowej po zakończeniu realizacji projektu.

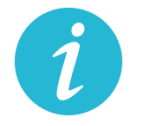

**WIĘCEJ INFORMACJI: [BANK GOSPODARSTWA KRAJOWEGO](https://www.bgk.pl/przedsiebiorstwa/kredyt-na-innowacje-technologiczne/kredyt-na-innowacje-technologiczne/)**

# **3.9.** Pożyczki unijne **(BGK)**

#### **Na czym polega?**

Wsparcie na podstawową działalność firmy, finansowanie obrotowe, zakup sprzętu lub działalność B+R, skorzystaj z pożyczek unijnych. Dzięki pożyczkom dla mikro, małych i średnich firm możesz wzmocnić swój potencjał na rynku

#### **Nowe warunki wsparcia:**

- − dodatkowa, co najmniej 6-miesięczna karencja w spłacie kapitału
- − 4-miesięczne wakacje kredytowe w spłacie zobowiązań, czyli zawieszenie spłat na 4 miesiące
- − obniżenie oprocentowania pożyczek
- − brak podwyższonych odsetek w odniesieniu do zaległości wynikających z COVID-19 oraz niepodejmowanie działań windykacyjnych przed wprowadzeniem korzystnych zmian do umowy
- − Zmiany warunków dla zawartych umów będą mogły nastąpić po złożeniu wniosku przez pożyczkobiorcę. Warunki spłaty mogą zostać zmienione po wiarygodnym uzasadnieniu przez pożyczkobiorcę, że sytuacja związana z COVID-19 spowodowała problemy płynnościowe w czasie spłaty pożyczki lub generuje ryzyko wystąpienia takich problemów w przyszłości, a także od oceny sytuacji przez pośrednika.

### **Gdzie, jak i kiedy złożyć wniosek?**

Pożyczki udzielane są przez Instytucje finansujące w poniższych województwach:

- [dolnośląskie](https://pozyczkiunijne.bgk.pl/oferta-pozyczek-unijnych/dolnoslaskie/efektywnosc-energetyczna-odnawialne-zrodla-energii-rozwoj-firm-wdrozenie-innowacji-b-r/mikro-male-i-srednie-firmy/pozyczka/)
- [kujawsko-pomorskie](https://pozyczkiunijne.bgk.pl/oferta-pozyczek-unijnych/kujawsko-pomorskie/efektywnosc-energetyczna-odnawialne-zrodla-energii-rozwoj-firm-wdrozenie-innowacji-b-r/mikro-male-i-srednie-firmy/pozyczka/)
- [lubelskie](https://pozyczkiunijne.bgk.pl/oferta-pozyczek-unijnych/lubelskie/efektywnosc-energetyczna-odnawialne-zrodla-energii-rozwoj-firm-wdrozenie-innowacji-b-r/mikro-male-i-srednie-firmy/pozyczka/)
- [lubuskie](https://pozyczkiunijne.bgk.pl/oferta-pozyczek-unijnych/lubuskie/efektywnosc-energetyczna-odnawialne-zrodla-energii-rozwoj-firm-wdrozenie-innowacji-b-r/mikro-male-i-srednie-firmy/pozyczka/)
- [łódzkie](https://pozyczkiunijne.bgk.pl/oferta-pozyczek-unijnych/lodzkie/efektywnosc-energetyczna-odnawialne-zrodla-energii-rozwoj-firm-wdrozenie-innowacji-b-r/mikro-male-i-srednie-firmy/pozyczka/)
- [małopolskie](https://pozyczkiunijne.bgk.pl/oferta-pozyczek-unijnych/malopolskie/efektywnosc-energetyczna-odnawialne-zrodla-energii-rozwoj-firm-wdrozenie-innowacji-b-r/mikro-male-i-srednie-firmy/pozyczka/)
- [mazowieckie](https://pozyczkiunijne.bgk.pl/oferta-pozyczek-unijnych/mazowieckie/efektywnosc-energetyczna-odnawialne-zrodla-energii-rozwoj-firm-wdrozenie-innowacji-b-r/mikro-male-i-srednie-firmy/pozyczka/)
- [opolskie](https://pozyczkiunijne.bgk.pl/oferta-pozyczek-unijnych/opolskie/efektywnosc-energetyczna-odnawialne-zrodla-energii-rozwoj-firm-wdrozenie-innowacji-b-r/mikro-male-i-srednie-firmy/pozyczka/)
- [podkarpackie](https://pozyczkiunijne.bgk.pl/oferta-pozyczek-unijnych/podkarpackie/efektywnosc-energetyczna-odnawialne-zrodla-energii-rozwoj-firm-wdrozenie-innowacji-b-r/mikro-male-i-srednie-firmy/pozyczka/)
- [podlaskie](https://pozyczkiunijne.bgk.pl/oferta-pozyczek-unijnych/podlaskie/efektywnosc-energetyczna-odnawialne-zrodla-energii-rozwoj-firm-wdrozenie-innowacji-b-r/mikro-male-i-srednie-firmy/pozyczka/)
- [pomorskie](https://pozyczkiunijne.bgk.pl/oferta-pozyczek-unijnych/pomorskie/efektywnosc-energetyczna-odnawialne-zrodla-energii-rozwoj-firm-wdrozenie-innowacji-b-r/mikro-male-i-srednie-firmy/pozyczka/)
- [świętokrzyskie](https://pozyczkiunijne.bgk.pl/oferta-pozyczek-unijnych/swietokrzyskie/efektywnosc-energetyczna-odnawialne-zrodla-energii-rozwoj-firm-wdrozenie-innowacji-b-r/mikro-male-i-srednie-firmy/pozyczka/)
- [warmińsko](https://pozyczkiunijne.bgk.pl/oferta-pozyczek-unijnych/warminsko-mazurskie/efektywnosc-energetyczna-odnawialne-zrodla-energii-rozwoj-firm-wdrozenie-innowacji-b-r/mikro-male-i-srednie-firmy/pozyczka/)-mazurskie
- [wielkopolskie](https://pozyczkiunijne.bgk.pl/oferta-pozyczek-unijnych/wielkopolskie/efektywnosc-energetyczna-odnawialne-zrodla-energii-rozwoj-firm-wdrozenie-innowacji-b-r/mikro-male-i-srednie-firmy/pozyczka/)

#### • [zachodniopomorskie](https://pozyczkiunijne.bgk.pl/oferta-pozyczek-unijnych/zachodniopomorskie/efektywnosc-energetyczna-odnawialne-zrodla-energii-rozwoj-firm-wdrozenie-innowacji-b-r/mikro-male-i-srednie-firmy/pozyczka/)

Pożyczkobiorcy, którzy chcą skorzystać z tych rozwiązań powinni skontaktować się bezpośrednio z pośrednikiem finansowym, z którym zawarli umowę na udzielenie pożyczki. Pełna lista instytucji finansujących znajduje się **[tutaj.](https://pozyczkiunijne.bgk.pl/instytucje-finansujace/)**

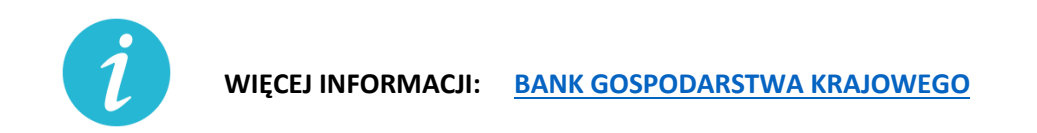

**3.10.** Odroczenie terminu płatności podatku, zaległości podatkowych lub odsetek od niezapłaconych w terminie zaliczek na podatek **(US)**

#### **Na czym polega?**

Wsparcie polega na przesunięciu spłaty należności podatkowych na dogodniejszy dla podatnika czas. Ulga dotyczy podatku, zaległości podatkowych lub odsetek od niezapłaconych w terminie zaliczek na podatek.

#### **Gdzie, jak i kiedy złożyć wniosek?**

Wniosek należy złożyć do urzędu skarbowego właściwego dla miejsca zamieszkania/siedziby przedsiębiorcy:

Online: [wniosek](https://www.biznes.gov.pl/pl/e-uslugi/00_0293_00)

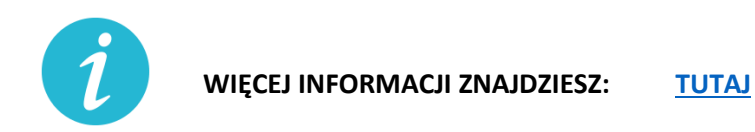

**3.11.** Rozłożenie na raty podatku, zaległości podatkowych lub odsetek od nieuregulowanych w terminie zaliczek na podatek **(US)**

#### **Na czym polega?**

Rozłożenie należności podatkowych na raty to ulga polegająca na podziale kwoty podatku lub innych zobowiązań podatkowych na co najmniej dwie części i ustalenia dla nich nowych terminów płatności. Decyzja o rozłożeniu należności podatkowej na raty jest uznaniowa. Organ

podatkowy uwzględniając ważny interes podatnika lub ważny interes publiczny może rozłożyć na raty:

- zapłatę podatku,
- zapłatę zaległości podatkowej wraz z odsetkami za zwłokę,
- odsetki od nieuregulowanych w terminie zaliczek na podatek.

#### **Gdzie, jak i kiedy złożyć wniosek?**

Wniosek należy złożyć do urzędu skarbowego właściwego dla miejsca zamieszkania/siedziby przedsiębiorcy:

Online: [wniosek](https://www.biznes.gov.pl/pl/e-uslugi/00_0291_00)

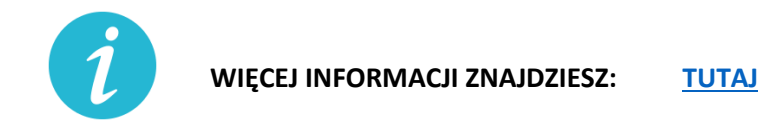

**3.12.** Umorzenie całości lub części zaległości podatkowej **(US)**

#### **Na czym polega?**

Umorzenie zaległości podatkowej, odsetek za zwłokę lub opłaty prolongacyjnej to ulga polegająca na zwolnieniu z obowiązku zapłaty istniejących zaległości podatkowych podatnika. Decyzja o umorzeniu zaległości podatkowej jest uznaniowa - to urząd decyduje, czy przyzna ci zwolnienie z obowiązku zapłaty zaległego podatku. Organ podatkowy uwzględniając ważny interes podatnika lub ważny interes publiczny może umorzyć:

- − zaległości podatkowe (w całości lub w części),
- − odsetki za zwłokę (w całości lub w części),
- − opłatę prolongacyjną, która jest ustalana przy odroczeniu terminu zapłaty lub rozłożeniu na raty podatku lub zaległości podatkowej.

Umorzenie może dotyczyć wszystkich zobowiązań podatkowych, w tym m.in. w zakresie VAT, PIT i CIT. Umorzenie obejmuje również odsetki.

#### **Gdzie, jak i kiedy złożyć wniosek?**

Wniosek należy złożyć do urzędu skarbowego właściwego dla miejsca zamieszkania/siedziby przedsiębiorcy:

Online: [wniosek](https://www.biznes.gov.pl/pl/e-uslugi/00_0292_00)

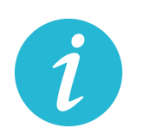

# **3.13.** Ulgi w zakresie podatku dochodowego: **(US)**

a) Umożliwienie rozliczenia PIT za 2019 r. do 31 maja 2020 r.

### **Na czym polega?**

Złożenie zeznania PIT za 2019 r. oraz wpłacenie należnego podatku dochodowego od osób fizycznych nie później niż w terminie do dnia 31 maja 2020 r.

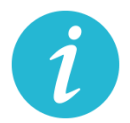

**WIĘCEJ INFORMACJI ZNAJDZIESZ: [Krajowa Informacja Skarbowa](#page-2-3)**

b) Ograniczenie poboru zaliczek na PIT

### **Na czym polega?**

Ulga przewiduje możliwość ograniczenia poboru obliczanych w ciągu roku podatkowego zaliczek na podatek dochodowy, jeśli są one niewspółmiernie wysokie w stosunku do przewidywanego podatku do zapłaty na koniec roku. Decyzja urzędu skarbowego jest uznaniowa.

### **Gdzie, jak i kiedy złożyć wniosek?**

Wniosek należy złożyć do urzędu skarbowego właściwego dla miejsca zamieszkania/siedziby przedsiębiorcy:

Online: [wniosek](https://www.biznes.gov.pl/pl/e-uslugi/00_0298_00)

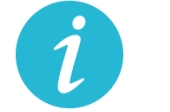

**WIĘCEJ INFORMACJI ZNAJDZIESZ: [TUTAJ](https://www.biznes.gov.pl/pl/e-uslugi/00_0298_00)**

c) Możliwość rezygnacji z uproszczonej formy wpłacania zaliczek

#### **Na czym polega?**

Przedsiębiorca może zrezygnować z uproszczonej formy wpłacania zaliczek. Zaliczki na zasadach ogólnych trzeba zapłacić.

#### **Gdzie, jak i kiedy złożyć wniosek?**

O rezygnacji z uproszczonej formy wpłacania zaliczek podatnicy informują w zeznaniu składanym za 2020 r.

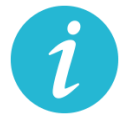

**WIĘCEJ INFORMACJI ZNAJDZIESZ: [Krajowa Informacja Skarbowa](#page-2-3)**

d) Odliczenie darowizn dokonanych w związku z COVID-19 od podstawy opodatkowania

#### **Na czym polega?**

Wsparcie polega na możliwości pomniejszenia podstawy opodatkowania o wartość darowizny (pieniężnej lub rzeczowej) przekazanej na cele związane z zapobieganiem oraz zwalczaniem zakażenia koronawirusem, na rzecz podmiotów świadczących opiekę zdrowotną, Agencji Rezerw Materiałowych oraz Centralnej Bazie Rezerw Sanitarno-Przeciwepidemicznych.

#### **Warunki wsparcia**

W przypadku darowizny przekazanej:

- − do dnia 30 kwietnia 2020 r. odliczeniu podlega kwota odpowiadająca 200% wartości darowizny,
- − w maju 2020 r. odliczeniu podlega kwota odpowiadająca 150% wartości darowizny,
- − od dnia 1 czerwca 2020 r. do dnia 30 września 2020 r. odliczeniu podlega kwota odpowiadająca wartości darowizny.

Ulgi z tytułu darowizny możesz uwzględnić już na etapie wpłacania zaliczki na podatek dochodowy/ryczałtu od przychodów ewidencjonowanych w trakcie roku podatkowego.

Z odliczenia można skorzystać w przypadku darowizn przekazanych od dnia 1 stycznia 2020 r. do dnia 30września 2020 r.

### Wysokość wydatków ustala się na podstawie:

- 1. dowodu wpłaty na rachunek płatniczy obdarowanego lub jego rachunek w banku, inny niż rachunek płatniczy - w przypadku darowizny pieniężnej;
- 2. dowodu, z którego wynikają dane identyfikujące darczyńcę oraz wartość przekazanej darowizny wraz z oświadczeniem obdarowanego o jej przyjęciu - w przypadku darowizny innej niż pieniężna.

**Nie można** uwzględnić wartości darowizny przy opłacaniu zryczałtowanego podatku dochodowego w formie karty podatkowej, opłacaniu zryczałtowanego podatku dochodowego z kapitałów pieniężnych, opłacaniu podatku z tytułu odpłatnego zbycia nieruchomości.

**Ulga nie będzie** przysługiwać w sytuacji, gdy wydatki zostały zaliczone do kosztów uzyskania przychodów lub zostały odliczone od dochodów opodatkowanych w innej formie albo zostały zwrócone podatnikowi w jakiejkolwiek formie.

W przypadku zwrotu dokonanej darowizny, obdarowany jest obowiązany przekazać urzędowi skarbowemu informację o zwróconej podatnikowi darowiźnie, w terminie miesiąca od dnia dokonania zwrotu.

### **Gdzie, jak i kiedy uzyskać wsparcie**

- − Zeznanie składa się do właściwego urzędu skarbowego w formie tradycyjnej (papierowej) lub elektronicznej – przy wykorzystaniu usługi e-Deklaracje lub Twój e-PIT.
- − Należy przygotować:
	- Zeznanie PIT-37, PIT-36, PIT-36L lub PIT-28.
	- Dowody wpłaty na rachunek (darowizna pieniężna) lub dowody, z których wynikają dane identyfikujące darczyńcę oraz wartość przekazanej darowizny.
	- Oświadczenie obdarowanego o jej przyjęciu (darowizna inna niż pieniężna).

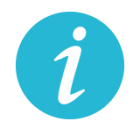

**WIĘCEJ INFORMACJI ZNAJDZIESZ: [Krajowa Informacja Skarbowa](#page-2-3)**

e) Przedłużenie terminu płatności podatku od przychodów ze środka trwałego będącego budynkiem do 20 lipca 2020 roku

### **Na czym polega?**

Rozwiązanie przewiduje przedłużenie do dnia 20 lipca 2020 r. terminu zapłaty podatku od przychodów z budynków za miesiące marzec–maj 2020 r. w zakresie podatku PIT i CIT.

#### **Warunki wsparcia**

Przedsiębiorca musi spełnić określone warunki, czyli w danym miesiącu poniósł negatywne konsekwencje ekonomiczne z powodu COVID-19 i uzyskałe w danym miesiącu przychody niższe o co najmniej 50% w stosunku do analogicznego miesiąca poprzedniego roku podatkowego. Warunek dotyczącego spadku przychodów o 50% nie jest stosowany, gdy:

- − Przedsiębiorca stosował w 2019 r. formę opodatkowania, w przypadku której nie ustala się przychodów;
- − rozpoczął prowadzenie działalności gospodarczej w ostatnim kwartale 2019 r. i nie uzyskał w tym okresie przychodów z działalności gospodarczej
- − rozpoczął działalność w 2020 r.

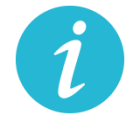

**WIĘCEJ INFORMACJI ZNAJDZIESZ: [Krajowa Informacja Skarbowa](#page-2-3)**

f) Zwolnienie z obowiązku zwiększania dochodu będącego podstawą obliczenia zaliczek w 2020 r. o tzw. ze długi

#### **Na czym polega?**

Przedsiębiorca nie musi zwiększać podstawy opodatkowania przy obliczaniu zaliczek na podatek dochodowy w 2020 r. o tzw. zły dług, czyli nieuregulowane należności handlowe po upływie 90 dni od dnia upływu terminu zapłaty. Jednocześnie jako podatnik (wierzyciel), który ma wierzytelność z tego tytułu, przedsiębiorca zachowuje prawo do pomniejszenia dochodu/przychodu o kwotę wierzytelności na dotychczasowych zasadach.

#### **Warunki wsparcia**

Aby skorzystać z tego rozwiązania, przedsiębiorca musi uzyskać przychody w danym okresie rozliczeniowych o co najmniej 50% niższe od przychodów uzyskanych w analogicznym okresie rozliczeniowym w poprzednim roku. A jeśli rozpocząłeś prowadzenie działalności gospodarczej w 2019 r., to w stosunku do uzyskanych w tym roku średnich przychodów z pozarolniczej działalności gospodarczej. Warunek dotyczącego spadku przychodów o 50% nie dotyczy podatników, którzy:

- − stosowali w 2019 r. formę opodatkowania, w przypadku której nie ustala się przychodów,
- − rozpoczęli prowadzenie działalności gospodarczej w ostatnim kwartale 2019 r. i nie uzyskali w tym okresie przychodów z działalności gospodarczej,
- − rozpoczęli działalność w 2020 r.

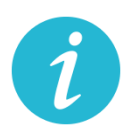

**WIĘCEJ INFORMACJI ZNAJDZIESZ: [Krajowa Informacja Skarbowa](#page-2-3)**

g) jednorazowe odpisy amortyzacyjne dla środków trwałych nabytych w związku z COVID-19

#### **Na czym polega?**

Wsparcie daje możliwość zaliczenia do kosztów podatkowych jednorazowego odpisu amortyzacyjnego z tytułu nabycia środka trwałego, w celu produkcji towarów związanych z przeciwdziałaniem COVID-19, np. do produkcji maseczek ochronnych, respiratorów, środków odkażających, medycznej odzieży ochronnej, ochraniaczy na obuwie, rękawiczek, okularów, gogli, środków do dezynfekcji i higieny rąk. Odpis ma charaker jednorazowy i dotyczy tylko nabytych w 2020 r. środków trwałych.

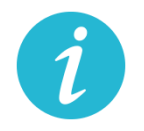

**WIĘCEJ INFORMACJI ZNAJDZIESZ: [Krajowa Informacja Skarbowa](#page-2-3)**

h) koszty kwalifikowane ponoszone na działalność badawczo – rozwojową w związku z COVID-19 podatnik może zaliczyć do kosztów uzyskania przychodów

#### **Na czym polega?**

Wsparcie to daje możliwość odliczenia od dochodu kosztów kwalifikowanych ponoszonych w 2020 r. na działalność badawczo-rozwojową, której celem jest opracowanie produktów niezbędnych do przeciwdziałania COVID-19, już przy wpłacaniu zaliczki na podatek dochodowy w trakcie roku.

Z ulgi możesz skorzystać w okresie 6 lat

#### **Warunki wsparcia**

- − Tylko dla podatników osiągających przychody z działalności gospodarczej opodatkowane według skali albo jednolitą 19% stawką podatku, prowadzący działalność B+R wykorzystywaną do przeciwdziałania COVID-19.
- − Przepisy nie przewidują okresu prowadzania działalności, który uprawniałby do korzystania z tej preferencji.
- − Kwota odliczenia nie może w roku podatkowym przekraczać kwoty dochodu uzyskanego: z działalności gosp. przez podatnika PIT albo z przychodów innych niż przychody z zysków kapitałowych przez podatnika CIT.
- − Limity odliczeń kosztów kwalifikowanych w zależności od wielkości przedsiębiorcy. Obostrzenia w zakresie pomocy de minimis.

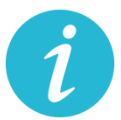

# **WIĘCEJ INFORMACJI ZNAJDZIESZ: [TUTAJ](https://www.biznes.gov.pl/pl/publikacje/3410-ulgi-podatkowe-na-dzialalnosc-badawczo-rozwojowa)**

i) Zwolnienie z obowiązku zwiększania dochodu będącego podstawą obliczenia zaliczek w 2020 r. o tzw. ze długi dla dłużników

### **Na czym polega?**

Bez tej zmiany podatnicy PIT i CIT, począwszy od zaliczki należnej za marzec 2020 r., zobowiązani byliby do uwzględnienia w podstawie obliczenia zaliczki kwoty nieuiszczonych zobowiązań, również wówczas, gdy brak zapłaty spowodowany byłby brakiem środków finansowych związanych z zaistniałą sytuacją epidemii koronawirusa.

Jednocześnie pozostawia się prawo do obniżenia podstawy obliczenia zaliczki o wierzytelności, czyli należności nieotrzymane przez podatnika, z tytułu sprzedanych towarów lub usług. Brak jest minimalnej lub maksymalnej kwoty zaniechania podwyższenia dochodu będącego podstawą obliczenia zaliczki. Podatnik w ogóle nie uwzględnia zobowiązań w zaliczkach należnych w 2020 r. Ulga dotyczy zaliczek marzec–grudzień 2020 r.

#### **Warunki wsparcia**

Ulga przysługuje przedsiębiorcom, którzy ponieśli negatywne konsekwencje ekonomiczne z powodu COVID-19, oraz ich przychody spadły o co najmniej 50 proc. w stosunku do 2019 r.

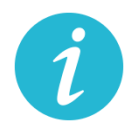

**WIĘCEJ INFORMACJI ZNAJDZIESZ: [Krajowa Informacja Skarbowa](#page-2-3)**

**3.14.** Ulga IP Box **(US)**

#### **Na czym polega?**

Dzięki uldze IP Box przedsiębiorca opodatkuje preferencyjną 5% stawką podatkową kwalifikowane dochody osiągane z kwalifikowanych praw własności intelektualnej.

Nowa regulacja daje możliwość skorzystania z preferencyjnej stawki podatkowej już w rozliczanych w trakcie roku podatkowego w zaliczkach na podatek (a nie dopiero w rocznym zeznaniu podatkowym), w stosunku do kwalifikowanego dochodu uzyskiwanego z kwalifikowanych praw własności intelektualnej wykorzystywanych do przeciwdziałania COVID-19.

#### **Jakie są warunki wsparcia?**

- − Rozwiązanie skierowane jest do podatników CIT osiągających kwalifikowane dochody z kwalifikowanych praw własności intelektualnej w roku podatkowym, który rozpoczął się przed dniem 1 stycznia 2020 r. a zakończy się po dniu 31 grudnia 2019 r. lub rozpoczął się po dniu 31 grudnia 2019 r. a przed dniem 1 stycznia 2021 r.
- − W przypadku podatników PIT rozwiązanie to skierowane jest do podatników osiągających kwalifikowane dochody z kwalifikowanych praw własności intelektualnej w 2020 r.
- − Korzystanie z tego rozwiązania będzie możliwe również w sytuacji, gdy podatnik nie posiada jeszcze kwalifikowanego prawa własności intelektualnej ani ekspektatywy jego uzyskania, pod warunkiem zgłoszenia lub złożenia wniosku o uzyskanie takiego prawa ochronnego do właściwego organu, w terminie 6 miesięcy, licząc od końca miesiąca, za który przy obliczaniu zaliczki na podatek podatnik zastosował 5% stawkę podatku.

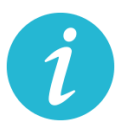

**WIĘCEJ INFORMACJI:** [KRAJOWA ADMINISTRACJA](#page-2-3) SKARBOWA

**3.15.** Wydłużony termin na złożenie zawiadomienia ZAW-NR **(US)**

spoza tzw. Białej Listy **(US)**

### **Na czym polega?**

Zawiadomienie ZAW-NR to dokument, który należy złożyć w przypadku dokonania płatności na rachunek, którego brakuje w Wykazie podatników VAT (tzw. White lista). Termin jego złożenia został wydłużony z 3 do 14 dni. Obowiązek dotyczy transakcji przekraczających 15 tys. zł. Złożenie zawiadomienia ZAW-NR pozwala uniknąć negatywnych konsekwencji w postaci braku możliwości zaliczenia do kosztów uzyskania przychodów w PIT i CIT oraz odpowiedzialności solidarnej za zaległości w VAT dostawcy towarów lub usługodawcy związanymi z transakcję. Zgodnie z pkt 7.3. [Objaśnień do Wykazu podatników](http://www.gov.pl/web/finanse/objasnienia-podatkowe-z-dnia-20-grudnia-2019-r-wykaz-podatnikow-vat)  [VAT](http://www.gov.pl/web/finanse/objasnienia-podatkowe-z-dnia-20-grudnia-2019-r-wykaz-podatnikow-vat) wystarczającym jest dokonanie jednorazowego zgłoszenia rachunku spoza Wykazu, jeśli kolejne wpłaty są dokonywane na ten sam rachunek.

#### **Jakie są warunki wsparcia?**

Ze wsparcia skorzystać mogą wszyscy podatnicy dokonujący płatności za czynności udokumentowane fakturą wystawioną przez podatników VAT czynnych przekraczające kwotę 15 000 zł.

#### **Jak złożyć zawiadomienie?**

Online: [tutaj](https://www.podatki.gov.pl/zawiadomienie-zaw-nr/)

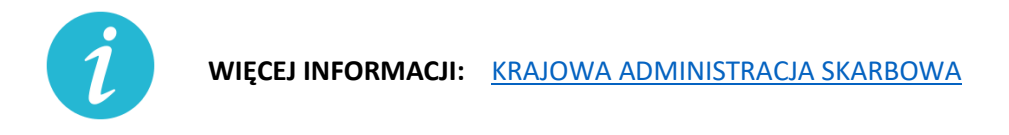

- **3.16.** Przesunięcie terminu stosowania nowej matrycy stawek VAT **(US)**
- **3.17.** Fakultatywność kary za błędy w JPK\_VAT **(US)**

#### **Na czym polega?**

Zmieni się charakter kary za błędy w JPK\_VAT z instrumentu obligatoryjnego na fakultatywny. Teraz stosowanie kar będzie oparte na uznaniu administracyjnym warunkowanym okolicznościami konkretnej sprawy.

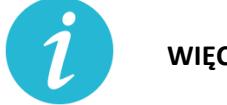

**WIĘCEJ INFORMACJI:** [KRAJOWA ADMINISTRACJA](#page-2-3) SKARBOWA

**3.18.** Przesunięcie terminu stosowania nowej matrycy stawek VAT **(US)**

#### **Na czym polega?**

Nowa matryca stawek VAT, która miała wejść w życie od 1 kwietnia 2020 r., zacznie obowiązywać od 1 lipca 2020 r. Do 30 czerwca 2020 r.:

- − będą stosowane dotychczasowe przepisy ustawy z dnia 11 marca 2004 r. o podatku od towarów i usług (Dz. U. z 2020 r. poz. 106, z póź. zm.) i przepisy wykonawcze do tej ustawy dotyczące stawek tego podatku,
- − do celów opodatkowania VAT będzie stosowana Polska Klasyfikacja Wyrobów i Usług (PKWiU 2008),

− wydane do 30 czerwca 2020 r. wiążące informacje stawkowe (WIS) będą zapewniały podatnikom ochronę dla czynności podlegających opodatkowaniu wykonywanych od 1 lipca 2020 r.

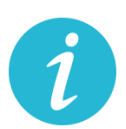

**WIĘCEJ INFORMACJI:** KRAJOWA [ADMINISTRACJA](#page-2-3) SKARBOWA

- **3.19.** Przedłużenie terminu złożenia informacji o cenach transferowych do 30.09.2020 r. **(US)**
- **3.20.** Elektroniczny czynny żal **(US)**

#### **Na czym polega?**

Czynny żal to instytucja uregulowana w art. 16 ustawy z dnia 10 września 1999 r. – Kodeks karny skarbowy (Dz. U. z 2020 poz. 19) umożliwiająca odstąpienie od ukarania wobec sprawców, którzy wyrazili "skruchę" z powodu popełnienia czynu zabronionego i dopełnili ciążących na nich obowiązków.

Teraz przedsiębiorca może załatwić sprawę za pośrednictwem środków komunikacji elektronicznej, w tym skrzynki e-PUAP właściwego urzędu skarbowego lub portalu podatkowego (Rekomenduje się korzystanie ze skrzynki ePUAP i składanie czynnego żalu na wzorze pisma ogólnego, do czasu uruchomienia funkcjonalności na portalu podatkowym).

Zawiadomienie jest bezskuteczne, jeżeli zostało złożone w czasie, kiedy organ ścigania miał już wyraźnie udokumentowaną wiadomość o popełnieniu przestępstwa skarbowego lub wykroczenia skarbowego lub po rozpoczęciu przez organ ścigania czynności służbowej, w szczególności przeszukania, czynności sprawdzającej lub kontroli zmierzającej do ujawnienia przestępstwa skarbowego lub wykroczenia skarbowego, chyba że czynność ta nie dostarczyła podstaw do wszczęcia postępowania o ten czyn zabroniony (warunki skuteczności czynnego żalu nie uległy zmianie).

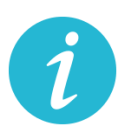

**WIĘCEJ INFORMACJI:** [KRAJOWA ADMINISTRACJA](#page-2-3) SKARBOWA

**3.21.** Odroczenie płatności za użytkowanie wieczyste gruntu Skarbu Państwa/gminy **(UM)**

#### **Na czym polega?**

Ustawowy terminu płatności opłaty rocznej za 2020 r. zostanie przesunięty do końca czerwca 2020 r., co w konsekwencji pozwala także zawnioskować o ustalenie innego (późniejszego niż 30 czerwca 2020 r.) terminu zapłaty. Rozwiązanie dotyczy płatności pełnej kwoty.

#### **Gdzie, jak i kiedy złożyć wniosek?**

Wniosek o ustalenie innego terminu płatności w 2020 r. niż do 30 czerwca 2020 r., składa się w Starostwie powiatowym lub urzędzie miasta właściwym ze względu na miejsce położenia nieruchomości (Urząd Miasta Krakowa)

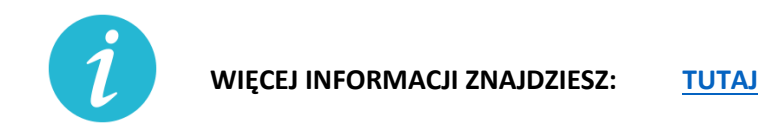

**3.22.** Czasowe wygaśnięcie umowy najmu, dzierżawy lub innej podobnej umowy

#### **Na czym polega?**

Czasowe wygaśnięcie w okresie obowiązywania zakazu prowadzenia działalności w obiektach handlowych o powierzchni sprzedaży powyżej 2000 metrów kwadratowych zgodnie z właściwymi przepisami, zobowiązań wynikających z umów: najmu, dzierżawy lub innej podobnej umowy, przez którą dochodzi do oddania do używania powierzchni handlowej.

W terminie trzech miesięcy od dnia zniesienia zakazu prowadzenia działalności w obiektach handlowych o powierzchni sprzedaży powyżej 2000 metrów kwadratowych osoba uprawniona dotychczas do używania powierzchni handlowej ma złożyć udostępniającemu bezwarunkową i wiążącą ofertę przedłużenia obowiązywania umowy na takich samych warunkach, jak przed ogłoszeniem zakazu. Nowa umowa ma wiązać przez okres odpowiadający długości okresu obowiązywania zakazu i dodatkowo sześciu miesięcy. Jeśli oferta nie zostanie złożona w terminie, to uważa się, że do czasowego wygaśnięcia umowy nie doszło. Czasowe wygaśnięcie umowy obowiązuje od dnia wprowadzenia zakazu, a obowiązek złożenia oferty zawarcia nowej umowy na dotychczasowych zasadach – od dnia zniesienia zakazu.

Strony wyżej wymienionych umów mogą korzystać także z innych rozwiązań na podstawie przepisów Kodeksu cywilnego na wypadek wprowadzenia ograniczeń w swobodzie działalności gospodarczej.

**3.23.** Ułatwienia w zakresie Prawa zamówień publicznych

#### **Na czym polega?**

1. Ustawa nakłada na każdą ze stron umowy, tj. zarówno wykonawcę, jak i zamawiającego, obowiązek niezwłocznego informowania drugiej strony o wystąpieniu okoliczności, które mają lub mogą mieć w przyszłości wpływ na wykonanie umowy. W tym celu strona umowy będzie mogła posłużyć się oświadczeniami lub dokumentami.

- 2. Każda ze stron umowy może żądać przedstawienia dodatkowych oświadczeń lub dokumentów potwierdzających wpływ okoliczności związanych z wystąpieniem COVID-19 na należyte wykonanie tej umowy.
- 3. Wykonawca i podwykonawca umowy po stwierdzeniu, że okoliczności związane z wystąpieniem COVID-19 mogą wpłynąć lub wpływają na należyte wykonanie łączącej ich umowy – uzgadniają odpowiednią zmianę tej umowy, a w szczególności mogą:
	- − zmienić termin wykonania umowy lub jej części,
	- − czasowo zawiesić wykonywanie umowy lub jej części,
	- − zmienić sposób wykonywania umowy lub zmienić zakres wzajemnych świadczeń.
- 4. Ustalona zmiana powinna zapewniać, że warunki wykonania przez podwykonawcę umowy łączącej go z wykonawcą nie będą mniej korzystne niż warunki wykonania umowy zmienionej przez zamawiającego i wykonawcę.
- 5. Zmiana umowy oraz odstąpienie od ustalenia i dochodzenia należności powstałych w związku z niewykonaniem lub nienależytym wykonaniem umowy w sprawie zamówienia publicznego na skutek okoliczności związanych z wystąpieniem COVID-19 nie będą stanowiły naruszenia dyscypliny finansów publicznych.
- **3.24.** Ułatwienia w e-paragonach

#### **Na czym polega?**

Przedsiębiorca będący podatnikiem i prowadzący ewidencję sprzedaży przy zastosowaniu kas rejestrujących, może wystawić nabywcy paragon fiskalny w postaci elektronicznej, przesyłając ten dokument nabywcy w sposób z nim uzgodniony. Klient zachowa możliwość wyboru formy otrzymania paragonu fiskalnego/faktury w postaci papierowej lub postaci elektronicznej.

**WIĘCEJ INFORMACJI:** [KRAJOWA ADMINISTRACJA](#page-2-3) SKARBOWA

# <span id="page-27-0"></span>**4. Mikroprzedsiębiorca (do 9 pracowników)**

**4.1.** Zwolnienie z opłacania składek na ubezpieczenie społeczne **(ZUS)**

#### **Na czym polega?**

Zwolnienia z całości składek ZUS za 3 miesiące – od marca do maja 2020.

Zwolnienie dotyczy składek na ubezpieczenia społeczne, ubezpieczenie zdrowotne, Fundusz Pracy, Fundusz Solidarnościowy, Fundusz Gwarantowanych Świadczeń Pracowniczych,

Fundusz Emerytur Pomostowych. Zwolnienie dotyczy składek nieopłaconych (z wyjątkiem marca).

Przedsiębiorca, który złożył wniosek o zwolnienie ze składek za trzy miesiące (marzec, kwiecień, maj), a opłacił składkę za marzec, może wnioskować do ZUS o wypłatę nadpłaconych środków najpóźniej przed upływem terminu opłacenia składek za kwiecień.

### **Jakie warunki muszą być spełnione?**

Przedsiębiorcy:

- − przed dniem 1 lutego 2020 r. i na dzień 29 lutego 2020 r. zgłosili do ubezpieczeń mniej niż 10 ubezpieczonych,
- − w okresie od 1 lutego do 29 lutego i na dzień 31 marca 2020 r. zgłosili do ubezpieczeń mniej niż 10 ubezpieczonych,
- − w okresie od 1 marca do 31 marca i na dzień 30 kwietnia 2020 r. zgłosili do ubezpieczeń mniej niż 10 ubezpieczonych.
- − Wniosek musi być złożony do 30 czerwca 2020 r.
- − Ze zwolnienia mogą korzystać płatnicy, którzy korzystają z Małego ZUS plus (MDG +)
- − **Ze zwolnienia nie skorzystają płatnicy, którzy korzystają z Ulgi na start**
- − **Do liczby ubezpieczonych nie wlicza się pracowników młodocianych.**

### **Gdzie, jak i kiedy złożyć wniosek?**

Wniosek składa się w Zakładzie Ubezpieczeń Społecznych, do 30 czerwca 2020 roku, w następujący sposób:

- online: przez PUE ZUS lub przez [www.gov.pl](http://www.gov.pl/)
- za pośrednictwem poczty,
- osobiście w placówce ZUS (wniosek wrzuć do skrzynki na dokumenty, nie musisz kontaktować z się pracownikiem placówki).

### **Wzór wniosku do pobrania:**

[Wniosek RDZ](https://www.zus.pl/documents/10182/3264150/RDZ_RODO.pdf/93004a9f-dad8-5570-54ea-0d3157cbbab6) - plik do wypełnienia i wydruku

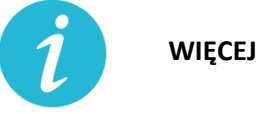

**WIĘCEJ INFORMACJI: [ZAKŁAD UBEZPIECZEŃ SPOŁECZNYCH](#page-2-1)**

**4.2.** Odraczanie terminu płatności składek na ubezpieczenie społeczne **(ZUS)**

#### **Na czym polega?**

Przedsiębiorca może złożyć wniosek o odroczenie terminu płatności lub rozłożenie na raty należności z tytułu składek.

Ulga dotyczy składek od stycznia 2020 r.

Dzięki uldze można opłacić składki do ZUS w dłuższym czasie. Jeśli płatnik złoży wniosek przed terminem płatności składek, nie poniesie żadnych kosztów związanych z ulgą. Jeśli wniosek złoży po terminie opłacania składek, ZUS naliczy odsetki za zwłokę na dzień złożenia wniosku.

#### **Jakie warunki muszą być spełnione?**

- − bycie płatnikiem składek na ubezpieczenia społeczne lub zdrowotne
- − Nie ma znaczenia data rozpoczęcia działalności

#### **Gdzie, jak i kiedy złożyć wniosek?**

Wniosek składa się w Zakładzie Ubezpieczeń Społecznych w następujący sposób:

- online: przez [PUE ZUS](https://www.zus.pl/portal/logowanie.npi) lub przez [www.gov.pl](http://www.gov.pl/)
- za pośrednictwem poczty,
- osobiście w placówce ZUS (wniosek wrzuć do skrzynki na dokumenty, nie musisz kontaktować z się pracownikiem placówki).

#### **Wzór wniosku do pobrania:**

[Wniosek RDU](https://www.zus.pl/documents/10182/3264150/RDU.pdf/bf93a337-e3a4-a75a-dfc9-90fdaca21064) - plik do wypełnienia i wydruku

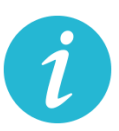

**WIĘCEJ INFORMACJI: [ZAKŁAD UBEZPIECZEŃ SPOŁECZNYCH](#page-2-1)**

## **4.3.** Świadczenie postojowe **(ZUS)**

### **Na czym polega?**

Jest to świadczenie w wysokości 2080 zł lub 1300 zł, które ma zrekompensować utratę przychodów z prowadzonej działalności gospodarczej. Świadczenie można otrzymać maksymalnie 3 razy

### **Jakie warunki muszą być spełnione by otrzymać 2080 zł**

- − Przedsiębiorca rozpoczął prowadzenie działalności gospodarczej przed 1 lutego 2020 r. (i nie zawiesił działalności), a przychód, który uzyskał w miesiącu przed miesiącem, w którym złożył wniosek o świadczenie postojowe był o co najmniej 15% niższy od przychodu, który przedsiębiorca uzyskał w miesiącu poprzedzającym,
- − Przedsiębiorca rozpoczął prowadzenie działalności gospodarczej przed 1 lutego 2020 r., ale zawiesił ją po 31 stycznia 2020 r.
- − Brak innego masz innego tytułu do ubezpieczeń społecznych.
- − Zamieszkiwanie na terytorium Polski i obywatelstwo RP lub prawo czasowego lub stałego pobytu na terytorium RP.

#### **Jakie warunki muszą być spełnione by otrzymać 1300 zł**

- − Rozliczanie podatku kartą podatkową oraz zwolnienie z opłacania podatku VAT.
- − Brak innego innego tytułu do ubezpieczeń społecznych.
- − Zamieszkiwanie na terytorium Polski i obywatelstwo RP lub prawo czasowego lub stałego pobytu na terytorium RP.

#### **Gdzie, jak i kiedy złożyć wniosek?**

Wniosek składa się w Zakładzie Ubezpieczeń Społecznych w następujący sposób:

- online: przez [PUE ZUS](https://www.zus.pl/portal/logowanie.npi) lub przez [www.gov.pl](http://www.gov.pl/)
- za pośrednictwem poczty,
- osobiście w placówce ZUS (wniosek należy wrzucić do skrzynki na dokumenty)

#### **Wzór wniosku do pobrania:**

[Wniosek RSP-D](https://www.zus.pl/documents/10182/3364052/RSP-D.pdf/337e56fe-1c60-70aa-eade-f1172ea3fe94) - plik do wypełnienia i wydruku

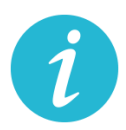

# **4.4.** Świadczenie postojowe dla pracowników zatrudnionych w oparciu o umowy

cywilnoprawne **(ZUS)**

# **Na czym polega?**

Jest to świadczenie w wysokości maksymalnie do 2080 zł, które ma zrekompensować utratę przychodów.

Świadczenie można otrzymać maksymalnie 3 razy.

Świadczenie można otrzymać po raz kolejny, nie wcześniej niż w miesiącu następującym po miesiącu wypłaty wcześniej przyznanego świadczenia postojowego.

# **Jakie warunki muszą być spełnione:**

− Osoba wykonuje umowę cywilnoprawną zawartą przed 1 kwietnia 2020 r.

Przez umowę cywilnoprawną rozumie się: umowę agencyjną, umowę zlecenia, inną umowę o świadczenie usług, do której zgodnie z Kodeksem cywilnym stosuje się przepisy dotyczące zlecenia, umowę o dzieło.

- − Osoba nie może wykonywać umowy cywilnoprawnej w całości lub w części z powodu przestoju w prowadzeniu działalności tj. umowa nie doszła do skutku lub nastąpiło ograniczenie jej realizacji w związku z przestojem w prowadzeniu działalności w następstwie COVID-19
- − Suma przychodów z umów cywilnoprawnych w miesiącu poprzedzającym miesiąc, w którym osoba złożyła wniosek o świadczenie postojowe wynosi do 1 299,99 zł (mniej niż 50% kwoty minimalnego wynagrodzenia za pracę w 2020 r.), to świadczenie postojowe przysługuje w wysokości sumy wynagrodzeń z tych umów.
- − Przychód z umowy cywilnoprawnej uzyskany w miesiącu poprzedzającym miesiąc, w którym złożyłeś wniosek o świadczenie postojowe nie przekroczył kwoty wyliczonej jako 300% przeciętnego miesięcznego wynagrodzenia z poprzedniego kwartału ogłoszonego przez Prezesa GUS (15 594, 74 zł) na podstawie przepisów o emeryturach i rentach z FUS obowiązującego na dzień złożenia wniosku
- − brak innego tytułu do ubezpieczeń społecznych.
- − Brak innego masz innego tytułu do ubezpieczeń społecznych.
- − Zamieszkiwanie na terytorium Polski i obywatelstwo RP lub prawo czasowego lub stałego pobytu na terytorium RP.

#### **Gdzie, jak i kiedy złożyć wniosek?**

- − Wniosek należy złożyć wraz z kopią umowy cywilnoprawnej
- − Wniosek składa się do ZUS najpóźniej w terminie 3 miesięcy od miesiąca, w którym został zniesiony ogłoszony stan epidemii, w następujący sposób:
	- online: przez [PUE ZUS](https://www.zus.pl/portal/logowanie.npi) lub przez [www.gov.pl](http://www.gov.pl/)
	- za pośrednictwem poczty,
	- osobiście w placówce ZUS do skrzynki na dokumenty

#### **Wzór wniosku do pobrania:**

[Wniosek RSP-C-](https://www.zus.pl/documents/10182/3364052/wniosek+RSP-C_do+zapisu.pdf/c2f88ac7-6e65-0b39-a30c-b2107691025c) plik do wypełnienia i wydruku

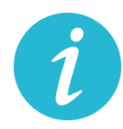

# **WIĘCEJ INFORMACJI: [ZAKŁAD UBEZPIECZEŃ SPOŁEC](#page-2-1)ZNYCH**

**4.5.** Dofinansowanie wynagrodzeń pracowników **(GUP)**

#### **Na czym polega?**

- − Jest to dofinansowanie z tytułu spadku obrotów gospodarczych, z przeznaczeniem na pokrycie kosztów wynagrodzeń pracowników oraz należnych od tych wynagrodzeń składek na ubezpieczenia społeczne.
- − Wsparcie może zostać przyznane na okres nie dłuższy niż 3 miesiące. (Rada Ministrów może przedłużyć okres dofinansowania)

# **WYSOKOŚĆ PRZYZNAWANYCH ŚRODKÓW:**

- − Dofinansowanie obliczone zostanie według następujących przedziałów spadku obrotów:
	- **co najmniej 30%** może być przyznane w wysokości nieprzekraczającej kwoty stanowiącej sumę 50% wynagrodzeń poszczególnych pracowników objętych wnioskiem o dofinansowanie wraz ze składkami na ubezpieczenia społeczne należnymi od tych wynagrodzeń, jednak nie więcej niż 50% kwoty minimalnego wynagrodzenia za pracę w rozumieniu ustawy z dnia 10 października 2002 r. o minimalnym wynagrodzeniu za pracę, zwanego dalej "minimalnym wynagrodzeniem", powiększonego o składki na ubezpieczenia społeczne od pracodawcy w odniesieniu do każdego pracownika
	- **co najmniej 50%** może być przyznane w wysokości nieprzekraczającej kwoty stanowiącej sumę 70% wynagrodzeń poszczególnych pracowników objętych

wnioskiem o dofinansowanie wraz ze składkami na ubezpieczenia społeczne należnymi od tych wynagrodzeń, jednak nie więcej niż 70% kwoty minimalnego wynagrodzenia, powiększonego o składki na ubezpieczenia społeczne od pracodawcy, w odniesieniu do każdego pracownika,

- **co najmniej 80%** może być przyznane w wysokości nieprzekraczającej kwoty stanowiącej sumę 90% wynagrodzeń poszczególnych pracowników objętych wnioskiem o dofinansowanie wraz ze składkami na ubezpieczenia społeczne należnymi od tych wynagrodzeń, jednak nie więcej niż 90% kwoty minimalnego wynagrodzenia, powiększonego o składki na ubezpieczenia społeczne od pracodawcy, w odniesieniu do każdego pracownika.
- − W sytuacji, gdy Przedsiębiorca skorzystał ze zwolnienia, w całości lub w części, z obowiązku opłacania należności z tytułu składek odprowadzanych do ZUS, nie może otrzymać dofinansowania w części dotyczącej składek na ubezpieczenia społeczne i zdrowotne. Może natomiast otrzymać dofinansowanie części kosztów wynagrodzenia pracowników
- − Sytuacja, w której przedsiębiorca skorzystał z możliwości rozłożenia na raty lub przesunięcia terminu spłaty składek na ubezpieczenia społeczne, nie ma wpływu na otrzymanie dofinansowania części kosztów wynagrodzeń pracowników oraz należnych od tych wynagrodzeń składek na ubezpieczenia społeczne.

#### **Jakie warunki muszą by spełnione?**

- − Warunkiem uzyskania wsparcia jest wykazanie spadku obrotów gospodarczych, rozumiany jako zmniejszenie sprzedaży towarów lub usług w ujęciu ilościowym lub wartościowym.
- − Spadek obrotów jest rozumiany jako stosunek łącznych obrotów w ciągu dowolnie wskazanych 2 kolejnych miesięcy kalendarzowych w roku bieżącym w porównaniu do analogicznych dwóch miesięcy w roku poprzednim. Przy czym wybrany okres powinien mieścić się w ramach czasowych: od po dniu 1 stycznia 2020 r. do dnia poprzedzającego złożenie wniosku.
- − Miesiąc może być rozumiany jako 30 kolejno następujących po sobie dni kalendarzowych, jeśli wybrany dwumiesięczny okres porównawczy rozpoczyna się w trakcie miesiąca kalendarzowego.
- − Przedsiębiorca nie może otrzymać dofinansowania w części, w której te same koszty prowadzenia działalności gospodarczej zostały albo zostaną sfinansowane z innych środków publicznych.
- − Przedsiębiorca jest obowiązany do prowadzenia działalności gospodarczej przez okres, na który przyznane zostało dofinansowanie.
- − Bez względu na termin złożenia wniosku, dofinansowanie obowiązuje od miesiąca, w którym wniosek został złożony.

### **Gdzie, jak i kiedy złożyć wniosek?**

− Wniosek wraz z załącznikiem nr 1, nr 2 oraz umową i oświadczeniem składa się do powiatowego urzędu pracy właściwego ze względu na miejsce prowadzenia działalności gospodarczej

(dla przedsiębiorców z Krakowa właściwy będzie to Grodzki Urząd Pracy w Krakowie)

- − Wniosek złożyć należy w terminie 14 dni od dnia ogłoszenia naboru przez dyrektora powiatowego urzędu pracy (nabory ogłoszeń sprawdzać na stronie www GUP w Krakowie:<http://www.gupkrakow.pl/>
- − We wniosku znajduje się algorytm, według którego należy dokonać obliczenia spadku obrotów
- Online: [wniosek](https://www.praca.gov.pl/eurzad/index.eup#/inneSprawy/wyborUrzedu?dest=TARCZA)
- W wersji papierowej urny przed siedzibą GUP w Krakowie

W przypadku gdy Przedsiębiorca w składanym Wniosku wpisze w części C, że wnosi o dofinansowanie za okres 3 miesięcy, wówczas wypłacane co miesiąc dofinansowanie będzie obliczane na podstawie wysokości spadku obrotów przedstawionych we Wniosku np. gdy we Wniosku Przedsiębiorca wpisał, że spadek obrotów w jego firmie wyniósł co najmniej 30%, to wypłacane przez 3 miesiące dofinansowanie będzie obliczone na tej podstawie i nie będzie można go zmienić. Zatem jeśli Przedsiębiorca przewiduje, że wysokość spadku obrotów będzie wyższa i chciałby z tego tytułu otrzymać wyższe dofinansowanie, powinien złożyć co miesiąc nowy Wniosek na kolejny miesiąc, w którym przedstawi za każdym razem właściwą wysokość spadku obrotów.

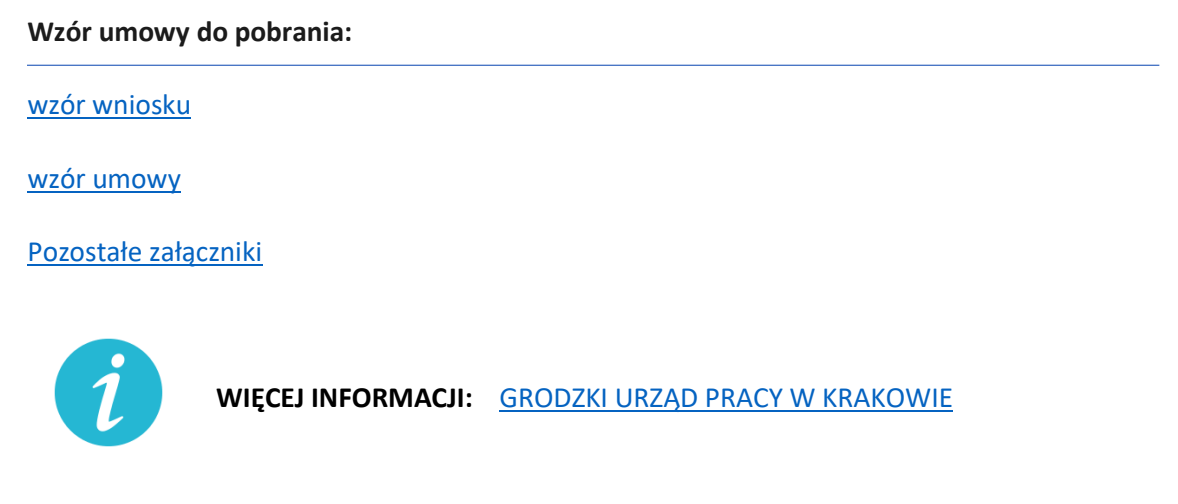

**4.6.** Pożyczka ze środków Funduszu Pracy **(GUP)**

#### **Na czym polega?**

Jest to niskooprocentowana pożyczka z przeznaczeniem na pokrycie bieżących kosztów prowadzenia działalności gospodarczej, która może zostać umorzona.

- − Wysokość pożyczki nie może przekroczyć 5000 zł
- − Pożyczka udzielana jest jednorazowo
- − Stałe oprocentowanie pożyczki wynosi 0,05 stopy redyskonta weksli przyjmowanych przez Narodowy Bank Polski w skali roku.

− Okres spłaty pożyczki nie może przekroczyć 12 miesięcy, przy czym rozpoczęcie spłaty pożyczki będzie następowało po trzymiesięcznym okresie karencji.

### **Jakie warunki muszą by spełnione by pożyczka została umorzona?**

- − Pożyczka wraz z odsetkami na wniosek mikroprzedsiębiorcy podlega umorzeniu, pod warunkiem, że będzie on prowadził działalność gospodarczą przez okres 3 miesięcy od dnia udzielenia pożyczki. Pożyczkobiorca zobowiązany jest złożyć oświadczenie o prowadzeniu działalności gospodarczej przez okres 3 miesięcy od dnia udzielenia pożyczki.
- − Pożyczkobiorca w ciągu 14 dni od dnia spełnienia warunku umorzenia, składa do PUP wniosek o umorzenie pożyczki. Oświadczenie o prowadzeniu działalności gospodarczej przez okres 3 miesięcy od dnia udzielenia pożyczki, zawarte we wniosku o umorzenie pożyczki, Pożyczkobiorca składa pod rygorem odpowiedzialności karnej za składanie fałszywych oświadczeń.
- − Jeśli Pożyczkobiorca nie spełni warunku umorzenia albo nie złoży wniosku o umorzenie, ma obowiązek spłaty pożyczki.

### **Gdzie, jak i kiedy złożyć wniosek?**

- − Wniosek wraz z formularzem informacji przedstawianych przy ubieganiu się o pomoc oraz dwoma egzemplarzami podpisanej umowy składa się do powiatowego urzędu pracy właściwego ze względu na miejsce prowadzenia działalności gospodarczej (dla przedsiębiorców z Krakowa właściwy będzie to Grodzki Urząd Pracy w Krakowie)
- − Wniosek złożyć należy po ogłoszeniu naboru przez dyrektora powiatowego urzędu pracy (nabory ogłoszeń sprawdzać na stronie www GUP w Krakowie: <http://www.gupkrakow.pl/>
- Online: [wniosek](https://www.praca.gov.pl/eurzad/index.eup#/inneSprawy/wyborUrzedu?dest=TARCZA)
- Online przy wykorzystaniu platformy [EPUAP](https://epuap.gov.pl/wps/portal)
- Składając w zaadresowanej i szczelnie zamkniętej kopercie do dedykowanej wrzutni na dokumenty znajdującej się przy wejściu do siedziby Grodzkiego Urzędu Pracy w Krakowie
- przesyłając tradycyjną pocztą na adres Grodzki Urząd Pracy w Krakowie, ul. Wąwozowa 34, 31-752 Kraków. Liczy się data stempla pocztowego.

#### **Wzory do pobrania:**

[wzór wniosku](https://pliki.praca.gov.pl/Tarcza_antykryzysowa/15zzd_pozyczki/15zzd_wniosek_pozyczka_v3_17.04.2020.pdf) – plik do pobrania

[wzór umowy](https://pliki.praca.gov.pl/Tarcza_antykryzysowa/15zzd_pozyczki/15zzd_umowa_pozyczki_z_zal_2_v3_17.04.2020.pdf?t=1585687909806) – plik do pobrania

[załącznik nr 1 do wniosku oraz pozostałe pliki do pobrania](https://www.gov.pl/web/rodzina/pozyczki-dla-mikroprzedsiebiorcow)
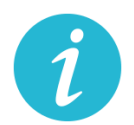

**WIĘCEJ INFORMACJI:** [GRODZKI URZĄD PRACY W KRAKOWIE](#page-2-0)

# **4.7.** Dofinansowanie wynagrodzeń pracowników **(WUP)**

### **Na czym polega?**

Jest to dofinansowanie części kosztów pracowniczych, w przypadku spadku obrotów w wyniku pandemii koronawirusa. Przyjęte rozwiązania mają chronić miejsca pracy w okresie wprowadzonego przez przedsiębiorcę przestoju ekonomicznego lub obniżonego wymiaru czasu pracy, a także po tym okresie.

Za pracowników uznaje się osoby pozostające w stosunku pracy, a także osoby zatrudnione w oparciu o umowy o pracę nakładczą, umowy zlecenia lub umowy o świadczenie usług.

- a) **Przestój ekonomiczny** to okres niewykonywania pracy przez pracownika z przyczyn niedotyczących pracownika pozostającego w gotowości do pracy.
	- Pracownikowi objętemu przestojem ekonomicznym pracodawca wypłaca wynagrodzenie obniżone nie więcej niż o 50%, nie niższe jednak niż w wysokości minimalnego wynagrodzenia za pracę ustalanego na podstawie przepisów o minimalnym wynagrodzeniu za pracę, z uwzględnieniem wymiaru czasu pracy.
	- W przypadku przestoju ekonomicznego maksymalna **kwota dofinansowania (z FGŚP) na pracownika wyniesie 1.533,09 zł (brutto)** w tym składki na ubezpieczenie społeczne należne od pracodawcy w przeliczeniu na pełny etat (przy założeniu składki na ubezpieczenie wypadkowe w wysokości 1,67%). Dofinansowanie przysługuje z uwzględnieniem wymiaru czasu pracy.
- b) **Obniżony wymiar czasu pracy** przez przedsiębiorcę, to wymiar czasu pracy pracownika z przyczyn niedotyczących pracownika. Przedsiębiorca może obniżyć wymiar czasu pracy o 20% nie więcej niż do 0,5 etatu.
	- Wynagrodzenie z tytułu obniżonego wymiaru czasu pracy nie może być niższe niż minimalne wynagrodzenie za pracę ustalane na podstawie przepisów o minimalnym wynagrodzeniu za pracę, z uwzględnieniem wymiaru czasu pracy. Przepis wprowadza gwarancję minimalnego wynagrodzenia za pracę po obniżeniu wymiaru czasu pracy do 20% z uwzględnieniem wymiaru czasu pracy pracownika przed jego obniżeniem.
	- W przypadku obniżonego wymiaru czasu pracy maksymalna **kwota dofinansowania (z FGŚP) na pracownika wyniesie 2.452,27 zł (brutto)** w tym składki na ubezpieczenie społeczne należne od pracodawcy od przyznanego świadczenia (przy założeniu składki na ubezpieczenie wypadkowe w wysokości 1,67%). Dofinansowanie przysługuje z uwzględnieniem wymiaru czasu pracy.
- − Przedsiębiorcy w okresie przestoju ekonomicznego lub obniżonego wymiaru czasu pracy przysługują środki z Funduszu Gwarantowanych Świadczeń Pracowniczych na opłacanie składek na ubezpieczenia społeczne pracowników należnych od pracodawcy (powyżej przy wyliczeniach kwot maksymalnych wskazano już wysokość dofinansowań z uwzględnieniem składek od przyznanych świadczeń) od przyznanych świadczeń.
- − Dofinansowanie jest wypłacane w okresach miesięcznych.
- Wsparcie może być przyznane na okres nie dłuższy niż trzy miesiące. We wniosku o przyznanie z FGŚP środków na wypłatę świadczeń należy określić okres od kiedy – do kiedy przedsiębiorca wnioskuje o świadczenia. Termin ten nie może przypadać wcześniej niż od dnia wejścia w życie ustawy COVID-19, a także od dnia wprowadzenia przestoju ekonomicznego lub obniżonego czasu pracy na podstawie zawartego porozumienia (Rada Ministrów może przedłużyć ten okres)
- − Przedsiębiorca nie może otrzymać dofinansowania z tego samego tytułu na tych samych pracowników z innych środków publicznych.

# **Jakie warunki muszą by spełnione?**

- − U przedsiębiorcy wystąpił spadek obrotów gospodarczych w następstwie wystąpienia COVID-19, przez co rozumie się spadek sprzedaży towarów lub usług, w ujęciu ilościowym lub wartościowym:
	- a) **nie mniej niż o 15%,** obliczony jako stosunek łącznych obrotów w ciągu dowolnie wskazanych 2 kolejnych miesięcy kalendarzowych, przypadających w okresie po dniu 1 stycznia 2020 r. do dnia poprzedzającego dzień złożenia wniosku o przyznanie świadczeń, w porównaniu do łącznych obrotów analogicznych 2 kolejnych miesięcy kalendarzowych roku poprzedniego; za miesiąc uważa się także 30 kolejno po sobie następujących dni kalendarzowych, w przypadku gdy dwumiesięczny okres porównawczy rozpoczyna się w trakcie miesiąca kalendarzowego
	- b) **nie mniej niż o 25%,** obliczony jako stosunek obrotów z dowolnie wskazanego miesiąca kalendarzowych, przypadającego po dniu 1 stycznia 2020 r. do dnia poprzedzającego dzień złożenia wniosku o przyznanie świadczeń, w porównaniu do obrotów z miesiąca poprzedniego; za miesiąc uważa się także 30 kolejno po sobie następujących dni kalendarzowych, w przypadku gdy okres porównawczy rozpoczyna się w trakcie miesiąca kalendarzowego, tj. w dniu innym niż pierwszy dzień danego miesiąca kalendarzowegoWsparcie jest udzielane podmiotom które odnotowały spadek obrotów gospodarczych, nie spełniają przesłanek do ogłoszenia upadłości i nie zalegają w opłacaniu należności publiczno-prawnych do końca III kwartału 2019 r
- − Zostało zawarte porozumienie o wprowadzeniu przestoju ekonomicznego lub obniżonego wymiaru czasu pracy
- − Przedsiębiorca nie zalega w regulowaniu zobowiązań podatkowych, składek na ubezpieczenia społeczne, zdrowotne, Fundusz Gwarantowanych Świadczeń Pracowniczych, Fundusz Pracy lub Fundusz Solidarnościowy do końca trzeciego kwartału 2019 r., z wyjątkiem przypadku, gdy przedsiębiorca zawarł umowę z Zakładem Ubezpieczeń Społecznych lub otrzymał decyzję urzędu skarbowego w sprawie spłaty zadłużenia i terminowo opłaca raty lub korzysta z odroczenia terminu płatności.
- − Wobec przedsiębiorcy nie zachodzą przesłanki do ogłoszenia upadłości
- − nie można otrzymać dofinansowania do wynagrodzenia pracowników, którzy w miesiącu poprzedzającym miesiąc złożenia wniosku uzyskali wynagrodzenie wyższe niż 300%

przeciętnego miesięcznego wynagrodzenia z poprzedniego kwartału ogłaszanego przez Prezesa Głównego Urzędu Statystycznego

# **Gdzie, jak i kiedy złożyć wniosek?**

- − Wniosek wraz umową, kopią porozumienia oraz wykazem pracowników składa się w Wojewódzkim Urzędzie Pracy (WUP) właściwym dla siedziby pracodawcy. (dla przedsiębiorców z Krakowa właściwy będzie Wojewódzki Urząd Pracy w Krakowie)
- − Umowę wraz z wypełnionym wnioskiem i dołączonymi do niego załącznikami (tj. kopią porozumienia, wykazem pracowników uprawnionych do świadczeń oraz pełnomocnictwem (jeśli dotyczy) należy podpisać za pomocą kwalifikowanego podpisu elektronicznego lub podpisu zaufanego.
- − Wniosek należy składać:
- Online: [wniosek](https://www.praca.gov.pl/eurzad/index.eup?eform=VIA-WOMP#/inneSprawy/wyborUrzedu)
- W wersji papierowej do skrzynki w siedzibie WUP w Krak

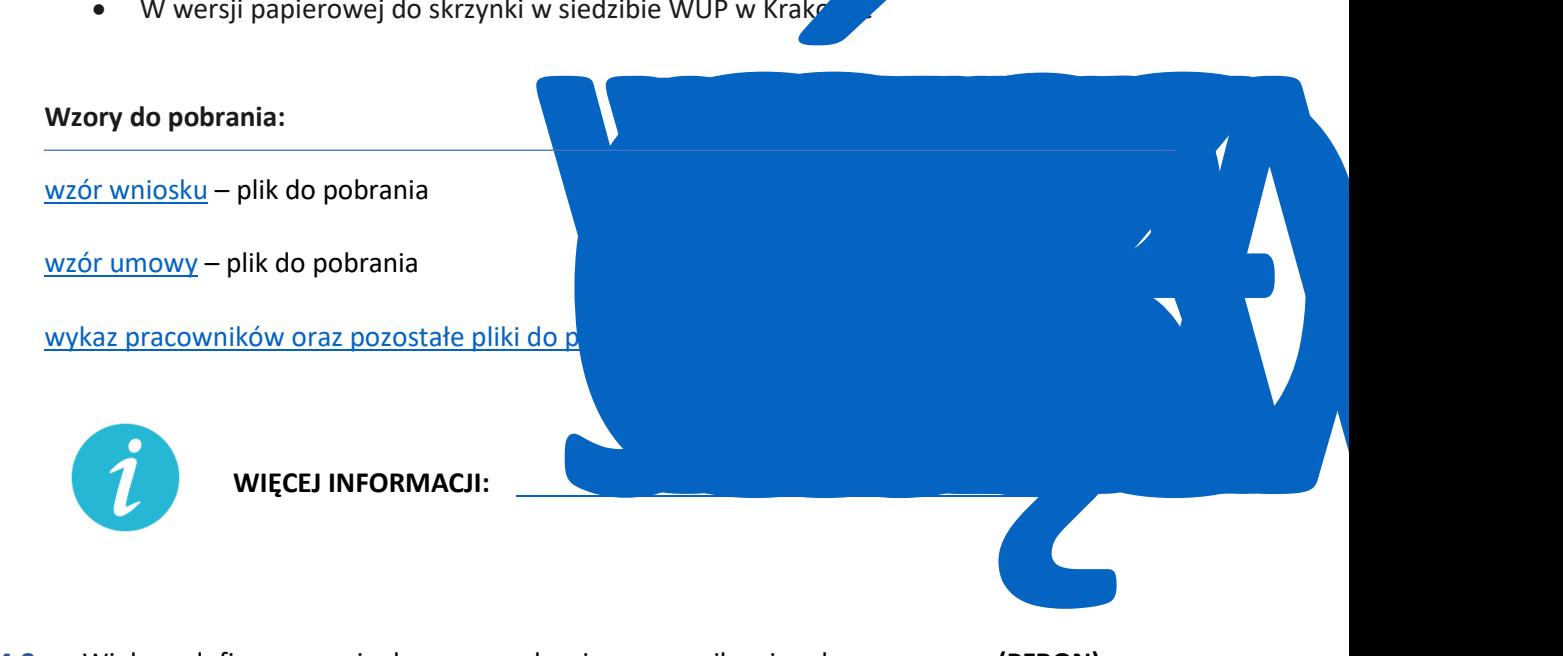

**4.8.** Większe dofinansowanie do wynagrodzenia pracownika niepełnosprawnego **(PFRON)**

#### **Na czym polega?**

Pracodawca zatrudniający:

- − osobę legitymującą się orzeczeniem o zaliczeniu do znacznego stopnia niepełnosprawności uzyska miesięczne dofinansowanie do wynagrodzenia tej osoby w kwocie 1950 zł;
- − osobę legitymującą się orzeczeniem o zaliczeniu do umiarkowanego stopnia niepełnosprawności uzyska miesięczne dofinansowanie do wynagrodzenia tej osoby w kwocie 1200 zł;

− osobę legitymującą się orzeczeniem o zaliczeniu do lekkiego stopnia niepełnosprawności uzyska miesięczne dofinansowanie do wynagrodzenia tej osoby w kwocie 450 zł.

Kwoty te, w odniesieniu do osób niepełnosprawnych, którym orzeczono chorobę psychiczną, upośledzenie umysłowe, całościowe zaburzenia rozwojowe lub epilepsję oraz niewidomych, zwiększa się o:

- 1200 zł w przypadku osób niepełnosprawnych zaliczonych do znacznego stopnia niepełnosprawności;
- 900 zł w przypadku osób niepełnosprawnych zaliczonych do umiarkowanego stopnia niepełnosprawności;
- 600 zł w przypadku osób niepełnosprawnych zaliczonych do lekkiego stopnia niepełnosprawności.

# **Jakie warunki muszą być spełnione:**

- − Miesięczne dofinansowanie nie przysługuje pracodawcy zatrudniającemu co najmniej 25 pracowników w przeliczeniu na pełny wymiar czasu pracy i nieosiągającemu wskaźnika zatrudnienia osób niepełnosprawnych w wysokości co najmniej 6%.
- − Kwota miesięcznego dofinansowania nie może przekroczyć 90% faktycznie poniesionych miesięcznych kosztów płacy, a w przypadku pracodawcy wykonującego działalność gospodarczą, w rozumieniu przepisów o postępowaniu w sprawach dotyczących pomocy publicznej, 75% tych kosztów.

# **Gdzie, jak i kiedy złożyć wniosek?**

W Państwowym Funduszu Rehabilitacji Osób Niepełnosprawnych (PFRON).

Zwiększone kwoty będą przysługiwać począwszy od okresu sprawozdawczego kwiecień 2020r. PFRON odda do użytkowania aplikację SODiR (w tym SODiR off-line), ze zmienionymi wartościami kwot przysługującego dofinansowania, na przełomie kwietnia i maja 2020 r. Do tego czasu składanie wniosku o dofinansowanie do wynagrodzeń za kwiecień 2020 r. nie jest możliwe.

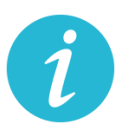

**WIĘCEJ INFORMACJI: [PFRON](http://www.pfron.org.pl/aktualnosci/szczegoly-aktualnosci/news/tarcza-antykryzysowa-najwazniejsze-zmiany-dla-dofinansowan-do-wynagrodzen-pracownikow-niepe/)**

**4.9.** Gwarancje de minimis zabezpieczenia spłaty kredytu obrotowego lub inwestycyjnego

**(BGK)**

# **Na czym polega?**

Gwarancje de minimis udzielane przez Bank Gospodarstwa Krajowego to zabezpieczenie spłaty kredytu obrotowego lub inwestycyjnego dla mikro-, małych i średnich firm. Gwarancja de minimis nie stanowi dotacji pieniężnej i nie wiąże się bezpośrednio z przekazaniem środków finansowych przedsiębiorcy, nie rodzi żadnych skutków podatkowych.

# **Jakie są warunki wsparcia?**

- − zwiększenie zakresu gwarancji z 60 % do 80 % kwoty kredytu (do 31 grudnia 2020 r.),
- − brak prowizji za gwarancję za pierwszy roczny okres gwarancji,
- − wydłużenie okresu gwarancji do 39 miesięcy dla kredytu obrotowego (do 31 grudnia 2020 r.),
- − przeznaczenie kredytu: finansowanie zobowiązań wynikających z prowadzonej działalności gospodarczej.
- − Dodatkowo BGK odstępuje od pobierania prowizji od gwarancji już istniejących i należnych w okresie do 31 grudnia 2020 roku.
- − Z gwarancji będą mogły skorzystać firmy, które na 1 lutego 2020 r. nie miały zaległości w ZUS i US.

# **Gdzie, jak i kiedy złożyć wniosek?**

- − Wniosek o gwarancję należy złożyć wraz z wnioskiem kredytowym w banku kredytującym, który współpracuje z BGK. Lista banków kredytujących:
	- [Alior Bank S.A.](https://www.aliorbank.pl/)
	- [Bank Handlowy w Warszawie S.A.](http://www.citibank.pl/poland/homepage/polish/index.htm)
	- [Bank Millennium S.A.](https://www.bankmillennium.pl/)
	- [Bank Ochrony Środowiska S.](https://www.bosbank.pl/mikroprzedsiebiorstwa)A.
	- [Bank Pekao S.A.](https://www.pekao.com.pl/male-i-srednie-firmy.html)
	- [Bank Pocztowy S.A.](https://www.pocztowy.pl/male-firmy/)
	- [Bank Polskiej Spółdzielczości S.A. i zrzeszone banki spółdz](https://www.bankbps.pl/)ielcze
	- [Bank Spółdzielczy Rzemiosła w Krakowie](https://www.bsr.krakow.pl/)
	- [Bank Spółdzielczy w Brodnicy](https://www.bsbrodnica.pl/firmy-i-instytucje)
	- BNP [Paribas Bank Polska S.A.](https://www.bnpparibas.pl/male-firmy)
	- [ING Bank Śląski S.A.](https://www.ing.pl/male-firmy)
	- [Krakowski Bank Spółdzielczy](https://www.kbsbank.com.pl/)
	- [mBank S.A.](https://www.mbank.pl/firmy/)
	- [Nest Bank S.A.](https://nestbank.pl/dla-twojej-firmy)
	- [PKO Bank Polski S.A.](https://www.pkobp.pl/firmy/)
	- [Santander Bank Polska S.A.](https://www.santander.pl/firmy)
	- SGB-[Bank S.A. i zrzeszone banki spółdzielcze](https://www.sgb.pl/)
	- Warmińsko-[Mazurski Bank Spółdzielczy](https://www.wmbs.pl/)

#### **Wzory do pobrania:**

[Szczegółowe warunki, wniosek oraz załącznik do wniosku](https://www.gov.pl/web/gov/uzyskaj-korzystniejsze-warunki-gwarancji-de-minimis-z-bgk)

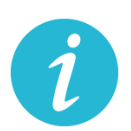

**WIĘCEJ INFORMACJI:** [BANK](#page-2-0) [GOSPODARSTWA](https://www.bgk.pl/przedsiebiorstwa/poreczenia-i-gwarancje/gwarancje-de-minimis/informacje-dla-przedsiebiorcow/) KRAJOWEGO

# **4.10.** Gwarancje Biznesmax **(BGK)**

#### **Na czym polega?**

Gwarancja Biznesmax jest bezpłatną gwarancją spłaty kredytu udzielaną w ramach Funduszu Gwarancyjnego wsparcia innowacyjnych przedsiębiorstw Programu Operacyjnego Inteligentny Rozwój (FG POIR). Uzyskanie gwarancji wiąże się z możliwością otrzymania dopłaty do oprocentowania kredytu objętego gwarancją. Jest to dotacja refundująca zapłacone odsetki. **Szczegółowe informacje znajdzies[z tutaj.](https://www.bgk.pl/przedsiebiorstwa/poreczenia-i-gwarancje/gwarancja-biznesmax/)**

**Jakie zmiany wprowadzono w programie gwarancji Biznesmax:**

- − możliwość objęcia gwarancją, stanowiącą pomoc de minimis, kredytu obrotowego odnawialnego, w tym kredytu odnawialnego w rachunku bieżącym na zapewnienie płynności finansowej firmom innowacyjnym i efektywnym ekologicznie;
- − kredyty odnawialne nie muszą wykazywać związku z realizowaną lub zakończoną inwestycją i będą uruchamiane na prostszych zasadach – bez przedkładania w banku dokumentów finansowo-księgowych;
- − w przypadku gwarancji stanowiącej pomoc de minimis nie obowiązuje katalog kosztów kwalifikowalnych inwestycji i obowiązek przedkładania przez kredytobiorcę planu projektu inwestycyjnego – kredyt udzielany jest na podstawie procedury banku i wykorzystywany na finansowanie zgodnie z celem określonym w umowie kredytu;
- − z gwarancji obejmującej odnawialny kredyt obrotowy, oprócz podmiotów innowacyjnych, mogą skorzystać również firmy efektywne ekologicznie, które wdrażały u siebie ekologiczne rozwiązania – wprowadzenie nowego podmiotowego kryterium dostępu;
- − wydłużenie do końca 2021 r. (przed zmianami do 2020 r.) okresu obowiązywania 5 proc. stawki rocznej dla wyliczenia dopłaty do oprocentowania kredytu;
- − systemem dopłat do odsetek są objęte również kredyty odnawialne.

#### **Gdzie, jak i kiedy złożyć wniosek?**

Wnioski o gwarancje składane są w trybie ciągłym za pośrednictwem banków kredytujących.

Pełna lista banków, które podpisały umowy dotyczące udzielania gwarancji Biznesmax znajduje się [tutaj](https://www.bgk.pl/przedsiebiorstwa/poreczenia-i-gwarancje/gwarancja-biznesmax/) w zakładce lista banków kredytujących.

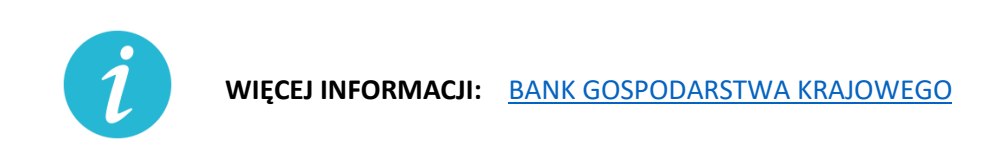

### **4.11.** Kredyt na innowacje technologiczne **(BGK)**

#### **Na czym polega?**

- − Kredyt na innowacje technologiczne (premia technologiczna) to dotacja finansująca do 70% kwoty inwestycji (projektu). Na realizację projektu przedsiębiorca musi posiadać środki własne oraz zaciąga kredyt technologiczny (inwestycyjny) w banku komercyjnym.
- − Wsparcie finansowe przeznaczone jest na realizację inwestycji technologicznych, mających na celu zakup i wdrożenie nowej technologii lub wdrożenie własnej nowej technologii oraz uruchomieniu na jej podstawie wytwarzania nowych lub znacząco ulepszonych, w stosunku do dotychczas wytwarzanych na terytorium Rzeczypospolitej Polskiej, towarów, procesów lub usług.
- − Technologia będąca przedmiotem wdrożenia musi mieć postać prawa własności przemysłowej lub wyników prac rozwojowych, lub wyników badań przemysłowych, lub nieopatentowanej wiedzy technicznej.
- − Kredyt technologiczny nie może być udzielany na zakup środka trwałego, w którym została wdrożona nowa technologia, będąca przedmiotem inwestycji technologicznej.
- − Środki własne przedsiębiorcy muszą stanowić co najmniej 25% kosztów kwalifikowanych inwestycji technologicznej finansowanej z kredytu technologicznego.

#### **Nowe warunki wsparcia:**

- − wydłużenie terminu naboru wniosków do 24 czerwca br. (w tym połączenie rundy 4 i 5);
- − wydłużenie terminu na podpisanie umowy kredytowej z 30 do 60 dni;
- − wydłużenie terminu na dostarczenie dokumentów niezbędnych do podpisania umowy o dofinansowanie z 37 do 67 dni;
- − wydłużenie terminu na dostarczenie dokumentacji środowiskowej z 10 na 12 miesięcy;

− wprowadzenie paneli zdalnych (aby nie narażać przedsiębiorców i ekspertów na konieczność osobistego stawiennictwa się na panele).

**Gdzie, jak i kiedy złożyć wniosek?**

−

- 6. Przedsiębiorca składa do banku komercyjnego wniosek o udzielenie kredytu technologicznego.
- 7. Po uzyskaniu promesy lub zawarciu warunkowej umowy kredytowej przedsiębiorca składa do BGK wniosek o dofinansowanie projektu (w trakcie ogłoszonego przez BGK konkursu).
- 8. Po pozytywnym rozpatrzeniu wniosku, zgodnie z kryteriami dla poddziałania 3.2.2 PO IR, BGK przyznaje promesę premii technologicznej, następnie przedsiębiorca zawiera z bankiem komercyjnym umowę kredytową.
- 9. BGK podpisuje z przedsiębiorcą umowę o dofinansowanie projektu.
- 10. BGK wypłaca premię technologiczną w ramach płatności pośrednich w trakcie realizacji inwestycji oraz w ramach płatności końcowej po zakończeniu realizacji projektu.

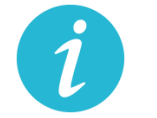

**WIĘCEJ INFORMACJI: [BANK GOSPODARSTWA KRAJOWEGO](https://www.bgk.pl/przedsiebiorstwa/kredyt-na-innowacje-technologiczne/kredyt-na-innowacje-technologiczne/)**

**4.12.** Pożyczki unijne **(BGK)**

### **Na czym polega?**

Wsparcie na podstawową działalność firmy, finansowanie obrotowe, zakup sprzętu lub działalność B+R, skorzystaj z pożyczek unijnych. Dzięki pożyczkom dla mikro, małych i średnich firm możesz wzmocnić swój potencjał na rynku

#### **Nowe warunki wsparcia:**

- − dodatkowa, co najmniej 6-miesięczna karencja w spłacie kapitału
- − 4-miesięczne wakacje kredytowe w spłacie zobowiązań, czyli zawieszenie spłat na 4 miesiące
- − obniżenie oprocentowania pożyczek
- − brak podwyższonych odsetek w odniesieniu do zaległości wynikających z COVID-19 oraz niepodejmowanie działań windykacyjnych przed wprowadzeniem korzystnych zmian do umowy
- − Zmiany warunków dla zawartych umów będą mogły nastąpić po złożeniu wniosku przez pożyczkobiorcę. Warunki spłaty mogą zostać zmienione po wiarygodnym

uzasadnieniu przez pożyczkobiorcę, że sytuacja związana z COVID-19 spowodowała problemy płynnościowe w czasie spłaty pożyczki lub generuje ryzyko wystąpienia takich problemów w przyszłości, a także od oceny sytuacji przez pośrednika.

### **Gdzie, jak i kiedy złożyć wniosek?**

Pożyczki udzielane są przez Instytucje finansujące w poniższych województwach:

- [dolnośląskie](https://pozyczkiunijne.bgk.pl/oferta-pozyczek-unijnych/dolnoslaskie/efektywnosc-energetyczna-odnawialne-zrodla-energii-rozwoj-firm-wdrozenie-innowacji-b-r/mikro-male-i-srednie-firmy/pozyczka/)
- [kujawsko-pomorskie](https://pozyczkiunijne.bgk.pl/oferta-pozyczek-unijnych/kujawsko-pomorskie/efektywnosc-energetyczna-odnawialne-zrodla-energii-rozwoj-firm-wdrozenie-innowacji-b-r/mikro-male-i-srednie-firmy/pozyczka/)
- [lubelskie](https://pozyczkiunijne.bgk.pl/oferta-pozyczek-unijnych/lubelskie/efektywnosc-energetyczna-odnawialne-zrodla-energii-rozwoj-firm-wdrozenie-innowacji-b-r/mikro-male-i-srednie-firmy/pozyczka/)
- [lubuskie](https://pozyczkiunijne.bgk.pl/oferta-pozyczek-unijnych/lubuskie/efektywnosc-energetyczna-odnawialne-zrodla-energii-rozwoj-firm-wdrozenie-innowacji-b-r/mikro-male-i-srednie-firmy/pozyczka/)
- [łódzkie](https://pozyczkiunijne.bgk.pl/oferta-pozyczek-unijnych/lodzkie/efektywnosc-energetyczna-odnawialne-zrodla-energii-rozwoj-firm-wdrozenie-innowacji-b-r/mikro-male-i-srednie-firmy/pozyczka/)
- [małopolskie](https://pozyczkiunijne.bgk.pl/oferta-pozyczek-unijnych/malopolskie/efektywnosc-energetyczna-odnawialne-zrodla-energii-rozwoj-firm-wdrozenie-innowacji-b-r/mikro-male-i-srednie-firmy/pozyczka/)
- [mazowieckie](https://pozyczkiunijne.bgk.pl/oferta-pozyczek-unijnych/mazowieckie/efektywnosc-energetyczna-odnawialne-zrodla-energii-rozwoj-firm-wdrozenie-innowacji-b-r/mikro-male-i-srednie-firmy/pozyczka/)
- [opolskie](https://pozyczkiunijne.bgk.pl/oferta-pozyczek-unijnych/opolskie/efektywnosc-energetyczna-odnawialne-zrodla-energii-rozwoj-firm-wdrozenie-innowacji-b-r/mikro-male-i-srednie-firmy/pozyczka/)
- [podkarpackie](https://pozyczkiunijne.bgk.pl/oferta-pozyczek-unijnych/podkarpackie/efektywnosc-energetyczna-odnawialne-zrodla-energii-rozwoj-firm-wdrozenie-innowacji-b-r/mikro-male-i-srednie-firmy/pozyczka/)
- [podlaskie](https://pozyczkiunijne.bgk.pl/oferta-pozyczek-unijnych/podlaskie/efektywnosc-energetyczna-odnawialne-zrodla-energii-rozwoj-firm-wdrozenie-innowacji-b-r/mikro-male-i-srednie-firmy/pozyczka/)
- [pomorskie](https://pozyczkiunijne.bgk.pl/oferta-pozyczek-unijnych/pomorskie/efektywnosc-energetyczna-odnawialne-zrodla-energii-rozwoj-firm-wdrozenie-innowacji-b-r/mikro-male-i-srednie-firmy/pozyczka/)
- [świętokrzyskie](https://pozyczkiunijne.bgk.pl/oferta-pozyczek-unijnych/swietokrzyskie/efektywnosc-energetyczna-odnawialne-zrodla-energii-rozwoj-firm-wdrozenie-innowacji-b-r/mikro-male-i-srednie-firmy/pozyczka/)
- [warmińsko](https://pozyczkiunijne.bgk.pl/oferta-pozyczek-unijnych/warminsko-mazurskie/efektywnosc-energetyczna-odnawialne-zrodla-energii-rozwoj-firm-wdrozenie-innowacji-b-r/mikro-male-i-srednie-firmy/pozyczka/)-mazurskie
- [wielkopolskie](https://pozyczkiunijne.bgk.pl/oferta-pozyczek-unijnych/wielkopolskie/efektywnosc-energetyczna-odnawialne-zrodla-energii-rozwoj-firm-wdrozenie-innowacji-b-r/mikro-male-i-srednie-firmy/pozyczka/)
- [zachodniopomorskie](https://pozyczkiunijne.bgk.pl/oferta-pozyczek-unijnych/zachodniopomorskie/efektywnosc-energetyczna-odnawialne-zrodla-energii-rozwoj-firm-wdrozenie-innowacji-b-r/mikro-male-i-srednie-firmy/pozyczka/)

Pożyczkobiorcy, którzy chcą skorzystać z tych rozwiązań powinni skontaktować się bezpośrednio z pośrednikiem finansowym, z którym zawarli umowę na udzielenie pożyczki. Pełna lista instytucji finansujących znajduje się **[tutaj.](https://pozyczkiunijne.bgk.pl/instytucje-finansujace/)**

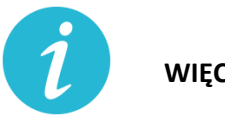

**WIĘCEJ INFORMACJI: [BANK GOSPODARSTWA KRAJOWEGO](https://www.bgk.pl/pakietpomocy/wsparcie-z-wykorzystaniem-funduszy-unijnych/pozyczki-unijne/)**

**4.13.** Odroczenie terminu płatności podatku, zaległości podatkowych lub odsetek od niezapłaconych w terminie zaliczek na podatek **(US)**

# **Na czym polega?**

Wsparcie polega na przesunięciu spłaty należności podatkowych na dogodniejszy dla podatnika czas. Ulga dotyczy podatku, zaległości podatkowych lub odsetek od niezapłaconych w terminie zaliczek na podatek.

### **Gdzie, jak i kiedy złożyć wniosek?**

Wniosek należy złożyć do urzędu skarbowego właściwego dla miejsca zamieszkania/siedziby przedsiębiorcy:

Online: [wniosek](https://www.biznes.gov.pl/pl/e-uslugi/00_0293_00)

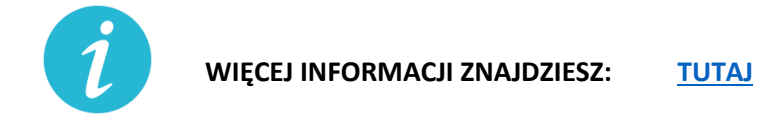

**4.14.** Rozłożenie na raty podatku, zaległości podatkowych lub odsetek od nieuregulowanych w terminie zaliczek na podatek **(US)**

### **Na czym polega?**

Rozłożenie należności podatkowych na raty to ulga polegająca na podziale kwoty podatku lub innych zobowiązań podatkowych na co najmniej dwie części i ustalenia dla nich nowych terminów płatności. Decyzja o rozłożeniu należności podatkowej na raty jest uznaniowa. Organ podatkowy uwzględniając ważny interes podatnika lub ważny interes publiczny może rozłożyć na raty:

### - zapłatę podatku,

- zapłatę zaległości podatkowej wraz z odsetkami za zwłokę,
- odsetki od nieuregulowanych w terminie zaliczek na podatek.

#### **Gdzie, jak i kiedy złożyć wniosek?**

Wniosek należy złożyć do urzędu skarbowego właściwego dla miejsca zamieszkania/siedziby przedsiębiorcy:

Online: [wniosek](https://www.biznes.gov.pl/pl/e-uslugi/00_0291_00)

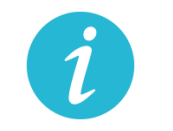

**WIĘCEJ INFORMACJI ZNAJDZIESZ: [TUTAJ](https://www.biznes.gov.pl/pl/firma/podatki-i-ksiegowosc/chce-rozliczac-inne-podatki/proc_291-rozlozenie-na-raty-zaleglosci-podatkowych?selected_institution=0)**

### **4.15.** Umorzenie całości lub części zaległości podatkowej **(US)**

#### **Na czym polega?**

Umorzenie zaległości podatkowej, odsetek za zwłokę lub opłaty prolongacyjnej to ulga polegająca na zwolnieniu z obowiązku zapłaty istniejących zaległości podatkowych podatnika. Decyzja o umorzeniu zaległości podatkowej jest uznaniowa - to urząd decyduje, czy przyzna ci zwolnienie z obowiązku zapłaty zaległego podatku. Organ podatkowy uwzględniając ważny interes podatnika lub ważny interes publiczny może umorzyć:

- − zaległości podatkowe (w całości lub w części),
- − odsetki za zwłokę (w całości lub w części),
- − opłatę prolongacyjną, która jest ustalana przy odroczeniu terminu zapłaty lub rozłożeniu na raty podatku lub zaległości podatkowej.

Umorzenie może dotyczyć wszystkich zobowiązań podatkowych, w tym m.in. w zakresie VAT, PIT i CIT. Umorzenie obejmuje również odsetki.

#### **Gdzie, jak i kiedy złożyć wniosek?**

Wniosek należy złożyć do urzędu skarbowego właściwego dla miejsca zamieszkania/siedziby przedsiębiorcy:

Online: [wniosek](https://www.biznes.gov.pl/pl/e-uslugi/00_0292_00)

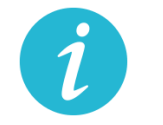

**WIĘCEJ INFORMACJI ZNAJDZIESZ: [TUTAJ](https://www.biznes.gov.pl/pl/firma/podatki-i-ksiegowosc/chce-rozliczac-pit/proc_292-umorzenie-zaleglosci-podatkowych-lub-odsetek?selected_institution=0)**

- **4.16.** Ulgi w zakresie podatku dochodowego: **(US)**
	- a) Umożliwienie rozliczenia PIT za 2019 r. do 31 maja 2020 r.

#### **Na czym polega?**

Złożenie zeznania PIT za 2019 r. oraz wpłacenie należnego podatku dochodowego od osób fizycznych nie później niż w terminie do dnia 31 maja 2020 r.

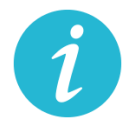

b) Możliwość przesunięcia terminu złożenia zeznania CIT-8 i wypłaty podatku

# **Na czym polega?**

Przedsiębiorca będzie mógł wydłużyć termin na złożenie zeznania o wysokości dochodu osiągniętego (straty poniesionej) CIT-8 i wpłaty podatku należnego wykazanego w zeznaniu albo różnicy między podatkiem należnym od dochodu wykazanego w tym zeznaniu a sumą należnych zaliczek za okres od początku roku.

### **Warunki wsparcia:**

Odroczenie obejmuje wszystkich podatników podatku dochodowego od osób prawnych (CIT), z tym, że w przypadku:

- − podatników osiągających wyłącznie dochody wolne od podatku (art. 17 ust. 1 ustawy o CIT), a także
- − podatników osiągających dochody z działalności pożytku publicznego (art. 3 ust. 2 i 3, art. 4 ustawy o działalności pożytku publicznego i o wolontariacie) stanowiące co najmniej 80% wszystkich przychodów
- − termin zostanie przesunięty do dnia 31 lipca 2020 r. i dotyczyć będzie tych podatników, których rok podatkowy zakończył się w okresie od dnia 1 grudnia 2019 r. do dnia 31 marca 2020 r.;

w przypadku: pozostałych podatników

− termin zostanie przesunięty do dnia 31 maja 2020 r. i dotyczyć będzie podatników, których rok podatkowy zakończył się w okresie od dnia 1 grudnia 2019 r. do dnia 31 stycznia 2020 r.

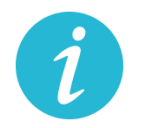

**WIĘCEJ INFORMACJI ZNAJDZIESZ: [TUTAJ](#page-2-2)**

c) Ograniczenie poboru zaliczek na PIT

#### **Na czym polega?**

Ulga przewiduje możliwość ograniczenia poboru obliczanych w ciągu roku podatkowego zaliczek na podatek dochodowy, jeśli są one niewspółmiernie wysokie w stosunku do przewidywanego podatku do zapłaty na koniec roku. Decyzja urzędu skarbowego jest uznaniowa.

### **Gdzie, jak i kiedy złożyć wniosek?**

Wniosek należy złożyć do urzędu skarbowego właściwego dla miejsca zamieszkania/siedziby przedsiębiorcy:

Online: [wniosek](https://www.biznes.gov.pl/pl/e-uslugi/00_0298_00)

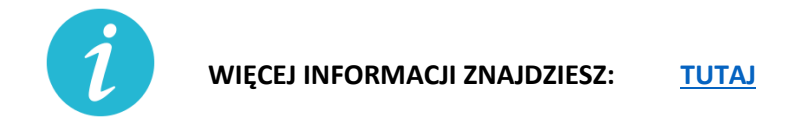

d) Możliwość rezygnacji z uproszczonej formy wpłacania zaliczek

#### **Na czym polega?**

Przedsiębiorca może zrezygnować z uproszczonej formy wpłacania zaliczek. Zaliczki na zasadach ogólnych trzeba zapłacić.

#### **Gdzie, jak i kiedy złożyć wniosek?**

O rezygnacji z uproszczonej formy wpłacania zaliczek podatnicy informują w zeznaniu składanym za 2020 r.

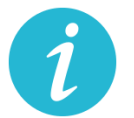

**WIĘCEJ INFORMACJI ZNAJDZIESZ: [Krajowa Informacja Skarbowa](#page-2-2)**

e) Odliczenie darowizn dokonanych w związku z COVID-19 od podstawy opodatkowania

### **Na czym polega?**

Wsparcie polega na możliwości pomniejszenia podstawy opodatkowania o wartość darowizny (pieniężnej lub rzeczowej) przekazanej na cele związane z zapobieganiem oraz zwalczaniem

zakażenia koronawirusem, na rzecz podmiotów świadczących opiekę zdrowotną, Agencji Rezerw Materiałowych oraz Centralnej Bazie Rezerw Sanitarno-Przeciwepidemicznych.

# **Warunki wsparcia**

W przypadku darowizny przekazanej:

- − do dnia 30 kwietnia 2020 r. odliczeniu podlega kwota odpowiadająca 200% wartości darowizny,
- − w maju 2020 r. odliczeniu podlega kwota odpowiadająca 150% wartości darowizny,
- − od dnia 1 czerwca 2020 r. do dnia 30 września 2020 r. odliczeniu podlega kwota odpowiadająca wartości darowizny.

Ulgi z tytułu darowizny możesz uwzględnić już na etapie wpłacania zaliczki na podatek dochodowy/ryczałtu od przychodów ewidencjonowanych w trakcie roku podatkowego.

Z odliczenia można skorzystać w przypadku darowizn przekazanych od dnia 1 stycznia 2020 r. do dnia 30września 2020 r.

### Wysokość wydatków ustala się na podstawie:

- 3. dowodu wpłaty na rachunek płatniczy obdarowanego lub jego rachunek w banku, inny niż rachunek płatniczy - w przypadku darowizny pieniężnej;
- 4. dowodu, z którego wynikają dane identyfikujące darczyńcę oraz wartość przekazanej darowizny wraz z oświadczeniem obdarowanego o jej przyjęciu - w przypadku darowizny innej niż pieniężna.

**Nie można** uwzględnić wartości darowizny przy opłacaniu zryczałtowanego podatku dochodowego w formie karty podatkowej, opłacaniu zryczałtowanego podatku dochodowego z kapitałów pieniężnych, opłacaniu podatku z tytułu odpłatnego zbycia nieruchomości.

**Ulga nie będzie** przysługiwać w sytuacji, gdy wydatki zostały zaliczone do kosztów uzyskania przychodów lub zostały odliczone od dochodów opodatkowanych w innej formie albo zostały zwrócone podatnikowi w jakiejkolwiek formie.

W przypadku zwrotu dokonanej darowizny, obdarowany jest obowiązany przekazać urzędowi skarbowemu informację o zwróconej podatnikowi darowiźnie, w terminie miesiąca od dnia dokonania zwrotu.

### **Gdzie, jak i kiedy uzyskać wsparcie**

- − Zeznanie składa się do właściwego urzędu skarbowego w formie tradycyjnej (papierowej) lub elektronicznej – przy wykorzystaniu usługi e-Deklaracje lub Twój e-PIT.
- − Należy przygotować:
	- Zeznanie PIT-37, PIT-36, PIT-36L lub PIT-28.
- Dowody wpłaty na rachunek (darowizna pieniężna) lub dowody, z których wynikają dane identyfikujące darczyńcę oraz wartość przekazanej darowizny.
- Oświadczenie obdarowanego o jej przyjęciu (darowizna inna niż pieniężna).

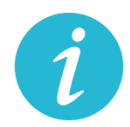

**WIĘCEJ INFORMACJI ZNAJDZIESZ: [Krajowa Informacja Skarbowa](#page-2-2)**

f) Przedłużenie terminu płatności podatku od przychodów ze środka trwałego będącego budynkiem do 20 lipca 2020 roku

# **Na czym polega?**

Rozwiązanie przewiduje przedłużenie do dnia 20 lipca 2020 r. terminu zapłaty podatku od przychodów z budynków za miesiące marzec–maj 2020 r. w zakresie podatku PIT i CIT.

#### **Warunki wsparcia**

Przedsiębiorca musi spełnić określone warunki, czyli w danym miesiącu poniósł negatywne konsekwencje ekonomiczne z powodu COVID-19 i uzyskałe w danym miesiącu przychody niższe o co najmniej 50% w stosunku do analogicznego miesiąca poprzedniego roku podatkowego. Warunek dotyczącego spadku przychodów o 50% nie jest stosowany, gdy:

- − Przedsiębiorca stosował w 2019 r. formę opodatkowania, w przypadku której nie ustala się przychodów;
- − rozpoczął prowadzenie działalności gospodarczej w ostatnim kwartale 2019 r. i nie uzyskał w tym okresie przychodów z działalności gospodarczej
- − rozpoczął działalność w 2020 r.

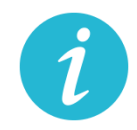

**WIĘCEJ INFORMACJI ZNAJDZIESZ: [Krajowa Informacja Skarbowa](#page-2-2)**

g) Zwolnienie z obowiązku zwiększania dochodu będącego podstawą obliczenia zaliczek w 2020 r. o tzw. ze długi

#### **Na czym polega?**

Przedsiębiorca nie musi zwiększać podstawy opodatkowania przy obliczaniu zaliczek na podatek dochodowy w 2020 r. o tzw. zły dług, czyli nieuregulowane należności handlowe po upływie 90 dni od dnia upływu terminu zapłaty. Jednocześnie jako podatnik (wierzyciel), który

ma wierzytelność z tego tytułu, przedsiębiorca zachowuje prawo do pomniejszenia dochodu/przychodu o kwotę wierzytelności na dotychczasowych zasadach.

# **Warunki wsparcia**

Aby skorzystać z tego rozwiązania, przedsiębiorca musi uzyskać przychody w danym okresie rozliczeniowych o co najmniej 50% niższe od przychodów uzyskanych w analogicznym okresie rozliczeniowym w poprzednim roku. A jeśli rozpocząłeś prowadzenie działalności gospodarczej w 2019 r., to w stosunku do uzyskanych w tym roku średnich przychodów z pozarolniczej działalności gospodarczej. Warunek dotyczącego spadku przychodów o 50% nie dotyczy podatników, którzy:

- − stosowali w 2019 r. formę opodatkowania, w przypadku której nie ustala się przychodów,
- − rozpoczęli prowadzenie działalności gospodarczej w ostatnim kwartale 2019 r. i nie uzyskali w tym okresie przychodów z działalności gospodarczej,
- − rozpoczęli działalność w 2020 r.

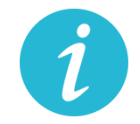

**WIĘCEJ INFORMACJI ZNAJDZIESZ: [Krajowa Informacja Skarbowa](#page-2-2)**

h) jednorazowe odpisy amortyzacyjne dla środków trwałych nabytych w związku z COVID-19

# **Na czym polega?**

Wsparcie daje możliwość zaliczenia do kosztów podatkowych jednorazowego odpisu amortyzacyjnego z tytułu nabycia środka trwałego, w celu produkcji towarów związanych z przeciwdziałaniem COVID-19, np. do produkcji maseczek ochronnych, respiratorów, środków odkażających, medycznej odzieży ochronnej, ochraniaczy na obuwie, rękawiczek, okularów, gogli, środków do dezynfekcji i higieny rąk. Odpis ma charaker jednorazowy i dotyczy tylko nabytych w 2020 r. środków trwałych.

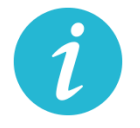

**WIĘCEJ INFORMACJI ZNAJDZIESZ: [Krajowa Informacja Skarbowa](#page-2-2)**

i) koszty kwalifikowane ponoszone na działalność badawczo – rozwojową w związku z COVID-19 podatnik może zaliczyć do kosztów uzyskania przychodów

Wsparcie to daje możliwość odliczenia od dochodu kosztów kwalifikowanych ponoszonych w 2020 r. na działalność badawczo-rozwojową, której celem jest opracowanie produktów niezbędnych do przeciwdziałania COVID-19, już przy wpłacaniu zaliczki na podatek dochodowy w trakcie roku.

Z ulgi możesz skorzystać w okresie 6 lat

### **Warunki wsparcia**

- − Tylko dla podatników osiągających przychody z działalności gospodarczej opodatkowane według skali albo jednolitą 19% stawką podatku, prowadzący działalność B+R wykorzystywaną do przeciwdziałania COVID-19.
- − Przepisy nie przewidują okresu prowadzania działalności, który uprawniałby do korzystania z tej preferencji.
- − Kwota odliczenia nie może w roku podatkowym przekraczać kwoty dochodu uzyskanego: z działalności gosp. przez podatnika PIT albo z przychodów innych niż przychody z zysków kapitałowych przez podatnika CIT.
- − Limity odliczeń kosztów kwalifikowanych w zależności od wielkości przedsiębiorcy. Obostrzenia w zakresie pomocy de minimis.

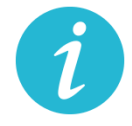

**WIĘCEJ INFORMACJI ZNAJDZIESZ: [TUTAJ](https://www.biznes.gov.pl/pl/publikacje/3410-ulgi-podatkowe-na-dzialalnosc-badawczo-rozwojowa)**

j) Zwolnienie z obowiązku zwiększania dochodu będącego podstawą obliczenia zaliczek w 2020 r. o tzw. ze długi dla dłużników

#### **Na czym polega?**

Bez tej zmiany podatnicy PIT i CIT, począwszy od zaliczki należnej za marzec 2020 r., zobowiązani byliby do uwzględnienia w podstawie obliczenia zaliczki kwoty nieuiszczonych zobowiązań, również wówczas, gdy brak zapłaty spowodowany byłby brakiem środków finansowych związanych z zaistniałą sytuacją epidemii koronawirusa.

Jednocześnie pozostawia się prawo do obniżenia podstawy obliczenia zaliczki o wierzytelności, czyli należności nieotrzymane przez podatnika, z tytułu sprzedanych towarów lub usług. Brak jest minimalnej lub maksymalnej kwoty zaniechania podwyższenia dochodu będącego podstawą obliczenia zaliczki. Podatnik w ogóle nie uwzględnia zobowiązań w zaliczkach należnych w 2020 r. Ulga dotyczy zaliczek marzec–grudzień 2020 r.

#### **Warunki wsparcia**

Ulga przysługuje przedsiębiorcom, którzy ponieśli negatywne konsekwencje ekonomiczne z powodu COVID-19, oraz ich przychody spadły o co najmniej 50 proc. w stosunku do 2019 r.

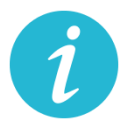

**WIĘCEJ INFORMACJI ZNAJDZIESZ: [Krajowa Informacja Skarbowa](#page-2-2)**

**4.17.** Ulga IP Box **(US)**

### **Na czym polega?**

Dzięki uldze IP Box przedsiębiorca opodatkuje preferencyjną 5% stawką podatkową kwalifikowane dochody osiągane z kwalifikowanych praw własności intelektualnej.

Nowa regulacja daje możliwość skorzystania z preferencyjnej stawki podatkowej już w rozliczanych w trakcie roku podatkowego w zaliczkach na podatek (a nie dopiero w rocznym zeznaniu podatkowym), w stosunku do kwalifikowanego dochodu uzyskiwanego z kwalifikowanych praw własności intelektualnej wykorzystywanych do przeciwdziałania COVID-19.

### **Jakie są warunki wsparcia?**

- − Rozwiązanie skierowane jest do podatników CIT osiągających kwalifikowane dochody z kwalifikowanych praw własności intelektualnej w roku podatkowym, który rozpoczął się przed dniem 1 stycznia 2020 r. a zakończy się po dniu 31 grudnia 2019 r. lub rozpoczął się po dniu 31 grudnia 2019 r. a przed dniem 1 stycznia 2021 r.
- − W przypadku podatników PIT rozwiązanie to skierowane jest do podatników osiągających kwalifikowane dochody z kwalifikowanych praw własności intelektualnej w 2020 r.
- − Korzystanie z tego rozwiązania będzie możliwe również w sytuacji, gdy podatnik nie posiada jeszcze kwalifikowanego prawa własności intelektualnej ani ekspektatywy jego uzyskania, pod warunkiem zgłoszenia lub złożenia wniosku o uzyskanie takiego prawa ochronnego do właściwego organu, w terminie 6 miesięcy, licząc od końca miesiąca, za który przy obliczaniu zaliczki na podatek podatnik zastosował 5% stawkę podatku.

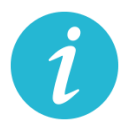

**WIĘCEJ INFORMACJI:** [KRAJOWA ADMINISTRACJA](#page-2-2) SKARBOWA

**4.18.** Wydłużony termin na złożenie zawiadomienia ZAW-NR **(US)** spoza tzw. Białej Listy **(US)**

### **Na czym polega?**

Zawiadomienie ZAW-NR to dokument, który należy złożyć w przypadku dokonania płatności na rachunek, którego brakuje w Wykazie podatników VAT (tzw. White lista). Termin jego złożenia został wydłużony z 3 do 14 dni. Obowiązek dotyczy transakcji przekraczających 15 tys. zł. Złożenie zawiadomienia ZAW-NR pozwala uniknąć negatywnych konsekwencji w postaci braku możliwości zaliczenia do kosztów uzyskania przychodów w PIT i CIT oraz odpowiedzialności solidarnej za zaległości w VAT dostawcy towarów lub usługodawcy związanymi z transakcję. Zgodnie z pkt 7.3. [Objaśnień do Wykazu podatników](http://www.gov.pl/web/finanse/objasnienia-podatkowe-z-dnia-20-grudnia-2019-r-wykaz-podatnikow-vat)  [VAT](http://www.gov.pl/web/finanse/objasnienia-podatkowe-z-dnia-20-grudnia-2019-r-wykaz-podatnikow-vat) wystarczającym jest dokonanie jednorazowego zgłoszenia rachunku spoza Wykazu, jeśli kolejne wpłaty są dokonywane na ten sam rachunek.

#### **Jakie są warunki wsparcia?**

Ze wsparcia skorzystać mogą wszyscy podatnicy dokonujący płatności za czynności udokumentowane fakturą wystawioną przez podatników VAT czynnych przekraczające kwotę 15 000 zł.

#### **Jak złożyć zawiadomienie?**

Online: [tutaj](https://www.podatki.gov.pl/zawiadomienie-zaw-nr/)

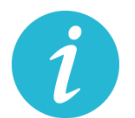

**WIĘCEJ INFORMACJI:** [KRAJOWA ADMINISTRACJA](#page-2-2) SKARBOWA

**4.19.** Fakultatywność kary za błędy w JPK\_VAT **(US)**

# **Na czym polega?**

Zmieni się charakter kary za błędy w JPK\_VAT z instrumentu obligatoryjnego na fakultatywny. Teraz stosowanie kar będzie oparte na uznaniu administracyjnym warunkowanym okolicznościami konkretnej sprawy.

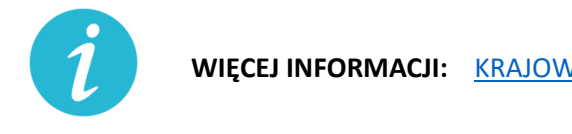

**WIĘCEJ INFORMACJI:** [KRAJOWA ADMINISTRACJA](#page-2-2) SKARBOWA

**4.20.** Przesunięcie terminu stosowania nowej matrycy stawek VAT **(US)**

#### **Na czym polega?**

Nowa matryca stawek VAT, która miała wejść w życie od 1 kwietnia 2020 r., zacznie obowiązywać od 1 lipca 2020 r. Do 30 czerwca 2020 r.:

- − będą stosowane dotychczasowe przepisy ustawy z dnia 11 marca 2004 r. o podatku od towarów i usług (Dz. U. z 2020 r. poz. 106, z póź. zm.) i przepisy wykonawcze do tej ustawy dotyczące stawek tego podatku,
- − do celów opodatkowania VAT będzie stosowana Polska Klasyfikacja Wyrobów i Usług (PKWiU 2008),
- − wydane do 30 czerwca 2020 r. wiążące informacje stawkowe (WIS) będą zapewniały podatnikom ochronę dla czynności podlegających opodatkowaniu wykonywanych od 1 lipca 2020 r.

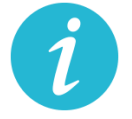

**WIĘCEJ INFORMACJI:** [KRAJOWA ADMINISTRACJA](#page-2-2) SKARBOWA

- **4.21.** Przedłużenie terminu złożenia informacji o cenach transferowych do 30.09.2020 r. **(US)**
- **4.22.** Elektroniczny czynny żal **(US)**

### **Na czym polega?**

Czynny żal to instytucja uregulowana w art. 16 ustawy z dnia 10 września 1999 r. – Kodeks karny skarbowy (Dz. U. z 2020 poz. 19) umożliwiająca odstąpienie od ukarania wobec sprawców, którzy wyrazili "skruchę" z powodu popełnienia czynu zabronionego i dopełnili ciążących na nich obowiązków.

Teraz przedsiębiorca może załatwić sprawę za pośrednictwem środków komunikacji elektronicznej, w tym skrzynki e-PUAP właściwego urzędu skarbowego lub portalu podatkowego (Rekomenduje się korzystanie ze skrzynki ePUAP i składanie czynnego żalu na wzorze pisma ogólnego, do czasu uruchomienia funkcjonalności na portalu podatkowym).

Zawiadomienie jest bezskuteczne, jeżeli zostało złożone w czasie, kiedy organ ścigania miał już wyraźnie udokumentowaną wiadomość o popełnieniu przestępstwa skarbowego lub wykroczenia skarbowego lub po rozpoczęciu przez organ ścigania czynności służbowej, w szczególności przeszukania, czynności sprawdzającej lub kontroli zmierzającej do ujawnienia przestępstwa skarbowego lub wykroczenia skarbowego, chyba że czynność ta nie dostarczyła podstaw do wszczęcia postępowania o ten czyn zabroniony (warunki skuteczności czynnego żalu nie uległy zmianie).

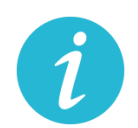

**WIĘCEJ INFORMACJI:** [KRAJOWA ADMINISTRACJA](#page-2-2) SKARBOWA

# **4.23.** Odroczenie płatności za użytkowanie wieczyste gruntu Skarbu Państwa/gminy **(UM)**

### **Na czym polega?**

Ustawowy terminu płatności opłaty rocznej za 2020 r. zostanie przesunięty do końca czerwca 2020 r., co w konsekwencji pozwala także zawnioskować o ustalenie innego (późniejszego niż 30 czerwca 2020 r.) terminu zapłaty. Rozwiązanie dotyczy płatności pełnej kwoty.

#### **Gdzie, jak i kiedy złożyć wniosek?**

Wniosek o ustalenie innego terminu płatności w 2020 r. niż do 30 czerwca 2020 r., składa się w Starostwie powiatowym lub urzędzie miasta właściwym ze względu na miejsce położenia nieruchomości (Urząd Miasta Krakowa)

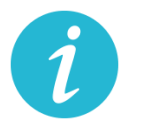

**WIĘCEJ INFORMACJI ZNAJDZIESZ: [TUTAJ](https://www.bip.krakow.pl/?id=32&sub=struktura&query=id%3D10371%26pz%3D1)**

**4.24.** Czasowe wygaśnięcie umowy najmu, dzierżawy lub innej podobnej umowy

#### **Na czym polega?**

Czasowe wygaśnięcie w okresie obowiązywania zakazu prowadzenia działalności w obiektach handlowych o powierzchni sprzedaży powyżej 2000 metrów kwadratowych zgodnie z właściwymi przepisami, zobowiązań wynikających z umów: najmu, dzierżawy lub innej podobnej umowy, przez którą dochodzi do oddania do używania powierzchni handlowej.

W terminie trzech miesięcy od dnia zniesienia zakazu prowadzenia działalności w obiektach handlowych o powierzchni sprzedaży powyżej 2000 metrów kwadratowych osoba uprawniona dotychczas do używania powierzchni handlowej ma złożyć udostępniającemu bezwarunkową i wiążącą ofertę przedłużenia obowiązywania umowy na takich samych warunkach, jak przed ogłoszeniem zakazu. Nowa umowa ma wiązać przez okres odpowiadający długości okresu obowiązywania zakazu i dodatkowo sześciu miesięcy. Jeśli oferta nie zostanie złożona w terminie, to uważa się, że do czasowego wygaśnięcia umowy nie doszło. Czasowe wygaśnięcie

umowy obowiązuje od dnia wprowadzenia zakazu, a obowiązek złożenia oferty zawarcia nowej umowy na dotychczasowych zasadach – od dnia zniesienia zakazu.

Strony wyżej wymienionych umów mogą korzystać także z innych rozwiązań na podstawie przepisów Kodeksu cywilnego na wypadek wprowadzenia ograniczeń w swobodzie działalności gospodarczej.

# **4.25.** Ułatwienia w zakresie Prawa zamówień publicznych

# **Na czym polega?**

- 1. Ustawa nakłada na każdą ze stron umowy, tj. zarówno wykonawcę, jak i zamawiającego, obowiązek niezwłocznego informowania drugiej strony o wystąpieniu okoliczności, które mają lub mogą mieć w przyszłości wpływ na wykonanie umowy. W tym celu strona umowy będzie mogła posłużyć się oświadczeniami lub dokumentami.
- 2. Każda ze stron umowy może żądać przedstawienia dodatkowych oświadczeń lub dokumentów potwierdzających wpływ okoliczności związanych z wystąpieniem COVID-19 na należyte wykonanie tej umowy.
- 3. Wykonawca i podwykonawca umowy po stwierdzeniu, że okoliczności związane z wystąpieniem COVID-19 mogą wpłynąć lub wpływają na należyte wykonanie łączącej ich umowy – uzgadniają odpowiednią zmianę tej umowy, a w szczególności mogą:
	- − zmienić termin wykonania umowy lub jej części,
	- − czasowo zawiesić wykonywanie umowy lub jej części,
	- − zmienić sposób wykonywania umowy lub zmienić zakres wzajemnych świadczeń.
- 4. Ustalona zmiana powinna zapewniać, że warunki wykonania przez podwykonawcę umowy łączącej go z wykonawcą nie będą mniej korzystne niż warunki wykonania umowy zmienionej przez zamawiającego i wykonawcę.
- 5. Zmiana umowy oraz odstąpienie od ustalenia i dochodzenia należności powstałych w związku z niewykonaniem lub nienależytym wykonaniem umowy w sprawie zamówienia publicznego na skutek okoliczności związanych z wystąpieniem COVID-19 nie będą stanowiły naruszenia dyscypliny finansów publicznych.
- **4.26.** Ułatwienia w e-paragonach

# **Na czym polega?**

Przedsiębiorca będący podatnikiem i prowadzący ewidencję sprzedaży przy zastosowaniu kas rejestrujących, może wystawić nabywcy paragon fiskalny w postaci elektronicznej, przesyłając ten dokument nabywcy w sposób z nim uzgodniony. Klient zachowa możliwość wyboru formy otrzymania paragonu fiskalnego/faktury w postaci papierowej lub postaci elektronicznej.

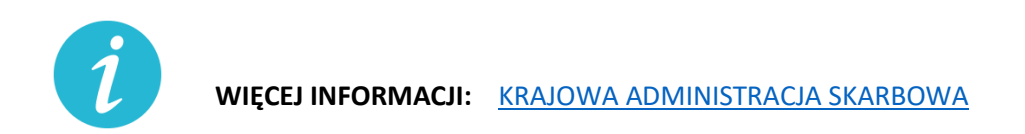

# **5. Mały przedsiębiorca (od 10 do 49 pracowników)**

**5.1.** Zwolnienie z opłacania składek na ubezpieczenie społeczne **(ZUS)**

# **Na czym polega?**

Zwolnienia z opłacenia 50% składek ZUS za 3 miesiące – od marca do maja 2020.

Zwolnienie dotyczy składek na ubezpieczenia społeczne, ubezpieczenie zdrowotne, Fundusz Pracy, Fundusz Solidarnościowy, Fundusz Gwarantowanych Świadczeń Pracowniczych, Fundusz Emerytur Pomostowych. Zwolnienie dotyczy składek nieopłaconych (z wyjątkiem marca).

Przedsiębiorca, który złożył wniosek o zwolnienie ze składek za trzy miesiące (marzec, kwiecień, maj), a opłacił składkę za marzec, może wnioskować do ZUS o wypłatę nadpłaconych środków najpóźniej przed upływem terminu opłacenia składek za kwiecień.

# **Jakie warunki muszą być spełnione?**

Przedsiębiorcy:

- − przed dniem 1 lutego 2020 r. i na dzień 29 lutego 2020 r. zgłosili do ubezpieczeń mniej niż 50 ubezpieczonych,
- − w okresie od 1 lutego do 29 lutego i na dzień 31 marca 2020 r. zgłosili do ubezpieczeń mniej niż 50 ubezpieczonych,
- − w okresie od 1 marca do 31 marca i na dzień 30 kwietnia 2020 r. zgłosili do ubezpieczeń mniej niż 50 ubezpieczonych.
- − Wniosek musi być złożony do 30 czerwca 2020 r.
- − Ze zwolnienia mogą korzystać płatnicy, którzy korzystają z Małego ZUS plus (MDG +)
- − **Ze zwolnienia nie skorzystają płatnicy, którzy korzystają z Ulgi na start**
- − **Do liczby ubezpieczonych nie wlicza się pracowników młodocianych.**

### **Gdzie, jak i kiedy złożyć wniosek?**

Wniosek składa się w Zakładzie Ubezpieczeń Społecznych, do 30 czerwca 2020 roku, w następujący sposób:

- online: przez PUE ZUS lub przez [www.gov.pl](http://www.gov.pl/)
- za pośrednictwem poczty,
- osobiście w placówce ZUS (wniosek wrzuć do skrzynki na dokumenty, nie musisz kontaktować z się pracownikiem placówki).

#### **Wzór wniosku do pobrania:**

[Wniosek RDZ](https://www.zus.pl/documents/10182/3264150/RDZ_RODO.pdf/93004a9f-dad8-5570-54ea-0d3157cbbab6) - plik do wypełnienia i wydruku

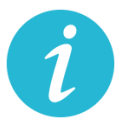

**WIĘCEJ INFORMACJI: [ZAKŁAD UBEZPIECZEŃ SPOŁECZNYCH](#page-2-3)**

**5.2.** Odraczanie terminu płatności składek na ubezpieczenie społeczne **(ZUS)**

#### **Na czym polega?**

Przedsiębiorca może złożyć wniosek o odroczenie terminu płatności lub rozłożenie na raty należności z tytułu składek.

Ulga dotyczy składek od stycznia 2020 r.

Dzięki uldze można opłacić składki do ZUS w dłuższym czasie. Jeśli płatnik złoży wniosek przed terminem płatności składek, nie poniesie żadnych kosztów związanych z ulgą. Jeśli wniosek złoży po terminie opłacania składek, ZUS naliczy odsetki za zwłokę na dzień złożenia wniosku.

#### **Jakie warunki muszą być spełnione?**

- − bycie płatnikiem składek na ubezpieczenia społeczne lub zdrowotne
- − Nie ma znaczenia data rozpoczęcia działalności

### **Gdzie, jak i kiedy złożyć wniosek?**

Wniosek składa się w Zakładzie Ubezpieczeń Społecznych w następujący sposób:

- online: przez [PUE ZUS](https://www.zus.pl/portal/logowanie.npi) lub przez [www.gov.pl](http://www.gov.pl/)
- za pośrednictwem poczty,
- osobiście w placówce ZUS (wniosek wrzuć do skrzynki na dokumenty, nie musisz kontaktować z się pracownikiem placówki).

### **Wzór wniosku do pobrania:**

[Wniosek RDU](https://www.zus.pl/documents/10182/3264150/RDU.pdf/bf93a337-e3a4-a75a-dfc9-90fdaca21064) - plik do wypełnienia i wydruku

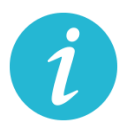

**WIĘCEJ INFORMACJI: [ZAKŁAD UBEZPIECZEŃ SPOŁECZNYCH](#page-2-3)**

**5.3.** Świadczenie postojowe dla pracowników zatrudnionych w oparciu o umowy

cywilnoprawne **(ZUS)**

# **Na czym polega?**

Jest to świadczenie w wysokości maksymalnie do 2080 zł, które ma zrekompensować utratę przychodów.

Świadczenie można otrzymać maksymalnie 3 razy.

Świadczenie można otrzymać po raz kolejny, nie wcześniej niż w miesiącu następującym po miesiącu wypłaty wcześniej przyznanego świadczenia postojowego.

# **Jakie warunki muszą być spełnione:**

− Osoba wykonuje umowę cywilnoprawną zawartą przed 1 kwietnia 2020 r.

Przez umowę cywilnoprawną rozumie się: umowę agencyjną, umowę zlecenia, inną umowę o świadczenie usług, do której zgodnie z Kodeksem cywilnym stosuje się przepisy dotyczące zlecenia, umowę o dzieło.

- − Osoba nie może wykonywać umowy cywilnoprawnej w całości lub w części z powodu przestoju w prowadzeniu działalności tj. umowa nie doszła do skutku lub nastąpiło ograniczenie jej realizacji w związku z przestojem w prowadzeniu działalności w następstwie COVID-19
- − Suma przychodów z umów cywilnoprawnych w miesiącu poprzedzającym miesiąc, w którym osoba złożyła wniosek o świadczenie postojowe wynosi do 1 299,99 zł (mniej niż 50% kwoty minimalnego wynagrodzenia za pracę w 2020 r.), to świadczenie postojowe przysługuje w wysokości sumy wynagrodzeń z tych umów.
- − Przychód z umowy cywilnoprawnej uzyskany w miesiącu poprzedzającym miesiąc, w którym złożyłeś wniosek o świadczenie postojowe nie przekroczył kwoty wyliczonej jako 300% przeciętnego miesięcznego wynagrodzenia z poprzedniego kwartału ogłoszonego przez Prezesa GUS na podstawie przepisów o emeryturach i rentach z FUS obowiązującego na dzień złożenia wniosku
- − brak innego tytułu do ubezpieczeń społecznych.
- − Brak innego masz innego tytułu do ubezpieczeń społecznych.
- − Zamieszkiwanie na terytorium Polski i obywatelstwo RP lub prawo czasowego lub stałego pobytu na terytorium RP.

### **Gdzie, jak i kiedy złożyć wniosek?**

- − Wniosek należy złożyć wraz z kopią umowy cywilnoprawnej
- − Wniosek składa się do ZUS najpóźniej w terminie 3 miesięcy od miesiąca, w którym został zniesiony ogłoszony stan epidemii, w następujący sposób:
	- online: przez [PUE ZUS](https://www.zus.pl/portal/logowanie.npi) lub przez [www.gov.pl](http://www.gov.pl/)
	- za pośrednictwem poczty,
	- osobiście w placówce ZUS do skrzynki na dokumenty

### **Wzór wniosku do pobrania:**

[Wniosek RSP-C-](https://www.zus.pl/documents/10182/3364052/wniosek+RSP-C_do+zapisu.pdf/c2f88ac7-6e65-0b39-a30c-b2107691025c) plik do wypełnienia i wydruku

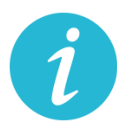

**WIĘCEJ INFORMACJI: [ZAKŁAD UBEZPIECZEŃ SPOŁECZNYCH](#page-2-3)**

**5.4.** Dofinansowanie wynagrodzeń pracowników **(GUP)**

# **Na czym polega?**

- − Jest to dofinansowanie z tytułu spadku obrotów gospodarczych, z przeznaczeniem na pokrycie kosztów wynagrodzeń pracowników oraz należnych od tych wynagrodzeń składek na ubezpieczenia społeczne.
- − Wsparcie może zostać przyznane na okres nie dłuższy niż 3 miesiące. (Rada Ministrów może przedłużyć okres dofinansowania)

# **WYSOKOŚĆ PRZYZNAWANYCH ŚRODKÓW:**

- − Dofinansowanie obliczone zostanie według następujących przedziałów spadku obrotów:
	- **co najmniej 30%** może być przyznane w wysokości nieprzekraczającej kwoty stanowiącej sumę 50% wynagrodzeń poszczególnych pracowników objętych wnioskiem o dofinansowanie wraz ze składkami na ubezpieczenia społeczne należnymi od tych wynagrodzeń, jednak nie więcej niż 50% kwoty minimalnego wynagrodzenia za pracę w rozumieniu ustawy z dnia 10 października 2002 r. o minimalnym wynagrodzeniu za pracę, zwanego dalej "minimalnym wynagrodzeniem", powiększonego o składki na ubezpieczenia społeczne od pracodawcy w odniesieniu do każdego pracownika
	- **co najmniej 50%** może być przyznane w wysokości nieprzekraczającej kwoty stanowiącej sumę 70% wynagrodzeń poszczególnych pracowników objętych wnioskiem o dofinansowanie wraz ze składkami na ubezpieczenia społeczne należnymi od tych wynagrodzeń, jednak nie więcej niż 70% kwoty minimalnego wynagrodzenia, powiększonego o składki na ubezpieczenia społeczne od pracodawcy, w odniesieniu do każdego pracownika,
	- **co najmniej 80%** może być przyznane w wysokości nieprzekraczającej kwoty stanowiącej sumę 90% wynagrodzeń poszczególnych pracowników objętych wnioskiem o dofinansowanie wraz ze składkami na ubezpieczenia społeczne należnymi od tych wynagrodzeń, jednak nie więcej niż 90% kwoty minimalnego wynagrodzenia, powiększonego o składki na ubezpieczenia społeczne od pracodawcy, w odniesieniu do każdego pracownika.
- − W sytuacji, gdy Przedsiębiorca skorzystał ze zwolnienia, w całości lub w części, z obowiązku opłacania należności z tytułu składek odprowadzanych do ZUS, nie może otrzymać dofinansowania w części dotyczącej składek na ubezpieczenia społeczne i zdrowotne. Może natomiast otrzymać dofinansowanie części kosztów wynagrodzenia pracowników
- − Sytuacja, w której przedsiębiorca skorzystał z możliwości rozłożenia na raty lub przesunięcia terminu spłaty składek na ubezpieczenia społeczne, nie ma wpływu na otrzymanie dofinansowania części kosztów wynagrodzeń pracowników oraz należnych od tych wynagrodzeń składek na ubezpieczenia społeczne.

# **Jakie warunki muszą by spełnione?**

- − Warunkiem uzyskania wsparcia jest wykazanie spadku obrotów gospodarczych, rozumiany jako zmniejszenie sprzedaży towarów lub usług w ujęciu ilościowym lub wartościowym.
- − Spadek obrotów jest rozumiany jako stosunek łącznych obrotów w ciągu dowolnie wskazanych 2 kolejnych miesięcy kalendarzowych w roku bieżącym w porównaniu do analogicznych dwóch miesięcy w roku poprzednim. Przy czym wybrany okres powinien mieścić się w ramach czasowych: od po dniu 1 stycznia 2020 r. do dnia poprzedzającego złożenie wniosku.
- − Miesiąc może być rozumiany jako 30 kolejno następujących po sobie dni kalendarzowych, jeśli wybrany dwumiesięczny okres porównawczy rozpoczyna się w trakcie miesiąca kalendarzowego.
- − Przedsiębiorca nie może otrzymać dofinansowania w części, w której te same koszty prowadzenia działalności gospodarczej zostały albo zostaną sfinansowane z innych środków publicznych.
- − Przedsiębiorca jest obowiązany do prowadzenia działalności gospodarczej przez okres, na który przyznane zostało dofinansowanie.
- − Bez względu na termin złożenia wniosku, dofinansowanie obowiązuje od miesiąca, w którym wniosek został złożony.

# **Gdzie, jak i kiedy złożyć wniosek?**

- − Wniosek wraz z załącznikiem nr 1, nr 2 oraz umową i oświadczeniem składa się do powiatowego urzędu pracy właściwego ze względu na miejsce prowadzenia działalności gospodarczej (dla przedsiębiorców z Krakowa właściwy będzie to Grodzki Urząd Pracy w Krakowie)
- − Wniosek złożyć należy w terminie 14 dni od dnia ogłoszenia naboru przez dyrektora powiatowego urzędu pracy (nabory ogłoszeń sprawdzać na stronie www GUP w Krakowie:<http://www.gupkrakow.pl/>
- − We wniosku znajduje się algorytm, według którego należy dokonać obliczenia spadku obrotów
- Online: [wniosek](https://www.praca.gov.pl/eurzad/index.eup#/inneSprawy/wyborUrzedu?dest=TARCZA)
- W wersji papierowej urny przed siedzibą GUP w Krakowie

W przypadku gdy Przedsiębiorca w składanym Wniosku wpisze w części C, że wnosi o dofinansowanie za okres 3 miesięcy, wówczas wypłacane co miesiąc dofinansowanie będzie obliczane na podstawie wysokości spadku obrotów przedstawionych we Wniosku np. gdy we Wniosku Przedsiębiorca wpisał, że spadek obrotów w jego firmie wyniósł co najmniej 30%, to wypłacane przez 3 miesiące dofinansowanie będzie obliczone na tej podstawie i nie będzie można go zmienić. Zatem jeśli Przedsiębiorca przewiduje, że wysokość spadku obrotów będzie wyższa i chciałby z tego tytułu otrzymać wyższe dofinansowanie, powinien złożyć co miesiąc nowy Wniosek na kolejny miesiąc, w którym przedstawi za każdym razem właściwą wysokość spadku obrotów.

**Wzór umowy do pobrania:**

[wzór wniosku](https://pliki.praca.gov.pl/Tarcza_antykryzysowa/FGSP/wniosek_fgsp_v3_24.04.2020.pdf)

[wzór umowy](https://pliki.praca.gov.pl/Tarcza_antykryzysowa/FGSP/umowa_fgsp_v3_22.04.2020.pdf)

[Pozostałe załączniki](https://www.gov.pl/web/gov/skorzystaj-z-dofinansowania-do-pensji-swoich-pracownikow)

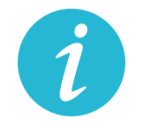

**WIĘCEJ INFORMACJI:** [GRODZKI URZĄD PRACY W KRAKOWIE](#page-2-0)

# **5.5.** Dofinansowanie wynagrodzeń pracowników **(WUP)**

### **Na czym polega?**

Jest to dofinansowanie części kosztów pracowniczych, w przypadku spadku obrotów w wyniku pandemii koronawirusa. Przyjęte rozwiązania mają chronić miejsca pracy w okresie wprowadzonego przez przedsiębiorcę przestoju ekonomicznego lub obniżonego wymiaru czasu pracy, a także po tym okresie.

Za pracowników uznaje się osoby pozostające w stosunku pracy, a także osoby zatrudnione w oparciu o umowy o pracę nakładczą, umowy zlecenia lub umowy o świadczenie usług.

- c) **Przestój ekonomiczny** to okres niewykonywania pracy przez pracownika z przyczyn niedotyczących pracownika pozostającego w gotowości do pracy.
	- Pracownikowi objętemu przestojem ekonomicznym pracodawca wypłaca wynagrodzenie obniżone nie więcej niż o 50%, nie niższe jednak niż w wysokości minimalnego wynagrodzenia za pracę ustalanego na podstawie przepisów o minimalnym wynagrodzeniu za pracę, z uwzględnieniem wymiaru czasu pracy.
	- W przypadku przestoju ekonomicznego maksymalna **kwota dofinansowania (z FGŚP) na pracownika wyniesie 1.533,09 zł (brutto)** w tym składki na ubezpieczenie społeczne należne od pracodawcy w przeliczeniu na pełny etat (przy założeniu składki na ubezpieczenie wypadkowe w wysokości 1,67%). Dofinansowanie przysługuje z uwzględnieniem wymiaru czasu pracy.
- d) **Obniżony wymiar czasu pracy** przez przedsiębiorcę, to wymiar czasu pracy pracownika z przyczyn niedotyczących pracownika. Przedsiębiorca może obniżyć wymiar czasu pracy o 20% nie więcej niż do 0,5 etatu.
	- Wynagrodzenie z tytułu obniżonego wymiaru czasu pracy nie może być niższe niż minimalne wynagrodzenie za pracę ustalane na podstawie przepisów o minimalnym wynagrodzeniu za pracę, z uwzględnieniem wymiaru czasu pracy. Przepis wprowadza gwarancję minimalnego wynagrodzenia za pracę po obniżeniu wymiaru czasu pracy do 20% z uwzględnieniem wymiaru czasu pracy pracownika przed jego obniżeniem.
	- W przypadku obniżonego wymiaru czasu pracy maksymalna **kwota dofinansowania (z FGŚP) na pracownika wyniesie 2.452,27 zł (brutto)** w tym składki na ubezpieczenie społeczne należne od pracodawcy od przyznanego świadczenia (przy założeniu składki na ubezpieczenie wypadkowe w wysokości 1,67%). Dofinansowanie przysługuje z uwzględnieniem wymiaru czasu pracy.
- − Przedsiębiorcy w okresie przestoju ekonomicznego lub obniżonego wymiaru czasu pracy przysługują środki z Funduszu Gwarantowanych Świadczeń Pracowniczych na opłacanie składek na ubezpieczenia społeczne pracowników należnych od pracodawcy (powyżej przy wyliczeniach kwot maksymalnych wskazano już wysokość dofinansowań z uwzględnieniem składek od przyznanych świadczeń) od przyznanych świadczeń.
- − Dofinansowanie jest wypłacane w okresach miesięcznych. Wsparcie może być przyznane na okres nie dłuższy niż trzy miesiące. We wniosku o przyznanie z FGŚP środków na wypłatę świadczeń należy określić okres od kiedy – do kiedy przedsiębiorca wnioskuje o świadczenia. Termin ten nie może przypadać wcześniej niż od

dnia wejścia w życie ustawy COVID-19, a także od dnia wprowadzenia przestoju ekonomicznego lub obniżonego czasu pracy na podstawie zawartego porozumienia (Rada Ministrów może przedłużyć ten okres)

− Przedsiębiorca nie może otrzymać dofinansowania z tego samego tytułu na tych samych pracowników z innych środków publicznych.

# **Jakie warunki muszą by spełnione?**

- − U przedsiębiorcy wystąpił spadek obrotów gospodarczych w następstwie wystąpienia COVID-19, przez co rozumie się spadek sprzedaży towarów lub usług, w ujęciu ilościowym lub wartościowym:
	- c) **nie mniej niż o 15%,** obliczony jako stosunek łącznych obrotów w ciągu dowolnie wskazanych 2 kolejnych miesięcy kalendarzowych, przypadających w okresie po dniu 1 stycznia 2020 r. do dnia poprzedzającego dzień złożenia wniosku o przyznanie świadczeń, w porównaniu do łącznych obrotów analogicznych 2 kolejnych miesięcy kalendarzowych roku poprzedniego; za miesiąc uważa się także 30 kolejno po sobie następujących dni kalendarzowych, w przypadku gdy dwumiesięczny okres porównawczy rozpoczyna się w trakcie miesiąca kalendarzowego
	- d) **nie mniej niż o 25%,** obliczony jako stosunek obrotów z dowolnie wskazanego miesiąca kalendarzowych, przypadającego po dniu 1 stycznia 2020 r. do dnia poprzedzającego dzień złożenia wniosku o przyznanie świadczeń, w porównaniu do obrotów z miesiąca poprzedniego; za miesiąc uważa się także 30 kolejno po sobie następujących dni kalendarzowych, w przypadku gdy okres porównawczy rozpoczyna się w trakcie miesiąca kalendarzowego, tj. w dniu innym niż pierwszy dzień danego miesiąca kalendarzowegoWsparcie jest udzielane podmiotom które odnotowały spadek obrotów gospodarczych, nie spełniają przesłanek do ogłoszenia upadłości i nie zalegają w opłacaniu należności publiczno-prawnych do końca III kwartału 2019 r
- − Zostało zawarte porozumienie o wprowadzeniu przestoju ekonomicznego lub obniżonego wymiaru czasu pracy
- − Przedsiębiorca nie zalega w regulowaniu zobowiązań podatkowych, składek na ubezpieczenia społeczne, zdrowotne, Fundusz Gwarantowanych Świadczeń Pracowniczych, Fundusz Pracy lub Fundusz Solidarnościowy do końca trzeciego kwartału 2019 r., z wyjątkiem przypadku, gdy przedsiębiorca zawarł umowę z Zakładem Ubezpieczeń Społecznych lub otrzymał decyzję urzędu skarbowego w sprawie spłaty zadłużenia i terminowo opłaca raty lub korzysta z odroczenia terminu płatności.
- − Wobec przedsiębiorcy nie zachodzą przesłanki do ogłoszenia upadłości
- − nie można otrzymać dofinansowania do wynagrodzenia pracowników, którzy w miesiącu poprzedzającym miesiąc złożenia wniosku uzyskali wynagrodzenie wyższe niż 300% przeciętnego miesięcznego wynagrodzenia z poprzedniego kwartału ogłaszanego przez Prezesa Głównego Urzędu Statystycznego

**Gdzie, jak i kiedy złożyć wniosek?**

- − Wniosek wraz umową, kopią porozumienia oraz wykazem pracowników składa się w Wojewódzkim Urzędzie Pracy (WUP) właściwym dla siedziby pracodawcy. (dla przedsiębiorców z Krakowa właściwy będzie Wojewódzki Urząd Pracy w Krakowie)
- − Umowę wraz z wypełnionym wnioskiem i dołączonymi do niego załącznikami (tj. kopią porozumienia, wykazem pracowników uprawnionych do świadczeń oraz pełnomocnictwem (jeśli dotyczy) należy podpisać za pomocą kwalifikowanego podpisu elektronicznego lub podpisu zaufanego.
- − Wniosek należy składać:
- Online: [wniosek](https://www.praca.gov.pl/eurzad/index.eup?eform=VIA-WOMP#/inneSprawy/wyborUrzedu)
- W wersji papierowej do skrzynki w siedzibie WUP w Krakowie

### **Wzory do pobrania:**

[wzór wniosku](https://pliki.praca.gov.pl/Tarcza_antykryzysowa/FGSP/wniosek_fgsp_v3_24.04.2020.pdf?t=1585687939076) – plik do pobrania

[wzór umow](https://pliki.praca.gov.pl/Tarcza_antykryzysowa/FGSP/umowa_fgsp_v3_22.04.2020.pdf?t=1585727523735)y – plik do pobrania

wykaz pracowników oraz [pozostałe pliki do pobrania](https://psz.praca.gov.pl/dla-pracodawcow-i-przedsiebiorcow/tarcza/swiadczenia)

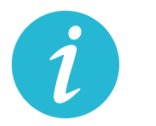

**WIĘCEJ INFORMACJI:** [WOJEWÓDZKI URZĄD PRACY W KRAKOWIE](#page-2-1)

**5.6.** Większe dofinansowanie do wynagrodzenia pracownika niepełnosprawnego **(PFRON)**

# **Na czym polega?**

Pracodawca zatrudniający:

- − osobę legitymującą się orzeczeniem o zaliczeniu do znacznego stopnia niepełnosprawności uzyska miesięczne dofinansowanie do wynagrodzenia tej osoby w kwocie 1950 zł;
- − osobę legitymującą się orzeczeniem o zaliczeniu do umiarkowanego stopnia niepełnosprawności uzyska miesięczne dofinansowanie do wynagrodzenia tej osoby w kwocie 1200 zł;
- − osobę legitymującą się orzeczeniem o zaliczeniu do lekkiego stopnia niepełnosprawności uzyska miesięczne dofinansowanie do wynagrodzenia tej osoby w kwocie 450 zł.

Kwoty te, w odniesieniu do osób niepełnosprawnych, którym orzeczono chorobę psychiczną, upośledzenie umysłowe, całościowe zaburzenia rozwojowe lub epilepsję oraz niewidomych, zwiększa się o:

- 1200 zł w przypadku osób niepełnosprawnych zaliczonych do znacznego stopnia niepełnosprawności;
- 900 zł w przypadku osób niepełnosprawnych zaliczonych do umiarkowanego stopnia niepełnosprawności;
- 600 zł w przypadku osób niepełnosprawnych zaliczonych do lekkiego stopnia niepełnosprawności.

# **Jakie warunki muszą być spełnione:**

- − Miesięczne dofinansowanie nie przysługuje pracodawcy zatrudniającemu co najmniej 25 pracowników w przeliczeniu na pełny wymiar czasu pracy i nieosiągającemu wskaźnika zatrudnienia osób niepełnosprawnych w wysokości co najmniej 6%.
- − Kwota miesięcznego dofinansowania nie może przekroczyć 90% faktycznie poniesionych miesięcznych kosztów płacy, a w przypadku pracodawcy wykonującego działalność gospodarczą, w rozumieniu przepisów o postępowaniu w sprawach dotyczących pomocy publicznej, 75% tych kosztów.

# **Gdzie, jak i kiedy złożyć wniosek?**

W Państwowym Funduszu Rehabilitacji Osób Niepełnosprawnych (PFRON).

Zwiększone kwoty będą przysługiwać począwszy od okresu sprawozdawczego kwiecień 2020r. PFRON odda do użytkowania aplikację SODiR (w tym SODiR off-line), ze zmienionymi wartościami kwot przysługującego dofinansowania, na przełomie kwietnia i maja 2020 r. Do tego czasu składanie wniosku o dofinansowanie do wynagrodzeń za kwiecień 2020 r. nie jest możliwe.

# **Wzór wniosku do pobrania:**

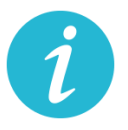

**WIĘCEJ INFORMACJI: [PFRON](http://www.pfron.org.pl/aktualnosci/szczegoly-aktualnosci/news/tarcza-antykryzysowa-najwazniejsze-zmiany-dla-dofinansowan-do-wynagrodzen-pracownikow-niepe/)**

**5.7.** Pożyczka obrotowa na wynagrodzenia **(ARP)**

# **Na czym polega?**

− pożyczka w kwocie netto wymaganej do finansowania deficytu funduszu wynagrodzeń przedsiębiorstwa, pożyczka stanowiąca również uzupełniające

źródło finansowania wynagrodzeń u przedsiębiorcy obok innych źródeł finansowania przewidzianych w ramach Tarczy Antykryzysowej

- − środki na wypłatę wynagrodzeń dla pracowników w celu utrzymania stanu zatrudnienia i kontynuacji prowadzonej działalności
- − dla klientów z sektora małych i średnich przedsiębiorstw z potwierdzonym deficytem płynności bieżącej
- − pożyczka przekazywana bezpośrednio na rachunki pracownicze (przez ARP lub za pośrednictwem Agenta operacyjnego (wybrany bank)), możliwość wypłaty pożyczki na rachunek bieżący przedsiębiorcy z obowiązkiem udokumentowania celowości wydatkowania środków z pożyczki
- − okres finansowania do 2 lat
- − wydłużony okres karencji w spłacie kapitału do 12 miesięcy
- − pożyczka uruchamiana jednorazowo lub w transzach

# **Jakie są warunki wsparcia?**

- − pożyczka przyznawana w oparciu o weryfikację luki płynnościowej na podstawie potwierdzenia niewystarczających środków na wypłatę wynagrodzeń (np. wyciąg z rachunku bankowego) i analizy krótkiej płynności (analiza weryfikacyjna za pośrednictwem własnych zasobów lub za pośrednictwem Agenta operacyjnego)
- − oprocentowanie rynkowe: WIBOR 1M + marża zgodnie z siatką marż stosowaną w [Parametryzatorze](https://www.arp.pl/uslugi-finansowe/parametryzator) pożyczkowym
- − prowizja przygotowawcza 0,2%, brak prowizji za przedterminową spłatę, za rozpatrzenie wniosku i od niewykorzystanej kwoty pożyczki (możliwa opłata finansująca ew. koszty Agenta operacyjnego)

# **Gdzie, jak i kiedy złożyć wniosek?**

Wnioski przyjmowane będą online na stronie www [Agencji Rozwoju P](https://www.arp-tarcza.pl/)rzemysłu

#### **Wzory do pobrania:**

[Lista dokumentów](https://s3-eu-west-1.amazonaws.com/landingi-editor-uploads/OryyZeEJ/Lista_dokumentow_ARP_Tarcza_do_po_yczek.pdf)

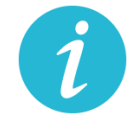

**WIĘCEJ INFORMACJI:** AGENCJA ROZWO[JU PRZEMYSŁU](https://www.arp-tarcza.pl/)

# **5.8.** Pożyczka obrotowa na finansowanie deficytu w kapitale obrotowym **(ARP)**

### **Na czym polega?**

- − Jest to pożyczka przeznaczona na finansowanie deficytu w kapitale obrotowym
- − kwota pożyczki: 0,8 mln zł 5 mln zł

#### **Jakie są warunki wsparcia?**

- − dla firm z sektora MŚP o obrotach powyżej 4 mln zł i posiadających dodatnie wyniki za 2019 r. (pozytywna EBITDA i wynik netto), prowadzących pełną księgowość
- − okres finansowania do 6 lat
- − wydłużony okres karencji w spłacie kapitału do 15 miesięcy
- − oprocentowanie rynkowe: WIBOR 1M + marża zgodnie z siatką marż stosowaną w [Parametryzatorze](https://www.arp.pl/uslugi-finansowe/parametryzator) [pożyczkowym](https://www.arp.pl/uslugi-finansowe/parametryzator)
- − prowizja przygotowawcza 0,2%, brak prowizji za przedterminową spłatę, za rozpatrzenie wniosku i od niewykorzystanej kwoty pożyczki

# **Gdzie, jak i kiedy złożyć wniosek?**

Wnioski przyjmowane będą online na stronie www Agencji Ro[zwoju Przemysłu](https://www.arp-tarcza.pl/)

#### **Wzory do pobrania:**

[Lista dokumentów](https://s3-eu-west-1.amazonaws.com/landingi-editor-uploads/IJWLmPMi/Lista_dokumentow_ARP_Tarcza_do_po_yczek.pdf)

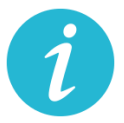

**WIĘCEJ INFORMACJI:** AGENCJA [ROZWOJU PRZEMYSŁU](https://www.arp-tarcza.pl/)

**5.9.** Gwarancje de minimis zabezpieczenia spłaty kredytu obrotowego lub inwestycyjnego **(BGK)**

#### **Na czym polega?**

Gwarancje de minimis udzielane przez Bank Gospodarstwa Krajowego to zabezpieczenie spłaty kredytu obrotowego lub inwestycyjnego dla mikro-, małych i średnich firm. Gwarancja de minimis nie stanowi dotacji pieniężnej i nie wiąże się bezpośrednio z przekazaniem środków finansowych przedsiębiorcy, nie rodzi żadnych skutków podatkowych.

### **Jakie są warunki wsparcia?**

- − zwiększenie zakresu gwarancji z 60 % do 80 % kwoty kredytu (do 31 grudnia 2020 r.),
- − brak prowizji za gwarancję za pierwszy roczny okres gwarancji,
- − wydłużenie okresu gwarancji do 39 miesięcy dla kredytu obrotowego (do 31 grudnia 2020 r.),
- − przeznaczenie kredytu: finansowanie zobowiązań wynikających z prowadzonej działalności gospodarczej.
- − Dodatkowo BGK odstępuje od pobierania prowizji od gwarancji już istniejących i należnych w okresie do 31 grudnia 2020 roku.
- − Z gwarancji będą mogły skorzystać firmy, które na 1 lutego 2020 r. nie miały zaległości w ZUS i US.

### **Gdzie, jak i kiedy złożyć wniosek?**

# − Wniosek o gwarancję należy złożyć wraz z wnioskiem kredytowym w banku kredytującym, który współpracuje z BGK. Lista banków kredytujących:

- [Alior Bank S.A.](https://www.aliorbank.pl/)
- [Bank Handlowy w Warszawie S.A.](http://www.citibank.pl/poland/homepage/polish/index.htm)
- [Bank Millennium S.A.](https://www.bankmillennium.pl/)
- Bank [Ochrony Środowiska S.A.](https://www.bosbank.pl/mikroprzedsiebiorstwa)
- [Bank Pekao S.A.](https://www.pekao.com.pl/male-i-srednie-firmy.html)
- [Bank Pocztowy S.A.](https://www.pocztowy.pl/male-firmy/)
- [Bank Polskiej Spółdzielczości S.A. i zrzeszone banki spółdzielcze](https://www.bankbps.pl/)
- [Bank Spółdzielczy Rzemiosła w Krakowie](https://www.bsr.krakow.pl/)
- [Bank Spółdzielczy w Brodnicy](https://www.bsbrodnica.pl/firmy-i-instytucje)
- BNP [Paribas Bank Polska S.A.](https://www.bnpparibas.pl/male-firmy)
- [ING Bank Śląski S.A.](https://www.ing.pl/male-firmy)
- [Krakowski Bank Spółdzielczy](https://www.kbsbank.com.pl/)
- [mBank S.A.](https://www.mbank.pl/firmy/)
- [Nest Bank S.A.](https://nestbank.pl/dla-twojej-firmy)
- [PKO Bank Polski S.A.](https://www.pkobp.pl/firmy/)
- [Santander Bank Polska S.A.](https://www.santander.pl/firmy)
- SGB-[Bank S.A. i zrzeszone banki spółdzielcze](https://www.sgb.pl/)
- Warmińsko-[Mazurski Bank Spółdzielczy](https://www.wmbs.pl/)

### **Wzory do pobrania:**

[Szczegółowe warunki, wniosek oraz załącznik do wniosku](https://www.gov.pl/web/gov/uzyskaj-korzystniejsze-warunki-gwarancji-de-minimis-z-bgk)

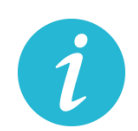

# **5.10.** Gwarancje Biznesmax **(BGK)**

### **Na czym polega?**

Gwarancja Biznesmax jest bezpłatną gwarancją spłaty kredytu udzielaną w ramach Funduszu Gwarancyjnego wsparcia innowacyjnych przedsiębiorstw Programu Operacyjnego Inteligentny Rozwój (FG POIR). Uzyskanie gwarancji wiąże się z możliwością otrzymania dopłaty do oprocentowania kredytu objętego gwarancją. Jest to dotacja refundująca zapłacone odsetki. **Szczegółowe informacje znajdzies[z tutaj.](https://www.bgk.pl/przedsiebiorstwa/poreczenia-i-gwarancje/gwarancja-biznesmax/)**

**Jakie zmiany wprowadzono w programie gwarancji Biznesmax:**

- − możliwość objęcia gwarancją, stanowiącą pomoc de minimis, kredytu obrotowego odnawialnego, w tym kredytu odnawialnego w rachunku bieżącym na zapewnienie płynności finansowej firmom innowacyjnym i efektywnym ekologicznie;
- − kredyty odnawialne nie muszą wykazywać związku z realizowaną lub zakończoną inwestycją i będą uruchamiane na prostszych zasadach – bez przedkładania w banku dokumentów finansowo-księgowych;
- − w przypadku gwarancji stanowiącej pomoc de minimis nie obowiązuje katalog kosztów kwalifikowalnych inwestycji i obowiązek przedkładania przez kredytobiorcę planu projektu inwestycyjnego – kredyt udzielany jest na podstawie procedury banku i wykorzystywany na finansowanie zgodnie z celem określonym w umowie kredytu;
- − z gwarancji obejmującej odnawialny kredyt obrotowy, oprócz podmiotów innowacyjnych, mogą skorzystać również firmy efektywne ekologicznie, które wdrażały u siebie ekologiczne rozwiązania – wprowadzenie nowego podmiotowego kryterium dostępu;
- − wydłużenie do końca 2021 r. (przed zmianami do 2020 r.) okresu obowiązywania 5 proc. stawki rocznej dla wyliczenia dopłaty do oprocentowania kredytu;
- − systemem dopłat do odsetek są objęte również kredyty odnawialne.

# **Gdzie, jak i kiedy złożyć wniosek?**

Wnioski o gwarancje składane są w trybie ciągłym za pośrednictwem banków kredytujących.

Pełna lista banków, które podpisały umowy dotyczące udzielania gwarancji Biznesmax znajduje się [tutaj](https://www.bgk.pl/przedsiebiorstwa/poreczenia-i-gwarancje/gwarancja-biznesmax/) w zakładce lista banków kredytujących.
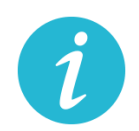

# **5.11.** Kredyt na innowacje technologiczne **(BGK)**

# **Na czym polega?**

- Kredyt na innowacje technologiczne (premia technologiczna) to dotacja finansująca do 70% kwoty inwestycji (projektu). Na realizację projektu przedsiębiorca musi posiadać środki własne oraz zaciąga kredyt technologiczny (inwestycyjny) w banku komercyjnym.
- − Wsparcie finansowe przeznaczone jest na realizację inwestycji technologicznych, mających na celu zakup i wdrożenie nowej technologii lub wdrożenie własnej nowej technologii oraz uruchomieniu na jej podstawie wytwarzania nowych lub znacząco ulepszonych, w stosunku do dotychczas wytwarzanych na terytorium Rzeczypospolitej Polskiej, towarów, procesów lub usług.
- − Technologia będąca przedmiotem wdrożenia musi mieć postać prawa własności przemysłowej lub wyników prac rozwojowych, lub wyników badań przemysłowych, lub nieopatentowanej wiedzy technicznej.
- − Kredyt technologiczny nie może być udzielany na zakup środka trwałego, w którym została wdrożona nowa technologia, będąca przedmiotem inwestycji technologicznej.
- − Środki własne przedsiębiorcy muszą stanowić co najmniej 25% kosztów kwalifikowanych inwestycji technologicznej finansowanej z kredytu technologicznego.

#### **Nowe warunki wsparcia:**

- − wydłużenie terminu naboru wniosków do 24 czerwca br. (w tym połączenie rundy 4 i 5);
- − wydłużenie terminu na podpisanie umowy kredytowej z 30 do 60 dni;
- − wydłużenie terminu na dostarczenie dokumentów niezbędnych do podpisania umowy o dofinansowanie z 37 do 67 dni;
- − wydłużenie terminu na dostarczenie dokumentacji środowiskowej z 10 na 12 miesięcy;
- − wprowadzenie paneli zdalnych (aby nie narażać przedsiębiorców i ekspertów na konieczność osobistego stawiennictwa się na panele).

**Gdzie, jak i kiedy złożyć wniosek?**

- 11. Przedsiębiorca składa do banku komercyjnego wniosek o udzielenie kredytu technologicznego.
- 12. Po uzyskaniu promesy lub zawarciu warunkowej umowy kredytowej przedsiębiorca składa do BGK wniosek o dofinansowanie projektu (w trakcie ogłoszonego przez BGK konkursu).
- 13. Po pozytywnym rozpatrzeniu wniosku, zgodnie z kryteriami dla poddziałania 3.2.2 PO IR, BGK przyznaje promesę premii technologicznej, następnie przedsiębiorca zawiera z bankiem komercyjnym umowę kredytową.
- 14. BGK podpisuje z przedsiębiorcą umowę o dofinansowanie projektu.
- 15. BGK wypłaca premię technologiczną w ramach płatności pośrednich w trakcie realizacji inwestycji oraz w ramach płatności końcowej po zakończeniu realizacji projektu.

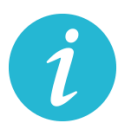

**WIĘCEJ INFORMACJI: [BANK GOSPODARSTWA KRAJOWEGO](https://www.bgk.pl/przedsiebiorstwa/kredyt-na-innowacje-technologiczne/kredyt-na-innowacje-technologiczne/)**

**5.12.** Pożyczki unijne **(BGK)**

#### **Na czym polega?**

Wsparcie na podstawową działalność firmy, finansowanie obrotowe, zakup sprzętu lub działalność B+R, skorzystaj z pożyczek unijnych. Dzięki pożyczkom dla mikro, małych i średnich firm możesz wzmocnić swój potencjał na rynku

#### **Nowe warunki wsparcia:**

- − dodatkowa, co najmniej 6-miesięczna karencja w spłacie kapitału
- − 4-miesięczne wakacje kredytowe w spłacie zobowiązań, czyli zawieszenie spłat na 4 miesiące
- − obniżenie oprocentowania pożyczek
- − brak podwyższonych odsetek w odniesieniu do zaległości wynikających z COVID-19 oraz niepodejmowanie działań windykacyjnych przed wprowadzeniem korzystnych zmian do umowy
- − Zmiany warunków dla zawartych umów będą mogły nastąpić po złożeniu wniosku przez pożyczkobiorcę. Warunki spłaty mogą zostać zmienione po wiarygodnym uzasadnieniu przez pożyczkobiorcę, że sytuacja związana z COVID-19 spowodowała problemy płynnościowe w czasie spłaty pożyczki lub generuje ryzyko wystąpienia takich problemów w przyszłości, a także od oceny sytuacji przez pośrednika.

### **Gdzie, jak i kiedy złożyć wniosek?**

Pożyczki udzielane są przez Instytucje finansujące w poniższych województwach:

- [dolnośląskie](https://pozyczkiunijne.bgk.pl/oferta-pozyczek-unijnych/dolnoslaskie/efektywnosc-energetyczna-odnawialne-zrodla-energii-rozwoj-firm-wdrozenie-innowacji-b-r/mikro-male-i-srednie-firmy/pozyczka/)
- [kujawsko-pomorskie](https://pozyczkiunijne.bgk.pl/oferta-pozyczek-unijnych/kujawsko-pomorskie/efektywnosc-energetyczna-odnawialne-zrodla-energii-rozwoj-firm-wdrozenie-innowacji-b-r/mikro-male-i-srednie-firmy/pozyczka/)
- [lubelskie](https://pozyczkiunijne.bgk.pl/oferta-pozyczek-unijnych/lubelskie/efektywnosc-energetyczna-odnawialne-zrodla-energii-rozwoj-firm-wdrozenie-innowacji-b-r/mikro-male-i-srednie-firmy/pozyczka/)
- [lubuskie](https://pozyczkiunijne.bgk.pl/oferta-pozyczek-unijnych/lubuskie/efektywnosc-energetyczna-odnawialne-zrodla-energii-rozwoj-firm-wdrozenie-innowacji-b-r/mikro-male-i-srednie-firmy/pozyczka/)
- [łódzkie](https://pozyczkiunijne.bgk.pl/oferta-pozyczek-unijnych/lodzkie/efektywnosc-energetyczna-odnawialne-zrodla-energii-rozwoj-firm-wdrozenie-innowacji-b-r/mikro-male-i-srednie-firmy/pozyczka/)
- [małopolskie](https://pozyczkiunijne.bgk.pl/oferta-pozyczek-unijnych/malopolskie/efektywnosc-energetyczna-odnawialne-zrodla-energii-rozwoj-firm-wdrozenie-innowacji-b-r/mikro-male-i-srednie-firmy/pozyczka/)
- [mazowieckie](https://pozyczkiunijne.bgk.pl/oferta-pozyczek-unijnych/mazowieckie/efektywnosc-energetyczna-odnawialne-zrodla-energii-rozwoj-firm-wdrozenie-innowacji-b-r/mikro-male-i-srednie-firmy/pozyczka/)
- [opolskie](https://pozyczkiunijne.bgk.pl/oferta-pozyczek-unijnych/opolskie/efektywnosc-energetyczna-odnawialne-zrodla-energii-rozwoj-firm-wdrozenie-innowacji-b-r/mikro-male-i-srednie-firmy/pozyczka/)
- [podkarpackie](https://pozyczkiunijne.bgk.pl/oferta-pozyczek-unijnych/podkarpackie/efektywnosc-energetyczna-odnawialne-zrodla-energii-rozwoj-firm-wdrozenie-innowacji-b-r/mikro-male-i-srednie-firmy/pozyczka/)
- [podlaskie](https://pozyczkiunijne.bgk.pl/oferta-pozyczek-unijnych/podlaskie/efektywnosc-energetyczna-odnawialne-zrodla-energii-rozwoj-firm-wdrozenie-innowacji-b-r/mikro-male-i-srednie-firmy/pozyczka/)
- [pomorskie](https://pozyczkiunijne.bgk.pl/oferta-pozyczek-unijnych/pomorskie/efektywnosc-energetyczna-odnawialne-zrodla-energii-rozwoj-firm-wdrozenie-innowacji-b-r/mikro-male-i-srednie-firmy/pozyczka/)
- [świętokrzyskie](https://pozyczkiunijne.bgk.pl/oferta-pozyczek-unijnych/swietokrzyskie/efektywnosc-energetyczna-odnawialne-zrodla-energii-rozwoj-firm-wdrozenie-innowacji-b-r/mikro-male-i-srednie-firmy/pozyczka/)
- [warmińsko](https://pozyczkiunijne.bgk.pl/oferta-pozyczek-unijnych/warminsko-mazurskie/efektywnosc-energetyczna-odnawialne-zrodla-energii-rozwoj-firm-wdrozenie-innowacji-b-r/mikro-male-i-srednie-firmy/pozyczka/)-mazurskie
- [wielkopolskie](https://pozyczkiunijne.bgk.pl/oferta-pozyczek-unijnych/wielkopolskie/efektywnosc-energetyczna-odnawialne-zrodla-energii-rozwoj-firm-wdrozenie-innowacji-b-r/mikro-male-i-srednie-firmy/pozyczka/)
- [zachodniopomorskie](https://pozyczkiunijne.bgk.pl/oferta-pozyczek-unijnych/zachodniopomorskie/efektywnosc-energetyczna-odnawialne-zrodla-energii-rozwoj-firm-wdrozenie-innowacji-b-r/mikro-male-i-srednie-firmy/pozyczka/)

Pożyczkobiorcy, którzy chcą skorzystać z tych rozwiązań powinni skontaktować się bezpośrednio z pośrednikiem finansowym, z którym zawarli umowę na udzielenie pożyczki. Pełna lista instytucji finansujących znajduje się **[tutaj.](https://pozyczkiunijne.bgk.pl/instytucje-finansujace/)**

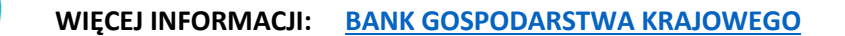

**5.13.** Odroczenie terminu płatności podatku, zaległości podatkowych lub odsetek od

niezapłaconych w terminie zaliczek na podatek **(US)**

#### **Na czym polega?**

Wsparcie polega na przesunięciu spłaty należności podatkowych na dogodniejszy dla podatnika czas. Ulga dotyczy podatku, zaległości podatkowych lub odsetek od niezapłaconych w terminie zaliczek na podatek.

# **Gdzie, jak i kiedy złożyć wniosek?**

Wniosek należy złożyć do urzędu skarbowego właściwego dla miejsca zamieszkania/siedziby przedsiębiorcy:

Online: [wniosek](https://www.biznes.gov.pl/pl/e-uslugi/00_0293_00)

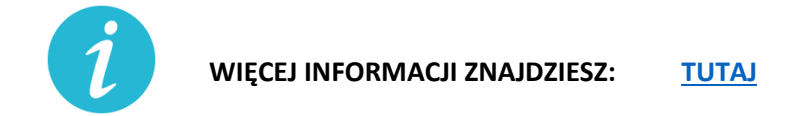

**5.14.** Rozłożenie na raty podatku, zaległości podatkowych lub odsetek od nieuregulowanych w terminie zaliczek na podatek **(US)**

#### **Na czym polega?**

Rozłożenie należności podatkowych na raty to ulga polegająca na podziale kwoty podatku lub innych zobowiązań podatkowych na co najmniej dwie części i ustalenia dla nich nowych terminów płatności. Decyzja o rozłożeniu należności podatkowej na raty jest uznaniowa. Organ podatkowy uwzględniając ważny interes podatnika lub ważny interes publiczny może rozłożyć na raty:

- zapłatę podatku,
- zapłatę zaległości podatkowej wraz z odsetkami za zwłokę,
- odsetki od nieuregulowanych w terminie zaliczek na podatek.

#### **Gdzie, jak i kiedy złożyć wniosek?**

Wniosek należy złożyć do urzędu skarbowego właściwego dla miejsca zamieszkania/siedziby przedsiębiorcy:

Online: [wniosek](https://www.biznes.gov.pl/pl/e-uslugi/00_0291_00)

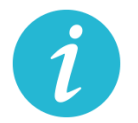

**WIĘCEJ INFORMACJI ZNAJDZIESZ: [TUTAJ](https://www.biznes.gov.pl/pl/firma/podatki-i-ksiegowosc/chce-rozliczac-inne-podatki/proc_291-rozlozenie-na-raty-zaleglosci-podatkowych?selected_institution=0)**

**5.15.** Umorzenie całości lub części zaległości podatkowej **(US)**

**Na czym polega?**

Umorzenie zaległości podatkowej, odsetek za zwłokę lub opłaty prolongacyjnej to ulga polegająca na zwolnieniu z obowiązku zapłaty istniejących zaległości podatkowych podatnika. Decyzja o umorzeniu zaległości podatkowej jest uznaniowa - to urząd decyduje, czy przyzna ci zwolnienie z obowiązku zapłaty zaległego podatku. Organ podatkowy uwzględniając ważny interes podatnika lub ważny interes publiczny może umorzyć:

- − zaległości podatkowe (w całości lub w części),
- − odsetki za zwłokę (w całości lub w części),
- − opłatę prolongacyjną, która jest ustalana przy odroczeniu terminu zapłaty lub rozłożeniu na raty podatku lub zaległości podatkowej.

Umorzenie może dotyczyć wszystkich zobowiązań podatkowych, w tym m.in. w zakresie VAT, PIT i CIT. Umorzenie obejmuje również odsetki.

# **Gdzie, jak i kiedy złożyć wniosek?**

Wniosek należy złożyć do urzędu skarbowego właściwego dla miejsca zamieszkania/siedziby przedsiębiorcy:

Online: [wniosek](https://www.biznes.gov.pl/pl/e-uslugi/00_0292_00)

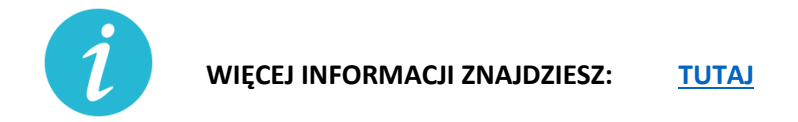

- **5.16.** Ulgi w zakresie podatku dochodowego: **(US)**
	- a) Umożliwienie rozliczenia PIT za 2019 r. do 31 maja 2020 r.

# **Na czym polega?**

Złożenie zeznania PIT za 2019 r. oraz wpłacenie należnego podatku dochodowego od osób fizycznych nie później niż w terminie do dnia 31 maja 2020 r.

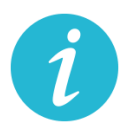

**WIĘCEJ INFORMACJI ZNAJDZIESZ: [Krajowa Informacja Skarbowa](#page-2-1)**

b) Możliwość przesunięcia terminu złożenia zeznania CIT-8 i wypłaty podatku

# **Na czym polega?**

Przedsiębiorca będzie mógł wydłużyć termin na złożenie zeznania o wysokości dochodu osiągniętego (straty poniesionej) CIT-8 i wpłaty podatku należnego wykazanego w zeznaniu albo różnicy między podatkiem należnym od dochodu wykazanego w tym zeznaniu a sumą należnych zaliczek za okres od początku roku.

# **Warunki wsparcia:**

Odroczenie obejmuje wszystkich podatników podatku dochodowego od osób prawnych (CIT), z tym, że w przypadku:

- − podatników osiągających wyłącznie dochody wolne od podatku (art. 17 ust. 1 ustawy o CIT), a także
- − podatników osiągających dochody z działalności pożytku publicznego (art. 3 ust. 2 i 3, art. 4 ustawy o działalności pożytku publicznego i o wolontariacie) stanowiące co najmniej 80% wszystkich przychodów
- − termin zostanie przesunięty do dnia 31 lipca 2020 r. i dotyczyć będzie tych podatników, których rok podatkowy zakończył się w okresie od dnia 1 grudnia 2019 r. do dnia 31 marca 2020 r.;

w przypadku: pozostałych podatników

− termin zostanie przesunięty do dnia 31 maja 2020 r. i dotyczyć będzie podatników, których rok podatkowy zakończył się w okresie od dnia 1 grudnia 2019 r. do dnia 31 stycznia 2020 r.

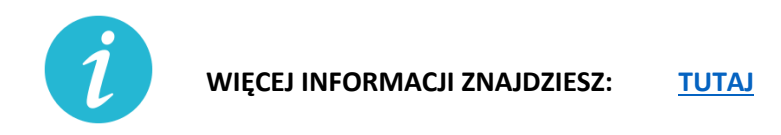

c) Ograniczenie poboru zaliczek na PIT/CIT

# **Na czym polega?**

Ulga przewiduje możliwość ograniczenia poboru obliczanych w ciągu roku podatkowego zaliczek na podatek dochodowy, jeśli są one niewspółmiernie wysokie w stosunku do przewidywanego podatku do zapłaty na koniec roku. Decyzja urzędu skarbowego jest uznaniowa.

**Gdzie, jak i kiedy złożyć wniosek?**

Wniosek należy złożyć do urzędu skarbowego właściwego dla miejsca zamieszkania/siedziby przedsiębiorcy:

Online: [wniosek](https://www.biznes.gov.pl/pl/e-uslugi/00_0298_00)

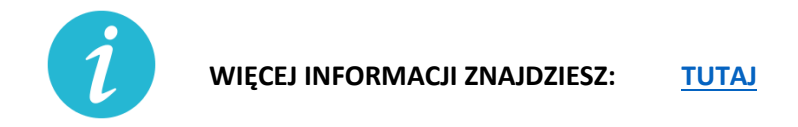

d) Możliwość rezygnacji z uproszczonej formy wpłacania zaliczek

#### **Na czym polega?**

Przedsiębiorca może zrezygnować z uproszczonej formy wpłacania zaliczek. Zaliczki na zasadach ogólnych trzeba zapłacić.

#### **Gdzie, jak i kiedy złożyć wniosek?**

O rezygnacji z uproszczonej formy wpłacania zaliczek podatnicy informują w zeznaniu składanym za 2020 r.

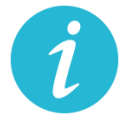

**WIĘCEJ INFORMACJI ZNAJDZIESZ: [Krajowa Informacja Skarbowa](#page-2-1)**

e) Przesunięcie terminu płatności zaliczek na PIT pracowników

### **Na czym polega?**

Jeśli przedsiębiorcy ponieśli negatywne skutki ekonomiczne przez COVID-19, to będą oni mogli skorzystać z prawa do przesunięcia terminu płatności zaliczek na PIT-4 pobranych w marcu i kwietniu z umów o pracę oraz umów cywilnoprawnych. Obowiązek zapłaty zaliczek wystąpi dopiero 1 czerwca 2020 r. Podstawowe terminy płatności zaliczek za marzec to 20 kwietnia, a za kwiecień – 20 maja.

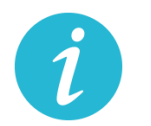

**WIĘCEJ INFORMACJI ZNAJDZIESZ: [Krajowa Informacja Skarbowa](#page-2-1)**

f) Odliczenie darowizn dokonanych w związku z COVID-19 od podstawy opodatkowania

# **Na czym polega?**

Wsparcie polega na możliwości pomniejszenia podstawy opodatkowania o wartość darowizny (pieniężnej lub rzeczowej) przekazanej na cele związane z zapobieganiem oraz zwalczaniem zakażenia koronawirusem, na rzecz podmiotów świadczących opiekę zdrowotną, Agencji Rezerw Materiałowych oraz Centralnej Bazie Rezerw Sanitarno-Przeciwepidemicznych.

# **Warunki wsparcia**

W przypadku darowizny przekazanej:

- − do dnia 30 kwietnia 2020 r. odliczeniu podlega kwota odpowiadająca 200% wartości darowizny,
- − w maju 2020 r. odliczeniu podlega kwota odpowiadająca 150% wartości darowizny,
- − od dnia 1 czerwca 2020 r. do dnia 30 września 2020 r. odliczeniu podlega kwota odpowiadająca wartości darowizny.

Ulgi z tytułu darowizny możesz uwzględnić już na etapie wpłacania zaliczki na podatek dochodowy/ryczałtu od przychodów ewidencjonowanych w trakcie roku podatkowego.

Z odliczenia można skorzystać w przypadku darowizn przekazanych od dnia 1 stycznia 2020 r. do dnia 30września 2020 r.

# Wysokość wydatków ustala się na podstawie:

- 5. dowodu wpłaty na rachunek płatniczy obdarowanego lub jego rachunek w banku, inny niż rachunek płatniczy - w przypadku darowizny pieniężnej;
- 6. dowodu, z którego wynikają dane identyfikujące darczyńcę oraz wartość przekazanej darowizny wraz z oświadczeniem obdarowanego o jej przyjęciu - w przypadku darowizny innej niż pieniężna.

**Nie można** uwzględnić wartości darowizny przy opłacaniu zryczałtowanego podatku dochodowego w formie karty podatkowej, opłacaniu zryczałtowanego podatku dochodowego z kapitałów pieniężnych, opłacaniu podatku z tytułu odpłatnego zbycia nieruchomości.

**Ulga nie będzie** przysługiwać w sytuacji, gdy wydatki zostały zaliczone do kosztów uzyskania przychodów lub zostały odliczone od dochodów opodatkowanych w innej formie albo zostały zwrócone podatnikowi w jakiejkolwiek formie.

W przypadku zwrotu dokonanej darowizny, obdarowany jest obowiązany przekazać urzędowi skarbowemu informację o zwróconej podatnikowi darowiźnie, w terminie miesiąca od dnia dokonania zwrotu.

# **Gdzie, jak i kiedy uzyskać wsparcie**

- − Zeznanie składa się do właściwego urzędu skarbowego w formie tradycyjnej (papierowej) lub elektronicznej – przy wykorzystaniu usługi e-Deklaracje lub Twój e-PIT.
- − Należy przygotować:
	- Zeznanie PIT-37, PIT-36, PIT-36L lub PIT-28.
	- Dowody wpłaty na rachunek (darowizna pieniężna) lub dowody, z których wynikają dane identyfikujące darczyńcę oraz wartość przekazanej darowizny.
	- Oświadczenie obdarowanego o jej przyjęciu (darowizna inna niż pieniężna).

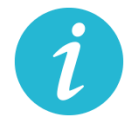

**WIĘCEJ INFORMACJI ZNAJDZIESZ: [Krajowa Informacja Skarbowa](#page-2-1)**

g) Przedłużenie terminu płatności podatku od przychodów ze środka trwałego będącego budynkiem do 20 lipca 2020 roku

# **Na czym polega?**

Rozwiązanie przewiduje przedłużenie do dnia 20 lipca 2020 r. terminu zapłaty podatku od przychodów z budynków za miesiące marzec–maj 2020 r. w zakresie podatku PIT i CIT.

#### **Warunki wsparcia**

Przedsiębiorca musi spełnić określone warunki, czyli w danym miesiącu poniósł negatywne konsekwencje ekonomiczne z powodu COVID-19 i uzyskałe w danym miesiącu przychody niższe o co najmniej 50% w stosunku do analogicznego miesiąca poprzedniego roku podatkowego. Warunek dotyczącego spadku przychodów o 50% nie jest stosowany, gdy:

- − Przedsiębiorca stosował w 2019 r. formę opodatkowania, w przypadku której nie ustala się przychodów;
- − rozpoczął prowadzenie działalności gospodarczej w ostatnim kwartale 2019 r. i nie uzyskał w tym okresie przychodów z działalności gospodarczej
- − rozpoczął działalność w 2020 r.

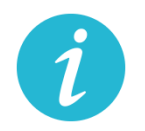

**WIĘCEJ INFORMACJI ZNAJDZIESZ: [Krajowa Informacja Skarbowa](#page-2-1)**

h) Zwolnienie z obowiązku zwiększania dochodu będącego podstawą obliczenia zaliczek w 2020 r. o tzw. ze długi

#### **Na czym polega?**

Przedsiębiorca nie musi zwiększać podstawy opodatkowania przy obliczaniu zaliczek na podatek dochodowy w 2020 r. o tzw. zły dług, czyli nieuregulowane należności handlowe po upływie 90 dni od dnia upływu terminu zapłaty. Jednocześnie jako podatnik (wierzyciel), który ma wierzytelność z tego tytułu, przedsiębiorca zachowuje prawo do pomniejszenia dochodu/przychodu o kwotę wierzytelności na dotychczasowych zasadach.

# **Warunki wsparcia**

Aby skorzystać z tego rozwiązania, przedsiębiorca musi uzyskać przychody w danym okresie rozliczeniowych o co najmniej 50% niższe od przychodów uzyskanych w analogicznym okresie rozliczeniowym w poprzednim roku. A jeśli rozpocząłeś prowadzenie działalności gospodarczej w 2019 r., to w stosunku do uzyskanych w tym roku średnich przychodów z pozarolniczej działalności gospodarczej. Warunek dotyczącego spadku przychodów o 50% nie dotyczy podatników, którzy:

- − stosowali w 2019 r. formę opodatkowania, w przypadku której nie ustala się przychodów,
- − rozpoczęli prowadzenie działalności gospodarczej w ostatnim kwartale 2019 r. i nie uzyskali w tym okresie przychodów z działalności gospodarczej,
- − rozpoczęli działalność w 2020 r.

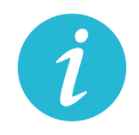

**WIĘCEJ INFORMACJI ZNAJDZIESZ: [Krajowa Informacja Skarbowa](#page-2-1)**

i) jednorazowe odpisy amortyzacyjne dla środków trwałych nabytych w związku z COVID-19

**Na czym polega?**

Wsparcie daje możliwość zaliczenia do kosztów podatkowych jednorazowego odpisu amortyzacyjnego z tytułu nabycia środka trwałego, w celu produkcji towarów związanych z przeciwdziałaniem COVID-19, np. do produkcji maseczek ochronnych, respiratorów, środków odkażających, medycznej odzieży ochronnej, ochraniaczy na obuwie, rękawiczek, okularów, gogli, środków do dezynfekcji i higieny rąk. Odpis ma charaker jednorazowy i dotyczy tylko nabytych w 2020 r. środków trwałych.

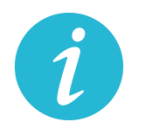

**WIĘCEJ INFORMACJI ZNAJDZIESZ: [Krajowa Informacja Skarbowa](#page-2-1)**

j) koszty kwalifikowane ponoszone na działalność badawczo – rozwojową w związku z COVID-19 podatnik może zaliczyć do kosztów uzyskania przychodów

### **Na czym polega?**

Wsparcie to daje możliwość odliczenia od dochodu kosztów kwalifikowanych ponoszonych w 2020 r. na działalność badawczo-rozwojową, której celem jest opracowanie produktów niezbędnych do przeciwdziałania COVID-19, już przy wpłacaniu zaliczki na podatek dochodowy w trakcie roku.

Z ulgi możesz skorzystać w okresie 6 lat

### **Warunki wsparcia**

- − Tylko dla podatników osiągających przychody z działalności gospodarczej opodatkowane według skali albo jednolitą 19% stawką podatku, prowadzący działalność B+R wykorzystywaną do przeciwdziałania COVID-19.
- − Przepisy nie przewidują okresu prowadzania działalności, który uprawniałby do korzystania z tej preferencji.
- − Kwota odliczenia nie może w roku podatkowym przekraczać kwoty dochodu uzyskanego: z działalności gosp. przez podatnika PIT albo z przychodów innych niż przychody z zysków kapitałowych przez podatnika CIT.
- − Limity odliczeń kosztów kwalifikowanych w zależności od wielkości przedsiębiorcy. Obostrzenia w zakresie pomocy de minimis.

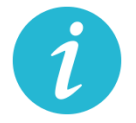

# **WIĘCEJ INFORMACJI ZNAJDZIESZ: [TUTAJ](https://www.biznes.gov.pl/pl/publikacje/3410-ulgi-podatkowe-na-dzialalnosc-badawczo-rozwojowa)**

k) Zwolnienie z obowiązku zwiększania dochodu będącego podstawą obliczenia zaliczek w 2020 r. o tzw. ze długi dla dłużników

#### **Na czym polega?**

Bez tej zmiany podatnicy PIT i CIT, począwszy od zaliczki należnej za marzec 2020 r., zobowiązani byliby do uwzględnienia w podstawie obliczenia zaliczki kwoty nieuiszczonych zobowiązań, również wówczas, gdy brak zapłaty spowodowany byłby brakiem środków finansowych związanych z zaistniałą sytuacją epidemii koronawirusa.

Jednocześnie pozostawia się prawo do obniżenia podstawy obliczenia zaliczki o wierzytelności, czyli należności nieotrzymane przez podatnika, z tytułu sprzedanych towarów lub usług. Brak jest minimalnej lub maksymalnej kwoty zaniechania podwyższenia dochodu będącego podstawą obliczenia zaliczki. Podatnik w ogóle nie uwzględnia zobowiązań w zaliczkach należnych w 2020 r. Ulga dotyczy zaliczek marzec–grudzień 2020 r.

### **Warunki wsparcia**

Ulga przysługuje przedsiębiorcom, którzy ponieśli negatywne konsekwencje ekonomiczne z powodu COVID-19, oraz ich przychody spadły o co najmniej 50 proc. w stosunku do 2019 r.

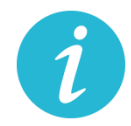

**WIĘCEJ INFORMACJI ZNAJDZIESZ: [Krajowa Informacja Skarbowa](#page-2-1)**

# **5.17.** Ulga IP Box **(US)**

### **Na czym polega?**

Dzięki uldze IP Box przedsiębiorca opodatkuje preferencyjną 5% stawką podatkową kwalifikowane dochody osiągane z kwalifikowanych praw własności intelektualnej.

Nowa regulacja daje możliwość skorzystania z preferencyjnej stawki podatkowej już w rozliczanych w trakcie roku podatkowego w zaliczkach na podatek (a nie dopiero w rocznym zeznaniu podatkowym), w stosunku do kwalifikowanego dochodu uzyskiwanego z kwalifikowanych praw własności intelektualnej wykorzystywanych do przeciwdziałania COVID-19.

# **Jakie są warunki wsparcia?**

- − Rozwiązanie skierowane jest do podatników CIT osiągających kwalifikowane dochody z kwalifikowanych praw własności intelektualnej w roku podatkowym, który rozpoczął się przed dniem 1 stycznia 2020 r. a zakończy się po dniu 31 grudnia 2019 r. lub rozpoczął się po dniu 31 grudnia 2019 r. a przed dniem 1 stycznia 2021 r.
- − W przypadku podatników PIT rozwiązanie to skierowane jest do podatników osiągających kwalifikowane dochody z kwalifikowanych praw własności intelektualnej w 2020 r.
- − Korzystanie z tego rozwiązania będzie możliwe również w sytuacji, gdy podatnik nie posiada jeszcze kwalifikowanego prawa własności intelektualnej ani ekspektatywy jego uzyskania, pod warunkiem zgłoszenia lub złożenia wniosku o uzyskanie takiego prawa ochronnego do właściwego organu, w terminie 6 miesięcy, licząc od końca miesiąca, za który przy obliczaniu zaliczki na podatek podatnik zastosował 5% stawkę podatku.

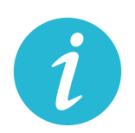

# **5.18.** Wydłużony termin na złożenie zawiadomienia ZAW-NR **(US)**

spoza tzw. Białej Listy **(US)**

### **Na czym polega?**

Zawiadomienie ZAW-NR to dokument, który należy złożyć w przypadku dokonania płatności na rachunek, którego brakuje w Wykazie podatników VAT (tzw. White lista). Termin jego złożenia został wydłużony z 3 do 14 dni. Obowiązek dotyczy transakcji przekraczających 15 tys. zł. Złożenie zawiadomienia ZAW-NR pozwala uniknąć negatywnych konsekwencji w postaci braku możliwości zaliczenia do kosztów uzyskania przychodów w PIT i CIT oraz odpowiedzialności solidarnej za zaległości w VAT dostawcy towarów lub usługodawcy związanymi z transakcję. Zgodnie z pkt 7.3. [Objaśnień do Wykazu podatników](http://www.gov.pl/web/finanse/objasnienia-podatkowe-z-dnia-20-grudnia-2019-r-wykaz-podatnikow-vat)  [VAT](http://www.gov.pl/web/finanse/objasnienia-podatkowe-z-dnia-20-grudnia-2019-r-wykaz-podatnikow-vat) wystarczającym jest dokonanie jednorazowego zgłoszenia rachunku spoza Wykazu, jeśli kolejne wpłaty są dokonywane na ten sam rachunek.

#### **Jakie są warunki wsparcia?**

Ze wsparcia skorzystać mogą wszyscy podatnicy dokonujący płatności za czynności udokumentowane fakturą wystawioną przez podatników VAT czynnych przekraczające kwotę 15 000 zł.

#### **Jak złożyć zawiadomienie?**

Online: [tutaj](https://www.podatki.gov.pl/zawiadomienie-zaw-nr/)

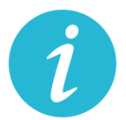

**WIĘCEJ INFORMACJI:** [KRAJOWA ADMINISTRACJA](#page-2-1) SKARBOWA

- **5.19.** Przesunięcie terminu stosowania nowej matrycy stawek VAT **(US)**
- **5.20.** Fakultatywność kary za błędy w JPK\_VAT **(US)**

#### **Na czym polega?**

Zmieni się charakter kary za błędy w JPK\_VAT z instrumentu obligatoryjnego na fakultatywny. Teraz stosowanie kar będzie oparte na uznaniu administracyjnym warunkowanym okolicznościami konkretnej sprawy.

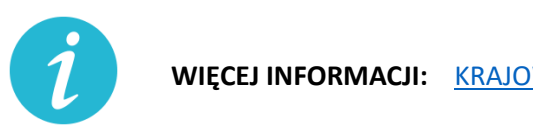

**WIĘCEJ INFORMACJI:** [KRAJOWA ADMINISTRACJA](#page-2-1) SKARBOWA

**5.21.** Przesunięcie terminu stosowania nowej matrycy stawek VAT **(US)**

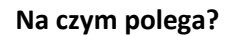

Nowa matryca stawek VAT, która miała wejść w życie od 1 kwietnia 2020 r., zacznie obowiązywać od 1 lipca 2020 r. Do 30 czerwca 2020 r.:

- − będą stosowane dotychczasowe przepisy ustawy z dnia 11 marca 2004 r. o podatku od towarów i usług (Dz. U. z 2020 r. poz. 106, z póź. zm.) i przepisy wykonawcze do tej ustawy dotyczące stawek tego podatku,
- − do celów opodatkowania VAT będzie stosowana Polska Klasyfikacja Wyrobów i Usług (PKWiU 2008),
- − wydane do 30 czerwca 2020 r. wiążące informacje stawkowe (WIS) będą zapewniały podatnikom ochronę dla czynności podlegających opodatkowaniu wykonywanych od 1 lipca 2020 r.

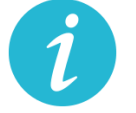

**WIĘCEJ INFORMACJI:** [KRAJOWA ADMINISTRACJA](#page-2-1) SKARBOWA

- **5.22.** Przedłużenie terminu złożenia informacji o cenach transferowych do 30.09.2020 r. **(US)**
- **5.23.** Elektroniczny czynny żal **(US)**

# **Na czym polega?**

Czynny żal to instytucja uregulowana w art. 16 ustawy z dnia 10 września 1999 r. – Kodeks karny skarbowy (Dz. U. z 2020 poz. 19) umożliwiająca odstąpienie od ukarania wobec sprawców, którzy wyrazili "skruchę" z powodu popełnienia czynu zabronionego i dopełnili ciążących na nich obowiązków.

Teraz przedsiębiorca może załatwić sprawę za pośrednictwem środków komunikacji elektronicznej, w tym skrzynki e-PUAP właściwego urzędu skarbowego lub portalu podatkowego (Rekomenduje się korzystanie ze skrzynki ePUAP i składanie czynnego żalu na wzorze pisma ogólnego, do czasu uruchomienia funkcjonalności na portalu podatkowym).

Zawiadomienie jest bezskuteczne, jeżeli zostało złożone w czasie, kiedy organ ścigania miał już wyraźnie udokumentowaną wiadomość o popełnieniu przestępstwa skarbowego lub wykroczenia skarbowego lub po rozpoczęciu przez organ ścigania czynności służbowej, w szczególności przeszukania, czynności sprawdzającej lub kontroli zmierzającej do ujawnienia przestępstwa skarbowego lub wykroczenia skarbowego, chyba że czynność ta nie dostarczyła podstaw do wszczęcia postępowania o ten czyn zabroniony (warunki skuteczności czynnego żalu nie uległy zmianie).

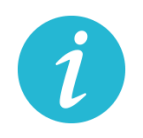

**WIĘCEJ INFORMACJI:** [KRAJOWA ADMINISTRACJA](#page-2-1) SKARBOWA

**5.24.** Odroczenie płatności za użytkowanie wieczyste gruntu Skarbu Państwa/gminy **(UM)**

# **Na czym polega?**

Ustawowy terminu płatności opłaty rocznej za 2020 r. zostanie przesunięty do końca czerwca 2020 r., co w konsekwencji pozwala także zawnioskować o ustalenie innego (późniejszego niż 30 czerwca 2020 r.) terminu zapłaty. Rozwiązanie dotyczy płatności pełnej kwoty.

# **Gdzie, jak i kiedy złożyć wniosek?**

Wniosek o ustalenie innego terminu płatności w 2020 r. niż do 30 czerwca 2020 r., składa się w Starostwie powiatowym lub urzędzie miasta właściwym ze względu na miejsce położenia nieruchomości (Urząd Miasta Krakowa)

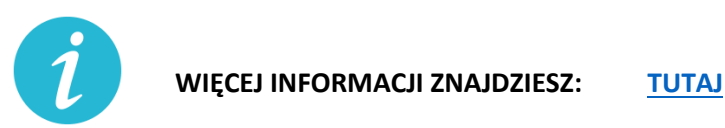

**5.25.** Czasowe wygaśnięcie umowy najmu, dzierżawy lub innej podobnej umowy

#### **Na czym polega?**

Czasowe wygaśnięcie w okresie obowiązywania zakazu prowadzenia działalności w obiektach handlowych o powierzchni sprzedaży powyżej 2000 metrów kwadratowych zgodnie z właściwymi przepisami, zobowiązań wynikających z umów: najmu, dzierżawy lub innej podobnej umowy, przez którą dochodzi do oddania do używania powierzchni handlowej.

W terminie trzech miesięcy od dnia zniesienia zakazu prowadzenia działalności w obiektach handlowych o powierzchni sprzedaży powyżej 2000 metrów kwadratowych osoba uprawniona dotychczas do używania powierzchni handlowej ma złożyć udostępniającemu bezwarunkową i wiążącą ofertę przedłużenia obowiązywania umowy na takich samych warunkach, jak przed ogłoszeniem zakazu. Nowa umowa ma wiązać przez okres odpowiadający długości okresu obowiązywania zakazu i dodatkowo sześciu miesięcy. Jeśli oferta nie zostanie złożona w terminie, to uważa się, że do czasowego wygaśnięcia umowy nie doszło. Czasowe wygaśnięcie umowy obowiązuje od dnia wprowadzenia zakazu, a obowiązek złożenia oferty zawarcia nowej umowy na dotychczasowych zasadach – od dnia zniesienia zakazu.

Strony wyżej wymienionych umów mogą korzystać także z innych rozwiązań na podstawie przepisów Kodeksu cywilnego na wypadek wprowadzenia ograniczeń w swobodzie działalności gospodarczej.

**5.26.** Ułatwienia w zakresie Prawa zamówień publicznych

# **Na czym polega?**

- 6. Ustawa nakłada na każdą ze stron umowy, tj. zarówno wykonawcę, jak i zamawiającego, obowiązek niezwłocznego informowania drugiej strony o wystąpieniu okoliczności, które mają lub mogą mieć w przyszłości wpływ na wykonanie umowy. W tym celu strona umowy będzie mogła posłużyć się oświadczeniami lub dokumentami.
- 7. Każda ze stron umowy może żądać przedstawienia dodatkowych oświadczeń lub dokumentów potwierdzających wpływ okoliczności związanych z wystąpieniem COVID-19 na należyte wykonanie tej umowy.
- 8. Wykonawca i podwykonawca umowy po stwierdzeniu, że okoliczności związane z wystąpieniem COVID-19 mogą wpłynąć lub wpływają na należyte wykonanie łączącej ich umowy – uzgadniają odpowiednią zmianę tej umowy, a w szczególności mogą:
	- − zmienić termin wykonania umowy lub jej części,
	- − czasowo zawiesić wykonywanie umowy lub jej części,
	- − zmienić sposób wykonywania umowy lub zmienić zakres wzajemnych świadczeń.
- 9. Ustalona zmiana powinna zapewniać, że warunki wykonania przez podwykonawcę umowy łączącej go z wykonawcą nie będą mniej korzystne niż warunki wykonania umowy zmienionej przez zamawiającego i wykonawcę.
- 10. Zmiana umowy oraz odstąpienie od ustalenia i dochodzenia należności powstałych w związku z niewykonaniem lub nienależytym wykonaniem umowy w sprawie zamówienia publicznego na skutek okoliczności związanych z wystąpieniem COVID-19 nie będą stanowiły naruszenia dyscypliny finansów publicznych.

#### **5.27.** Ułatwienia w e-paragonach

#### **Na czym polega?**

Przedsiębiorca będący podatnikiem i prowadzący ewidencję sprzedaży przy zastosowaniu kas rejestrujących, może wystawić nabywcy paragon fiskalny w postaci elektronicznej, przesyłając ten dokument nabywcy w sposób z nim uzgodniony. Klient zachowa możliwość wyboru formy otrzymania paragonu fiskalnego/faktury w postaci papierowej lub postaci elektronicznej.

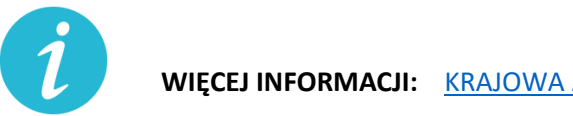

**WIĘCEJ INFORMACJI:** [KRAJOWA ADMINISTRACJA](#page-2-1) SKARBOWA

# **6. Średni przedsiębiorca (od 50 do 250 pracowników)**

**6.1.** Odraczanie terminu płatności składek na ubezpieczenie społeczne **(ZUS)**

### **Na czym polega?**

Przedsiębiorca może złożyć wniosek o odroczenie terminu płatności lub rozłożenie na raty należności z tytułu składek.

Ulga dotyczy składek od stycznia 2020 r.

Dzięki uldze można opłacić składki do ZUS w dłuższym czasie. Jeśli płatnik złoży wniosek przed terminem płatności składek, nie poniesie żadnych kosztów związanych z ulgą. Jeśli wniosek złoży po terminie opłacania składek, ZUS naliczy odsetki za zwłokę na dzień złożenia wniosku.

#### **Jakie warunki muszą być spełnione?**

- − bycie płatnikiem składek na ubezpieczenia społeczne lub zdrowotne
- − Nie ma znaczenia data rozpoczęcia działalności

### **Gdzie, jak i kiedy złożyć wniosek?**

Wniosek składa się w Zakładzie Ubezpieczeń Społecznych w następujący sposób:

- online: przez [PUE ZUS](https://www.zus.pl/portal/logowanie.npi) lub przez [www.gov.pl](http://www.gov.pl/)
- za pośrednictwem poczty,
- osobiście w placówce ZUS (wniosek wrzuć do skrzynki na dokumenty, nie musisz kontaktować z się pracownikiem placówki).

### **Wzór wniosku do pobrania:**

[Wniosek RDU](https://www.zus.pl/documents/10182/3264150/RDU.pdf/bf93a337-e3a4-a75a-dfc9-90fdaca21064) - plik do wypełnienia i wydruku

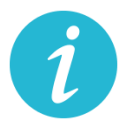

**WIĘCEJ INFORMACJI: [ZAKŁAD UBEZPIECZEŃ SPOŁECZNYCH](#page-2-2)**

**6.2.** Świadczenie postojowe dla pracowników zatrudnionych w oparciu o umowy cywilnoprawne **(ZUS)**

# **Na czym polega?**

Jest to świadczenie w wysokości maksymalnie do 2080 zł, które ma zrekompensować utratę przychodów.

Świadczenie można otrzymać maksymalnie 3 razy.

Świadczenie można otrzymać po raz kolejny, nie wcześniej niż w miesiącu następującym po miesiącu wypłaty wcześniej przyznanego świadczenia postojowego.

# **Jakie warunki muszą być spełnione:**

− Osoba wykonuje umowę cywilnoprawną zawartą przed 1 kwietnia 2020 r.

Przez umowę cywilnoprawną rozumie się: umowę agencyjną, umowę zlecenia, inną umowę o świadczenie usług, do której zgodnie z Kodeksem cywilnym stosuje się przepisy dotyczące zlecenia, umowę o dzieło.

- − Osoba nie może wykonywać umowy cywilnoprawnej w całości lub w części z powodu przestoju w prowadzeniu działalności tj. umowa nie doszła do skutku lub nastąpiło ograniczenie jej realizacji w związku z przestojem w prowadzeniu działalności w następstwie COVID-19
- − Suma przychodów z umów cywilnoprawnych w miesiącu poprzedzającym miesiąc, w którym osoba złożyła wniosek o świadczenie postojowe wynosi do 1 299,99 zł (mniej niż 50% kwoty minimalnego wynagrodzenia za pracę w 2020 r.), to świadczenie postojowe przysługuje w wysokości sumy wynagrodzeń z tych umów.
- − Przychód z umowy cywilnoprawnej uzyskany w miesiącu poprzedzającym miesiąc, w którym złożyłeś wniosek o świadczenie postojowe nie przekroczył kwoty wyliczonej jako 300% przeciętnego miesięcznego wynagrodzenia z poprzedniego kwartału ogłoszonego przez Prezesa GUS na podstawie przepisów o emeryturach i rentach z FUS obowiązującego na dzień złożenia wniosku
- − brak innego tytułu do ubezpieczeń społecznych.
- − Brak innego masz innego tytułu do ubezpieczeń społecznych.
- − Zamieszkiwanie na terytorium Polski i obywatelstwo RP lub prawo czasowego lub stałego pobytu na terytorium RP.

**Gdzie, jak i kiedy złożyć wniosek?**

- − Wniosek należy złożyć wraz z kopią umowy cywilnoprawnej
- − Wniosek składa się do ZUS najpóźniej w terminie 3 miesięcy od miesiąca, w którym został zniesiony ogłoszony stan epidemii, w następujący sposób:
	- online: przez [PUE ZUS](https://www.zus.pl/portal/logowanie.npi) lub przez [www.gov.pl](http://www.gov.pl/)
	- za pośrednictwem poczty,
	- osobiście w placówce ZUS do skrzynki na dokumenty

**Wzór wniosku do pobrania:**

[Wniosek RSP-C-](https://www.zus.pl/documents/10182/3364052/wniosek+RSP-C_do+zapisu.pdf/c2f88ac7-6e65-0b39-a30c-b2107691025c) plik do wypełnienia i wydruku

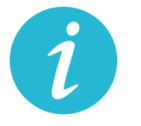

**WIĘCEJ INFORMACJI: [ZAKŁAD UBEZPIECZEŃ SPOŁECZNYCH](#page-2-2)**

#### **6.3.** Dofinansowanie wynagrodzeń pracowników **(GUP)**

#### **Na czym polega?**

− Jest to dofinansowanie z tytułu spadku obrotów gospodarczych, z przeznaczeniem na pokrycie kosztów wynagrodzeń pracowników oraz należnych od tych wynagrodzeń składek na ubezpieczenia społeczne.

− Wsparcie może zostać przyznane na okres nie dłuższy niż 3 miesiące. (Rada Ministrów może przedłużyć okres dofinansowania)

# **WYSOKOŚĆ PRZYZNAWANYCH ŚRODKÓW:**

- − Dofinansowanie obliczone zostanie według następujących przedziałów spadku obrotów:
	- **co najmniej 30%** może być przyznane w wysokości nieprzekraczającej kwoty stanowiącej sumę 50% wynagrodzeń poszczególnych pracowników objętych wnioskiem o dofinansowanie wraz ze składkami na ubezpieczenia społeczne należnymi od tych wynagrodzeń, jednak nie więcej niż 50% kwoty minimalnego wynagrodzenia za pracę w rozumieniu ustawy z dnia 10 października 2002 r. o minimalnym wynagrodzeniu za pracę, zwanego dalej "minimalnym wynagrodzeniem", powiększonego o składki na ubezpieczenia społeczne od pracodawcy w odniesieniu do każdego pracownika
	- **co najmniej 50%** może być przyznane w wysokości nieprzekraczającej kwoty stanowiącej sumę 70% wynagrodzeń poszczególnych pracowników objętych wnioskiem o dofinansowanie wraz ze składkami na ubezpieczenia społeczne należnymi od tych wynagrodzeń, jednak nie więcej niż 70% kwoty minimalnego wynagrodzenia, powiększonego o składki na ubezpieczenia społeczne od pracodawcy, w odniesieniu do każdego pracownika,
	- **co najmniej 80%** może być przyznane w wysokości nieprzekraczającej kwoty stanowiącej sumę 90% wynagrodzeń poszczególnych pracowników objętych wnioskiem o dofinansowanie wraz ze składkami na ubezpieczenia społeczne należnymi od tych wynagrodzeń, jednak nie więcej niż 90% kwoty minimalnego wynagrodzenia, powiększonego o składki na ubezpieczenia społeczne od pracodawcy, w odniesieniu do każdego pracownika.
- − W sytuacji, gdy Przedsiębiorca skorzystał ze zwolnienia, w całości lub w części, z obowiązku opłacania należności z tytułu składek odprowadzanych do ZUS, nie może otrzymać dofinansowania w części dotyczącej składek na ubezpieczenia społeczne i zdrowotne. Może natomiast otrzymać dofinansowanie części kosztów wynagrodzenia pracowników
- − Sytuacja, w której przedsiębiorca skorzystał z możliwości rozłożenia na raty lub przesunięcia terminu spłaty składek na ubezpieczenia społeczne, nie ma wpływu na otrzymanie dofinansowania części kosztów wynagrodzeń pracowników oraz należnych od tych wynagrodzeń składek na ubezpieczenia społeczne.

# **Jakie warunki muszą by spełnione ?**

- − Warunkiem uzyskania wsparcia jest wykazanie spadku obrotów gospodarczych, rozumiany jako zmniejszenie sprzedaży towarów lub usług w ujęciu ilościowym lub wartościowym.
- − Spadek obrotów jest rozumiany jako stosunek łącznych obrotów w ciągu dowolnie wskazanych 2 kolejnych miesięcy kalendarzowych w roku bieżącym w porównaniu do analogicznych dwóch miesięcy w roku poprzednim. Przy czym wybrany okres powinien mieścić się w ramach czasowych: od po dniu 1 stycznia 2020 r. do dnia poprzedzającego złożenie wniosku.
- − Miesiąc może być rozumiany jako 30 kolejno następujących po sobie dni kalendarzowych, jeśli wybrany dwumiesięczny okres porównawczy rozpoczyna się w trakcie miesiąca kalendarzowego.
- − Przedsiębiorca nie może otrzymać dofinansowania w części, w której te same koszty prowadzenia działalności gospodarczej zostały albo zostaną sfinansowane z innych środków publicznych.
- − Przedsiębiorca jest obowiązany do prowadzenia działalności gospodarczej przez okres, na który przyznane zostało dofinansowanie.
- − Bez względu na termin złożenia wniosku, dofinansowanie obowiązuje od miesiąca, w którym wniosek został złożony.

# **Gdzie, jak i kiedy złożyć wniosek?**

- − Wniosek wraz z załącznikiem nr 1, nr 2 oraz umową i oświadczeniem składa się do powiatowego urzędu pracy właściwego ze względu na miejsce prowadzenia działalności gospodarczej (dla przedsiębiorców z Krakowa właściwy będzie to Grodzki Urząd Pracy w Krakowie)
- − Wniosek złożyć należy w terminie 14 dni od dnia ogłoszenia naboru przez dyrektora powiatowego urzędu pracy (nabory ogłoszeń sprawdzać na stronie www GUP w Krakowie:<http://www.gupkrakow.pl/>
- − We wniosku znajduje się algorytm, według którego należy dokonać obliczenia spadku obrotów
- Online: [wniosek](https://www.praca.gov.pl/eurzad/index.eup#/inneSprawy/wyborUrzedu?dest=TARCZA)
- W wersji papierowej urny przed siedzibą GUP w Krakowie

W przypadku gdy Przedsiębiorca w składanym Wniosku wpisze w części C, że wnosi o dofinansowanie za okres 3 miesięcy, wówczas wypłacane co miesiąc dofinansowanie będzie obliczane na podstawie wysokości spadku obrotów przedstawionych we Wniosku np. gdy we Wniosku Przedsiębiorca wpisał, że spadek obrotów w jego firmie wyniósł co najmniej 30%, to wypłacane przez 3 miesiące dofinansowanie będzie obliczone na tej podstawie i nie będzie można go zmienić. Zatem jeśli Przedsiębiorca przewiduje, że wysokość spadku obrotów będzie wyższa i chciałby z tego tytułu otrzymać wyższe dofinansowanie, powinien złożyć co miesiąc nowy Wniosek na kolejny miesiąc, w którym przedstawi za każdym razem właściwą wysokość spadku obrotów.

#### **Wzór umowy do pobrania:**

[wzór wniosku](https://pliki.praca.gov.pl/Tarcza_antykryzysowa/FGSP/wniosek_fgsp_v3_24.04.2020.pdf)

[wzór umowy](https://pliki.praca.gov.pl/Tarcza_antykryzysowa/FGSP/umowa_fgsp_v3_22.04.2020.pdf)

[Pozostałe załączniki](https://www.gov.pl/web/gov/skorzystaj-z-dofinansowania-do-pensji-swoich-pracownikow)

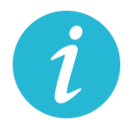

# **6.4.** Dofinansowanie wynagrodzeń pracowników **(WUP)**

# **Na czym polega?**

Jest to dofinansowanie części kosztów pracowniczych, w przypadku spadku obrotów w wyniku pandemii koronawirusa. Przyjęte rozwiązania mają chronić miejsca pracy w okresie wprowadzonego przez przedsiębiorcę przestoju ekonomicznego lub obniżonego wymiaru czasu pracy, a także po tym okresie.

Za pracowników uznaje się osoby pozostające w stosunku pracy, a także osoby zatrudnione w oparciu o umowy o pracę nakładczą, umowy zlecenia lub umowy o świadczenie usług.

- e) **Przestój ekonomiczny** to okres niewykonywania pracy przez pracownika z przyczyn niedotyczących pracownika pozostającego w gotowości do pracy.
	- Pracownikowi objętemu przestojem ekonomicznym pracodawca wypłaca wynagrodzenie obniżone nie więcej niż o 50%, nie niższe jednak niż w wysokości minimalnego wynagrodzenia za pracę ustalanego na podstawie przepisów o minimalnym wynagrodzeniu za pracę, z uwzględnieniem wymiaru czasu pracy.
	- W przypadku przestoju ekonomicznego maksymalna **kwota dofinansowania (z FGŚP) na pracownika wyniesie 1.533,09 zł (brutto)** w tym składki na ubezpieczenie społeczne należne od pracodawcy w przeliczeniu na pełny etat (przy założeniu składki na ubezpieczenie wypadkowe w wysokości 1,67%). Dofinansowanie przysługuje z uwzględnieniem wymiaru czasu pracy.
- f) **Obniżony wymiar czasu pracy** przez przedsiębiorcę, to wymiar czasu pracy pracownika z przyczyn niedotyczących pracownika. Przedsiębiorca może obniżyć wymiar czasu pracy o 20% nie więcej niż do 0,5 etatu.
	- Wynagrodzenie z tytułu obniżonego wymiaru czasu pracy nie może być niższe niż minimalne wynagrodzenie za pracę ustalane na podstawie przepisów o minimalnym wynagrodzeniu za pracę, z uwzględnieniem wymiaru czasu pracy. Przepis wprowadza gwarancję minimalnego wynagrodzenia za pracę po obniżeniu wymiaru czasu pracy do 20% z uwzględnieniem wymiaru czasu pracy pracownika przed jego obniżeniem.
	- W przypadku obniżonego wymiaru czasu pracy maksymalna **kwota dofinansowania (z FGŚP) na pracownika wyniesie 2.452,27 zł (brutto)** w tym składki na ubezpieczenie społeczne należne od pracodawcy od przyznanego świadczenia (przy założeniu składki na ubezpieczenie wypadkowe w wysokości 1,67%). Dofinansowanie przysługuje z uwzględnieniem wymiaru czasu pracy.
- − Przedsiębiorcy w okresie przestoju ekonomicznego lub obniżonego wymiaru czasu pracy przysługują środki z Funduszu Gwarantowanych Świadczeń Pracowniczych na opłacanie składek na ubezpieczenia społeczne pracowników należnych od pracodawcy (powyżej przy

wyliczeniach kwot maksymalnych wskazano już wysokość dofinansowań z uwzględnieniem składek od przyznanych świadczeń) od przyznanych świadczeń.

− Dofinansowanie jest wypłacane w okresach miesięcznych.

Wsparcie może być przyznane na okres nie dłuższy niż trzy miesiące. We wniosku o przyznanie z FGŚP środków na wypłatę świadczeń należy określić okres od kiedy – do kiedy przedsiębiorca wnioskuje o świadczenia. Termin ten nie może przypadać wcześniej niż od dnia wejścia w życie ustawy COVID-19, a także od dnia wprowadzenia przestoju ekonomicznego lub obniżonego czasu pracy na podstawie zawartego porozumienia (Rada Ministrów może przedłużyć ten okres)

− Przedsiębiorca nie może otrzymać dofinansowania z tego samego tytułu na tych samych pracowników z innych środków publicznych.

# **Jakie warunki muszą by spełnione?**

- − U przedsiębiorcy wystąpił spadek obrotów gospodarczych w następstwie wystąpienia COVID-19, przez co rozumie się spadek sprzedaży towarów lub usług, w ujęciu ilościowym lub wartościowym:
	- e) **nie mniej niż o 15%,** obliczony jako stosunek łącznych obrotów w ciągu dowolnie wskazanych 2 kolejnych miesięcy kalendarzowych, przypadających w okresie po dniu 1 stycznia 2020 r. do dnia poprzedzającego dzień złożenia wniosku o przyznanie świadczeń, w porównaniu do łącznych obrotów analogicznych 2 kolejnych miesięcy kalendarzowych roku poprzedniego;za miesiąc uważa się także 30 kolejno po sobie następujących dni kalendarzowych, w przypadku gdy dwumiesięczny okres porównawczy rozpoczyna się w trakcie miesiąca kalendarzowego
	- f) **nie mniej niż o 25%,** obliczony jako stosunek obrotów z dowolnie wskazanego miesiąca kalendarzowych, przypadającego po dniu 1 stycznia 2020 r. do dnia poprzedzającego dzień złożenia wniosku o przyznanie świadczeń, w porównaniu do obrotów z miesiąca poprzedniego; za miesiąc uważa się także 30 kolejno po sobie następujących dni kalendarzowych, w przypadku gdy okres porównawczy rozpoczyna się w trakcie miesiąca kalendarzowego, tj. w dniu innym niż pierwszy dzień danego miesiąca kalendarzowegoWsparcie jest udzielane podmiotom które odnotowały spadek obrotów gospodarczych, nie spełniają przesłanek do ogłoszenia upadłości i nie zalegają w opłacaniu należności publiczno-prawnych do końca III kwartału 2019 r
- − Zostało zawarte porozumienie o wprowadzeniu przestoju ekonomicznego lub obniżonego wymiaru czasu pracy
- − Przedsiębiorca nie zalega w regulowaniu zobowiązań podatkowych, składek na ubezpieczenia społeczne, zdrowotne, Fundusz Gwarantowanych Świadczeń Pracowniczych, Fundusz Pracy lub Fundusz Solidarnościowy do końca trzeciego kwartału 2019 r., z wyjątkiem przypadku, gdy przedsiębiorca zawarł umowę z Zakładem Ubezpieczeń Społecznych lub otrzymał decyzję urzędu skarbowego w sprawie spłaty zadłużenia i terminowo opłaca raty lub korzysta z odroczenia terminu płatności.
- − Wobec przedsiębiorcy nie zachodzą przesłanki do ogłoszenia upadłości

− nie można otrzymać dofinansowania do wynagrodzenia pracowników, którzy w miesiącu poprzedzającym miesiąc złożenia wniosku uzyskali wynagrodzenie wyższe niż 300% przeciętnego miesięcznego wynagrodzenia z poprzedniego kwartału ogłaszanego przez Prezesa Głównego Urzędu Statystycznego

# **Gdzie, jak i kiedy złożyć wniosek?**

- − Wniosek wraz umową, kopią porozumienia oraz wykazem pracowników składa się w Wojewódzkim Urzędzie Pracy (WUP) właściwym dla siedziby pracodawcy. (dla przedsiębiorców z Krakowa właściwy będzie Wojewódzki Urząd Pracy w Krakowie)
- − Umowę wraz z wypełnionym wnioskiem i dołączonymi do niego załącznikami (tj. kopią porozumienia, wykazem pracowników uprawnionych do świadczeń oraz pełnomocnictwem (jeśli dotyczy) należy podpisać za pomocą kwalifikowanego podpisu elektronicznego lub podpisu zaufanego.
- − Wniosek należy składać:
- Online: [wniosek](https://www.praca.gov.pl/eurzad/index.eup?eform=VIA-WOMP#/inneSprawy/wyborUrzedu)
- W wersji papierowej do skrzynki w siedzibie WUP w Krakowie

### **Wzory do pobrania:**

[wzór wniosku](https://pliki.praca.gov.pl/Tarcza_antykryzysowa/FGSP/wniosek_fgsp_v3_24.04.2020.pdf?t=1585687939076) – plik do pobrania

[wzór umowy](https://pliki.praca.gov.pl/Tarcza_antykryzysowa/FGSP/umowa_fgsp_v3_22.04.2020.pdf?t=1585727523735) – plik do pobrania

wykaz pracowników oraz [pozostałe pliki do pobrania](https://psz.praca.gov.pl/dla-pracodawcow-i-przedsiebiorcow/tarcza/swiadczenia)

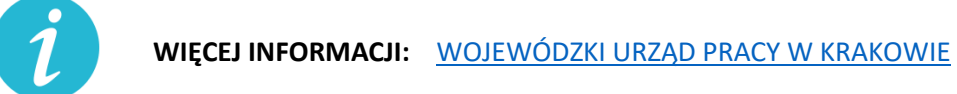

**6.5.** Większe dofinansowanie do wynagrodzenia pracownika niepełnosprawnego **(PFRON)**

#### **Na czym polega?**

Pracodawca zatrudniający:

- − osobę legitymującą się orzeczeniem o zaliczeniu do znacznego stopnia niepełnosprawności uzyska miesięczne dofinansowanie do wynagrodzenia tej osoby w kwocie 1950 zł;
- − osobę legitymującą się orzeczeniem o zaliczeniu do umiarkowanego stopnia niepełnosprawności uzyska miesięczne dofinansowanie do wynagrodzenia tej osoby w kwocie 1200 zł;

− osobę legitymującą się orzeczeniem o zaliczeniu do lekkiego stopnia niepełnosprawności uzyska miesięczne dofinansowanie do wynagrodzenia tej osoby w kwocie 450 zł.

Kwoty te, w odniesieniu do osób niepełnosprawnych, którym orzeczono chorobę psychiczną, upośledzenie umysłowe, całościowe zaburzenia rozwojowe lub epilepsję oraz niewidomych, zwiększa się o:

- 1200 zł w przypadku osób niepełnosprawnych zaliczonych do znacznego stopnia niepełnosprawności;
- 900 zł w przypadku osób niepełnosprawnych zaliczonych do umiarkowanego stopnia niepełnosprawności;
- 600 zł w przypadku osób niepełnosprawnych zaliczonych do lekkiego stopnia niepełnosprawności.

# **Jakie warunki muszą być spełnione:**

- − Miesięczne dofinansowanie nie przysługuje pracodawcy zatrudniającemu co najmniej 25 pracowników w przeliczeniu na pełny wymiar czasu pracy i nieosiągającemu wskaźnika zatrudnienia osób niepełnosprawnych w wysokości co najmniej 6%.
- − Kwota miesięcznego dofinansowania nie może przekroczyć 90% faktycznie poniesionych miesięcznych kosztów płacy, a w przypadku pracodawcy wykonującego działalność gospodarczą, w rozumieniu przepisów o postępowaniu w sprawach dotyczących pomocy publicznej, 75% tych kosztów.

# **Gdzie, jak i kiedy złożyć wniosek?**

W Państwowym Funduszu Rehabilitacji Osób Niepełnosprawnych (PFRON).

Zwiększone kwoty będą przysługiwać począwszy od okresu sprawozdawczego kwiecień 2020r. PFRON odda do użytkowania aplikację SODiR (w tym SODiR off-line), ze zmienionymi wartościami kwot przysługującego dofinansowania, na przełomie kwietnia i maja 2020 r. Do tego czasu składanie wniosku o dofinansowanie do wynagrodzeń za kwiecień 2020 r. nie jest możliwe.

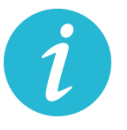

**WIĘCEJ INFORMACJI: [PFRON](http://www.pfron.org.pl/aktualnosci/szczegoly-aktualnosci/news/tarcza-antykryzysowa-najwazniejsze-zmiany-dla-dofinansowan-do-wynagrodzen-pracownikow-niepe/)**

### **6.6.** Pożyczka obrotowa na wynagrodzenia **(ARP)**

### **Na czym polega?**

- − pożyczka w kwocie netto wymaganej do finansowania deficytu funduszu wynagrodzeń przedsiębiorstwa, pożyczka stanowiąca również uzupełniające źródło finansowania wynagrodzeń u przedsiębiorcy obok innych źródeł finansowania przewidzianych w ramach Tarczy Antykryzysowej
- − środki na wypłatę wynagrodzeń dla pracowników w celu utrzymania stanu zatrudnienia i kontynuacji prowadzonej działalności
- − dla klientów z sektora małych i średnich przedsiębiorstw z potwierdzonym deficytem płynności bieżącej
- − pożyczka przekazywana bezpośrednio na rachunki pracownicze (przez ARP lub za pośrednictwem Agenta operacyjnego (wybrany bank)), możliwość wypłaty pożyczki na rachunek bieżący przedsiębiorcy z obowiązkiem udokumentowania celowości wydatkowania środków z pożyczki
- − okres finansowania do 2 lat
- − wydłużony okres karencji w spłacie kapitału do 12 miesięcy
- − pożyczka uruchamiana jednorazowo lub w transzach

#### **Jakie są warunki wsparcia?**

- − pożyczka przyznawana w oparciu o weryfikację luki płynnościowej na podstawie potwierdzenia niewystarczających środków na wypłatę wynagrodzeń (np. wyciąg z rachunku bankowego) i analizy krótkiej płynności (analiza weryfikacyjna za pośrednictwem własnych zasobów lub za pośrednictwem Agenta operacyjnego)
- − oprocentowanie rynkowe: WIBOR 1M + marża zgodnie z siatką marż stosowaną w [Parametryzatorze](https://www.arp.pl/uslugi-finansowe/parametryzator) pożyczkowym
- − prowizja przygotowawcza 0,2%, brak prowizji za przedterminową spłatę, za rozpatrzenie wniosku i od niewykorzystanej kwoty pożyczki (możliwa opłata finansująca ew. koszty Agenta operacyjnego)

#### **Gdzie, jak i kiedy złożyć wniosek?**

Wnioski przyjmowane będą online na stronie www [Agencji Rozwoju Przemysłu](https://www.arp-tarcza.pl/)

### **Wzory do pobrania:**

### [Lista dokumentów](https://s3-eu-west-1.amazonaws.com/landingi-editor-uploads/OryyZeEJ/Lista_dokumentow_ARP_Tarcza_do_po_yczek.pdf)

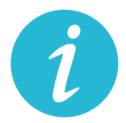

# **6.7.** Pożyczka obrotowa na finansowanie deficytu w kapitale obrotowym **(ARP)**

### **Na czym polega?**

- − Jest to pożyczka przeznaczona na finansowanie deficytu w kapitale obrotowym
- − kwota pożyczki: 0,8 mln zł 5 mln zł

### **Jakie są warunki wsparcia?**

- − dla firm z sektora MŚP o obrotach powyżej 4 mln zł i posiadających dodatnie wyniki za 2019 r. (pozytywna EBITDA i wynik netto), prowadzących pełną księgowość
- − okres finansowania do 6 lat
- − wydłużony okres karencji w spłacie kapitału do 15 miesięcy
- − oprocentowanie rynkowe: WIBOR 1M + marża zgodnie z siatką marż stosowaną w [Parametryzatorze](https://www.arp.pl/uslugi-finansowe/parametryzator) [pożyczkowym](https://www.arp.pl/uslugi-finansowe/parametryzator)
- − prowizja przygotowawcza 0,2%, brak prowizji za przedterminową spłatę, za rozpatrzenie wniosku i od niewykorzystanej kwoty pożyczki

#### **Gdzie, jak i kiedy złożyć wniosek?**

Wnioski przyjmowane będą online na stronie www [Agencji Rozwoju Przemysłu](https://www.arp-tarcza.pl/)

#### **Wzory do pobrania:**

### [Lista dokumentów](https://s3-eu-west-1.amazonaws.com/landingi-editor-uploads/IJWLmPMi/Lista_dokumentow_ARP_Tarcza_do_po_yczek.pdf)

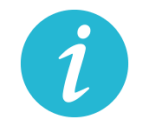

**WIĘCEJ INFORMACJI:** AGENCJA [ROZWOJU PRZEMYSŁU](https://www.arp-tarcza.pl/)

**6.8.** Gwarancje de minimis zabezpieczenia spłaty kredytu obrotowego lub inwestycyjnego **(BGK)**

# **Na czym polega?**

Gwarancje de minimis udzielane przez Bank Gospodarstwa Krajowego to zabezpieczenie spłaty kredytu obrotowego lub inwestycyjnego dla mikro-, małych i średnich firm. Gwarancja de minimis nie stanowi dotacji pieniężnej i nie wiąże się bezpośrednio z przekazaniem środków finansowych przedsiębiorcy, nie rodzi żadnych skutków podatkowych.

# **Jakie są warunki wsparcia?**

- − zwiększenie zakresu gwarancji z 60 % do 80 % kwoty kredytu (do 31 grudnia 2020 r.),
- − brak prowizji za gwarancję za pierwszy roczny okres gwarancji,
- − wydłużenie okresu gwarancji do 39 miesięcy dla kredytu obrotowego (do 31 grudnia 2020 r.),
- − przeznaczenie kredytu: finansowanie zobowiązań wynikających z prowadzonej działalności gospodarczej.
- − Dodatkowo BGK odstępuje od pobierania prowizji od gwarancji już istniejących i należnych w okresie do 31 grudnia 2020 roku.
- − Z gwarancji będą mogły skorzystać firmy, które na 1 lutego 2020 r. nie miały zaległości w ZUS i US.

# **Gdzie, jak i kiedy złożyć wniosek?**

- − Wniosek o gwarancję należy złożyć wraz z wnioskiem kredytowym w banku kredytującym, który współpracuje z BGK. Lista banków kredytujących:
	- [Alior Bank S.A.](https://www.aliorbank.pl/)
	- [Bank Handlowy w Warszawie S.A.](http://www.citibank.pl/poland/homepage/polish/index.htm)
	- [Bank Millennium S.A.](https://www.bankmillennium.pl/)
	- [Bank Ochrony Środowiska S.A.](https://www.bosbank.pl/mikroprzedsiebiorstwa)
	- [Bank Pekao S.A.](https://www.pekao.com.pl/male-i-srednie-firmy.html)
	- [Bank Pocztowy S.A.](https://www.pocztowy.pl/male-firmy/)
	- [Bank Polskiej Spółdzielczości S.A. i zrzeszone banki spółdzielcze](https://www.bankbps.pl/)
	- [Bank Spółdzielczy Rzemiosł](https://www.bsr.krakow.pl/)a w Krakowie
	- [Bank Spółdzielczy w Brodnicy](https://www.bsbrodnica.pl/firmy-i-instytucje)
	- BNP [Paribas Bank Polska S.A.](https://www.bnpparibas.pl/male-firmy)
	- [ING Bank Śląski S.A.](https://www.ing.pl/male-firmy)
	- [Krakowski Bank Spółdzielczy](https://www.kbsbank.com.pl/)
	- [mBank S.A.](https://www.mbank.pl/firmy/)
	- [Nest Bank S.A.](https://nestbank.pl/dla-twojej-firmy)
	- [PKO Bank Polski S.A.](https://www.pkobp.pl/firmy/)
	- [Santander Bank Polska S.A.](https://www.santander.pl/firmy)
	- SGB-[Bank S.A. i zrzeszone banki spółdzielcze](https://www.sgb.pl/)
	- Warmińsko-[Mazurski Bank Spółdzielczy](https://www.wmbs.pl/)

#### **Wzory do pobrania:**

[Szczegółowe warunki, wniosek oraz załącznik do wniosku](https://www.gov.pl/web/gov/uzyskaj-korzystniejsze-warunki-gwarancji-de-minimis-z-bgk)

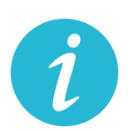

**WIĘCEJ INFORMACJI:** [BANK](#page-2-0) [GOSPODARSTWA](https://www.bgk.pl/przedsiebiorstwa/poreczenia-i-gwarancje/gwarancje-de-minimis/informacje-dla-przedsiebiorcow/) KRAJOWEGO

# **6.9.** Gwarancje Biznesmax **(BGK)**

### **Na czym polega?**

Gwarancja Biznesmax jest bezpłatną gwarancją spłaty kredytu udzielaną w ramach Funduszu Gwarancyjnego wsparcia innowacyjnych przedsiębiorstw Programu Operacyjnego Inteligentny Rozwój (FG POIR). Uzyskanie gwarancji wiąże się z możliwością otrzymania dopłaty do oprocentowania kredytu objętego gwarancją. Jest to dotacja refundująca zapłacone odsetki. **Szczegółowe informacje znajdzies[z tutaj.](https://www.bgk.pl/przedsiebiorstwa/poreczenia-i-gwarancje/gwarancja-biznesmax/)**

**Jakie zmiany wprowadzono w programie gwarancji Biznesmax:**

- − możliwość objęcia gwarancją, stanowiącą pomoc de minimis, kredytu obrotowego odnawialnego, w tym kredytu odnawialnego w rachunku bieżącym na zapewnienie płynności finansowej firmom innowacyjnym i efektywnym ekologicznie;
- − kredyty odnawialne nie muszą wykazywać związku z realizowaną lub zakończoną inwestycją i będą uruchamiane na prostszych zasadach – bez przedkładania w banku dokumentów finansowo-księgowych;
- − w przypadku gwarancji stanowiącej pomoc de minimis nie obowiązuje katalog kosztów kwalifikowalnych inwestycji i obowiązek przedkładania przez kredytobiorcę planu projektu inwestycyjnego – kredyt udzielany jest na podstawie procedury banku i wykorzystywany na finansowanie zgodnie z celem określonym w umowie kredytu;
- − z gwarancji obejmującej odnawialny kredyt obrotowy, oprócz podmiotów innowacyjnych, mogą skorzystać również firmy efektywne ekologicznie, które wdrażały u siebie ekologiczne rozwiązania – wprowadzenie nowego podmiotowego kryterium dostępu;
- − wydłużenie do końca 2021 r. (przed zmianami do 2020 r.) okresu obowiązywania 5 proc. stawki rocznej dla wyliczenia dopłaty do oprocentowania kredytu;
- − systemem dopłat do odsetek są objęte również kredyty odnawialne.

### **Gdzie, jak i kiedy złożyć wniosek?**

Wnioski o gwarancje składane są w trybie ciągłym za pośrednictwem banków kredytujących.

Pełna lista banków, które podpisały umowy dotyczące udzielania gwarancji Biznesmax znajduje się [tutaj](https://www.bgk.pl/przedsiebiorstwa/poreczenia-i-gwarancje/gwarancja-biznesmax/) w zakładce lista banków kredytujących.

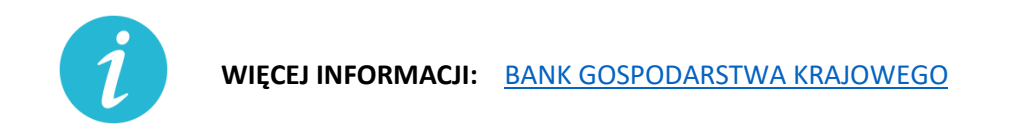

**6.10.** Kredyt na innowacje technologiczne **(BGK)**

#### **Na czym polega?**

- − Kredyt na innowacje technologiczne (premia technologiczna) to dotacja finansująca do 70% kwoty inwestycji (projektu). Na realizację projektu przedsiębiorca musi posiadać środki własne oraz zaciąga kredyt technologiczny (inwestycyjny) w banku komercyjnym.
- − Wsparcie finansowe przeznaczone jest na realizację inwestycji technologicznych, mających na celu zakup i wdrożenie nowej technologii lub wdrożenie własnej nowej technologii oraz uruchomieniu na jej podstawie wytwarzania nowych lub znacząco ulepszonych, w stosunku do dotychczas wytwarzanych na terytorium Rzeczypospolitej Polskiej, towarów, procesów lub usług.
- − Technologia będąca przedmiotem wdrożenia musi mieć postać prawa własności przemysłowej lub wyników prac rozwojowych, lub wyników badań przemysłowych, lub nieopatentowanej wiedzy technicznej.
- − Kredyt technologiczny nie może być udzielany na zakup środka trwałego, w którym została wdrożona nowa technologia, będąca przedmiotem inwestycji technologicznej.
- − Środki własne przedsiębiorcy muszą stanowić co najmniej 25% kosztów kwalifikowanych inwestycji technologicznej finansowanej z kredytu technologicznego.

#### **Nowe warunki wsparcia:**

- − wydłużenie terminu naboru wniosków do 24 czerwca br. (w tym połączenie rundy 4 i 5);
- − wydłużenie terminu na podpisanie umowy kredytowej z 30 do 60 dni;
- − wydłużenie terminu na dostarczenie dokumentów niezbędnych do podpisania umowy o dofinansowanie z 37 do 67 dni;
- − wydłużenie terminu na dostarczenie dokumentacji środowiskowej z 10 na 12 miesięcy;
- − wprowadzenie paneli zdalnych (aby nie narażać przedsiębiorców i ekspertów na konieczność osobistego stawiennictwa się na panele).
- −
- 16. Przedsiębiorca składa do banku komercyjnego wniosek o udzielenie kredytu technologicznego.
- 17. Po uzyskaniu promesy lub zawarciu warunkowej umowy kredytowej przedsiębiorca składa do BGK wniosek o dofinansowanie projektu (w trakcie ogłoszonego przez BGK konkursu).
- 18. Po pozytywnym rozpatrzeniu wniosku, zgodnie z kryteriami dla poddziałania 3.2.2 PO IR, BGK przyznaje promesę premii technologicznej, następnie przedsiębiorca zawiera z bankiem komercyjnym umowę kredytową.
- 19. BGK podpisuje z przedsiębiorcą umowę o dofinansowanie projektu.
- 20. BGK wypłaca premię technologiczną w ramach płatności pośrednich w trakcie realizacji inwestycji oraz w ramach płatności końcowej po zakończeniu realizacji projektu.

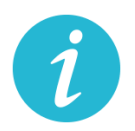

**WIĘCEJ INFORMACJI: [BANK GOSPODARSTWA KRAJOWEGO](https://www.bgk.pl/przedsiebiorstwa/kredyt-na-innowacje-technologiczne/kredyt-na-innowacje-technologiczne/)**

#### **6.11.** Pożyczki unijne **(BGK)**

### **Na czym polega?**

Wsparcie na podstawową działalność firmy, finansowanie obrotowe, zakup sprzętu lub działalność B+R, skorzystaj z pożyczek unijnych. Dzięki pożyczkom dla mikro, małych i średnich firm możesz wzmocnić swój potencjał na rynku

#### **Nowe warunki wsparcia:**

- − dodatkowa, co najmniej 6-miesięczna karencja w spłacie kapitału
- − 4-miesięczne wakacje kredytowe w spłacie zobowiązań, czyli zawieszenie spłat na 4 miesiące
- − obniżenie oprocentowania pożyczek
- − brak podwyższonych odsetek w odniesieniu do zaległości wynikających z COVID-19 oraz niepodejmowanie działań windykacyjnych przed wprowadzeniem korzystnych zmian do umowy
- − Zmiany warunków dla zawartych umów będą mogły nastąpić po złożeniu wniosku przez pożyczkobiorcę. Warunki spłaty mogą zostać zmienione po wiarygodnym uzasadnieniu przez pożyczkobiorcę, że sytuacja związana z COVID-19 spowodowała problemy płynnościowe w czasie spłaty pożyczki lub generuje ryzyko wystąpienia takich problemów w przyszłości, a także od oceny sytuacji przez pośrednika.

**Gdzie, jak i kiedy złożyć wniosek?**

Pożyczki udzielane są przez Instytucje finansujące w poniższych województwach:

- [dolnośląskie](https://pozyczkiunijne.bgk.pl/oferta-pozyczek-unijnych/dolnoslaskie/efektywnosc-energetyczna-odnawialne-zrodla-energii-rozwoj-firm-wdrozenie-innowacji-b-r/mikro-male-i-srednie-firmy/pozyczka/)
- [kujawsko-pomorskie](https://pozyczkiunijne.bgk.pl/oferta-pozyczek-unijnych/kujawsko-pomorskie/efektywnosc-energetyczna-odnawialne-zrodla-energii-rozwoj-firm-wdrozenie-innowacji-b-r/mikro-male-i-srednie-firmy/pozyczka/)
- [lubelskie](https://pozyczkiunijne.bgk.pl/oferta-pozyczek-unijnych/lubelskie/efektywnosc-energetyczna-odnawialne-zrodla-energii-rozwoj-firm-wdrozenie-innowacji-b-r/mikro-male-i-srednie-firmy/pozyczka/)
- [lubuskie](https://pozyczkiunijne.bgk.pl/oferta-pozyczek-unijnych/lubuskie/efektywnosc-energetyczna-odnawialne-zrodla-energii-rozwoj-firm-wdrozenie-innowacji-b-r/mikro-male-i-srednie-firmy/pozyczka/)
- [łódzkie](https://pozyczkiunijne.bgk.pl/oferta-pozyczek-unijnych/lodzkie/efektywnosc-energetyczna-odnawialne-zrodla-energii-rozwoj-firm-wdrozenie-innowacji-b-r/mikro-male-i-srednie-firmy/pozyczka/)
- [małopolskie](https://pozyczkiunijne.bgk.pl/oferta-pozyczek-unijnych/malopolskie/efektywnosc-energetyczna-odnawialne-zrodla-energii-rozwoj-firm-wdrozenie-innowacji-b-r/mikro-male-i-srednie-firmy/pozyczka/)
- [mazowieckie](https://pozyczkiunijne.bgk.pl/oferta-pozyczek-unijnych/mazowieckie/efektywnosc-energetyczna-odnawialne-zrodla-energii-rozwoj-firm-wdrozenie-innowacji-b-r/mikro-male-i-srednie-firmy/pozyczka/)
- [opolskie](https://pozyczkiunijne.bgk.pl/oferta-pozyczek-unijnych/opolskie/efektywnosc-energetyczna-odnawialne-zrodla-energii-rozwoj-firm-wdrozenie-innowacji-b-r/mikro-male-i-srednie-firmy/pozyczka/)
- [podkarpackie](https://pozyczkiunijne.bgk.pl/oferta-pozyczek-unijnych/podkarpackie/efektywnosc-energetyczna-odnawialne-zrodla-energii-rozwoj-firm-wdrozenie-innowacji-b-r/mikro-male-i-srednie-firmy/pozyczka/)
- [podlaskie](https://pozyczkiunijne.bgk.pl/oferta-pozyczek-unijnych/podlaskie/efektywnosc-energetyczna-odnawialne-zrodla-energii-rozwoj-firm-wdrozenie-innowacji-b-r/mikro-male-i-srednie-firmy/pozyczka/)
- [pomorskie](https://pozyczkiunijne.bgk.pl/oferta-pozyczek-unijnych/pomorskie/efektywnosc-energetyczna-odnawialne-zrodla-energii-rozwoj-firm-wdrozenie-innowacji-b-r/mikro-male-i-srednie-firmy/pozyczka/)
- [świętokrzyskie](https://pozyczkiunijne.bgk.pl/oferta-pozyczek-unijnych/swietokrzyskie/efektywnosc-energetyczna-odnawialne-zrodla-energii-rozwoj-firm-wdrozenie-innowacji-b-r/mikro-male-i-srednie-firmy/pozyczka/)
- [warmińsko](https://pozyczkiunijne.bgk.pl/oferta-pozyczek-unijnych/warminsko-mazurskie/efektywnosc-energetyczna-odnawialne-zrodla-energii-rozwoj-firm-wdrozenie-innowacji-b-r/mikro-male-i-srednie-firmy/pozyczka/)-mazurskie
- [wielkopolskie](https://pozyczkiunijne.bgk.pl/oferta-pozyczek-unijnych/wielkopolskie/efektywnosc-energetyczna-odnawialne-zrodla-energii-rozwoj-firm-wdrozenie-innowacji-b-r/mikro-male-i-srednie-firmy/pozyczka/)
- [zachodniopomorskie](https://pozyczkiunijne.bgk.pl/oferta-pozyczek-unijnych/zachodniopomorskie/efektywnosc-energetyczna-odnawialne-zrodla-energii-rozwoj-firm-wdrozenie-innowacji-b-r/mikro-male-i-srednie-firmy/pozyczka/)

Pożyczkobiorcy, którzy chcą skorzystać z tych rozwiązań powinni skontaktować się bezpośrednio z pośrednikiem finansowym, z którym zawarli umowę na udzielenie pożyczki. Pełna lista instytucji finansujących znajduje się **[tutaj.](https://pozyczkiunijne.bgk.pl/instytucje-finansujace/)**

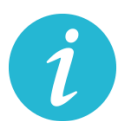

**WIĘCEJ INFORMACJI: [BANK GOSPODARSTWA KRAJOWEGO](https://www.bgk.pl/pakietpomocy/wsparcie-z-wykorzystaniem-funduszy-unijnych/pozyczki-unijne/)**

# **6.12.** Gwarancje z Funduszu Gwarancji Płynnościowych **(BGK)**

# **Na czym polega?**

Z Funduszu Gwarancji Płynnościowych udzielane mogą być gwarancje dla średnich i dużych firm dotkniętych skutkami pandemii COVID-19 (niezależnie od branż). Gwarancje z Funduszu Gwarancji Płynnościowych będą udzielane do końca 2020 roku.

# **Warunki wsparcia:**

− zabezpieczenie – do 80 proc. kwoty kredytu (kwota gwarancji od 3,5 mln zł do 200 mln zł);

- − kwota kredytu objętego gwarancją do 250 mln zł;
- − okres gwarancji do 27 miesięcy i nie dłużej niż okres kredytu + 3 miesiące;
- − przeznaczenie kredytu zapewnienie płynności finansowej;
- − do nowych lub odnawianych po 1 marca 2020 r. kredytów obrotowych w rachunku bieżącym i linii kredytowych;
- − z gwarancji będą mogły skorzystać firmy, które na 31 grudnia 2019 r. nie znajdowały się w trudnej sytuacji, a na 1 lutego 2020 r. nie miały zaległości w US, ZUS/KRUS ani w banku kredytującym (w przypadku zadłużenia w banku w kwocie powyżej 3 tys. zł).
- − Gwarancje z Funduszu Gwarancji Płynnościowych mają być udzielane do końca 2020 roku.
- − Gwarancjami z Funduszu Gwarancji Płynnościowych będą mogły być zabezpieczone kredyty, dla których umowy kredytowe były zawierane od 1 marca 2020 r.
- − Z gwarancji będą mogły skorzystać firmy, które na dzień 1 lutego 2020 roku nie miały zaległości w ZUS, US i banku kredytującym.

**Gdzie, jak i kiedy złożyć wniosek?**

Dokumenty składane są za pośrednictwem banków kredytujących, które podpiszą z BGK umowy w tym zakresie. Lista banków dostępna jest [tutaj.](http://https/www.bgk.pl/pakietpomocy/systemy-gwarancji/gwarancje-z-funduszu-gwarancji-plynnosciowych/)

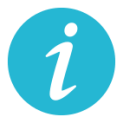

**WIĘCEJ INFORMACJI: [BANK GOSPODARSTWA KRAJOWEGO](https://www.bgk.pl/pakietpomocy/systemy-gwarancji/gwarancje-z-funduszu-gwarancji-plynnosciowych/)**

**6.13.** Odroczenie terminu płatności podatku, zaległości podatkowych lub odsetek od niezapłaconych w terminie zaliczek na podatek **(US)**

### **Na czym polega?**

Wsparcie polega na przesunięciu spłaty należności podatkowych na dogodniejszy dla podatnika czas. Ulga dotyczy podatku, zaległości podatkowych lub odsetek od niezapłaconych w terminie zaliczek na podatek.

# **Gdzie, jak i kiedy złożyć wniosek?**

Wniosek należy złożyć do urzędu skarbowego właściwego dla miejsca zamieszkania/siedziby przedsiębiorcy:

Online: [wniosek](https://www.biznes.gov.pl/pl/e-uslugi/00_0293_00)

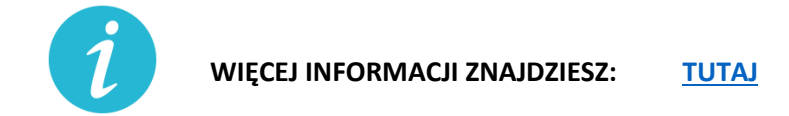

**6.14.** Rozłożenie na raty podatku, zaległości podatkowych lub odsetek od nieuregulowanych w terminie zaliczek na podatek **(US)**

#### **Na czym polega?**

Rozłożenie należności podatkowych na raty to ulga polegająca na podziale kwoty podatku lub innych zobowiązań podatkowych na co najmniej dwie części i ustalenia dla nich nowych terminów płatności. Decyzja o rozłożeniu należności podatkowej na raty jest uznaniowa. Organ podatkowy uwzględniając ważny interes podatnika lub ważny interes publiczny może rozłożyć na raty:

- zapłatę podatku,
- zapłatę zaległości podatkowej wraz z odsetkami za zwłokę,
- odsetki od nieuregulowanych w terminie zaliczek na podatek.

#### **Gdzie, jak i kiedy złożyć wniosek?**

Wniosek należy złożyć do urzędu skarbowego właściwego dla miejsca zamieszkania/siedziby przedsiębiorcy:

Online: [wniosek](https://www.biznes.gov.pl/pl/e-uslugi/00_0291_00)

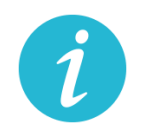

**WIĘCEJ INFORMACJI ZNAJDZIESZ: [TUTAJ](https://www.biznes.gov.pl/pl/firma/podatki-i-ksiegowosc/chce-rozliczac-inne-podatki/proc_291-rozlozenie-na-raty-zaleglosci-podatkowych?selected_institution=0)**

### **6.15.** Umorzenie całości lub części zaległości podatkowej **(US)**

#### **Na czym polega?**

Umorzenie zaległości podatkowej, odsetek za zwłokę lub opłaty prolongacyjnej to ulga polegająca na zwolnieniu z obowiązku zapłaty istniejących zaległości podatkowych podatnika. Decyzja o umorzeniu zaległości podatkowej jest uznaniowa - to urząd decyduje, czy przyzna ci zwolnienie z obowiązku zapłaty zaległego podatku. Organ podatkowy uwzględniając ważny interes podatnika lub ważny interes publiczny może umorzyć:

- − zaległości podatkowe (w całości lub w części),
- − odsetki za zwłokę (w całości lub w części),
- − opłatę prolongacyjną, która jest ustalana przy odroczeniu terminu zapłaty lub rozłożeniu na raty podatku lub zaległości podatkowej.

Umorzenie może dotyczyć wszystkich zobowiązań podatkowych, w tym m.in. w zakresie VAT, PIT i CIT. Umorzenie obejmuje również odsetki.

#### **Gdzie, jak i kiedy złożyć wniosek?**

Wniosek należy złożyć do urzędu skarbowego właściwego dla miejsca zamieszkania/siedziby przedsiębiorcy:

Online: [wniosek](https://www.biznes.gov.pl/pl/e-uslugi/00_0292_00)

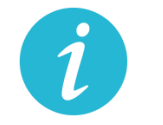

**WIĘCEJ INFORMACJI ZNAJDZIESZ: [TUTAJ](https://www.biznes.gov.pl/pl/firma/podatki-i-ksiegowosc/chce-rozliczac-pit/proc_292-umorzenie-zaleglosci-podatkowych-lub-odsetek?selected_institution=0)**

- **6.16.** Ulgi w zakresie podatku dochodowego: **(US)**
	- a) Umożliwienie rozliczenia PIT za 2019 r. do 31 maja 2020 r.

#### **Na czym polega?**

Złożenie zeznania PIT za 2019 r. oraz wpłacenie należnego podatku dochodowego od osób fizycznych nie później niż w terminie do dnia 31 maja 2020 r.

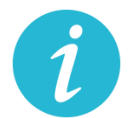

b) Możliwość przesunięcia terminu złożenia zeznania CIT-8 i wypłaty podatku

### **Na czym polega?**

Przedsiębiorca będzie mógł wydłużyć termin na złożenie zeznania o wysokości dochodu osiągniętego (straty poniesionej) CIT-8 i wpłaty podatku należnego wykazanego w zeznaniu albo różnicy między podatkiem należnym od dochodu wykazanego w tym zeznaniu a sumą należnych zaliczek za okres od początku roku.

### **Warunki wsparcia:**

Odroczenie obejmuje wszystkich podatników podatku dochodowego od osób prawnych (CIT), z tym, że w przypadku:

- − podatników osiągających wyłącznie dochody wolne od podatku (art. 17 ust. 1 ustawy o CIT), a także
- − podatników osiągających dochody z działalności pożytku publicznego (art. 3 ust. 2 i 3, art. 4 ustawy o działalności pożytku publicznego i o wolontariacie) stanowiące co najmniej 80% wszystkich przychodów
- − termin zostanie przesunięty do dnia 31 lipca 2020 r. i dotyczyć będzie tych podatników, których rok podatkowy zakończył się w okresie od dnia 1 grudnia 2019 r. do dnia 31 marca 2020 r.;

w przypadku: pozostałych podatników

− termin zostanie przesunięty do dnia 31 maja 2020 r. i dotyczyć będzie podatników, których rok podatkowy zakończył się w okresie od dnia 1 grudnia 2019 r. do dnia 31 stycznia 2020 r.

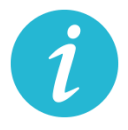

**WIĘCEJ INFORMACJI ZNAJDZIESZ: [TUTAJ](#page-2-1)**

c) Ograniczenie poboru zaliczek na PIT/CIT

#### **Na czym polega?**

Ulga przewiduje możliwość ograniczenia poboru obliczanych w ciągu roku podatkowego zaliczek na podatek dochodowy, jeśli są one niewspółmiernie wysokie w stosunku do przewidywanego podatku do zapłaty na koniec roku. Decyzja urzędu skarbowego jest uznaniowa.
### **Gdzie, jak i kiedy złożyć wniosek?**

Wniosek należy złożyć do urzędu skarbowego właściwego dla miejsca zamieszkania/siedziby przedsiębiorcy:

Online: [wniosek](https://www.biznes.gov.pl/pl/e-uslugi/00_0298_00)

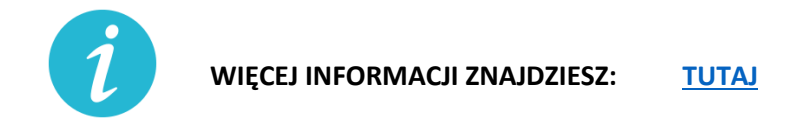

d) Możliwość rezygnacji z uproszczonej formy wpłacania zaliczek

#### **Na czym polega?**

Przedsiębiorca może zrezygnować z uproszczonej formy wpłacania zaliczek. Zaliczki na zasadach ogólnych trzeba zapłacić.

#### **Gdzie, jak i kiedy złożyć wniosek?**

O rezygnacji z uproszczonej formy wpłacania zaliczek podatnicy informują w zeznaniu składanym za 2020 r.

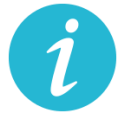

**WIĘCEJ INFORMACJI ZNAJDZIESZ: [Krajowa Informacja Skarbowa](#page-2-0)**

e) Przesunięcie terminu płatności zaliczek na PIT pracowników

#### **Na czym polega?**

Jeśli przedsiębiorcy ponieśli negatywne skutki ekonomiczne przez COVID-19, to będą oni mogli skorzystać z prawa do przesunięcia terminu płatności zaliczek na PIT-4 pobranych w marcu i kwietniu z umów o pracę oraz umów cywilnoprawnych. Obowiązek zapłaty zaliczek wystąpi dopiero 1 czerwca 2020 r. Podstawowe terminy płatności zaliczek za marzec to 20 kwietnia, a za kwiecień – 20 maja.

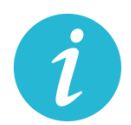

f) Odliczenie darowizn dokonanych w związku z COVID-19 od podstawy opodatkowania

## **Na czym polega?**

Wsparcie polega na możliwości pomniejszenia podstawy opodatkowania o wartość darowizny (pieniężnej lub rzeczowej) przekazanej na cele związane z zapobieganiem oraz zwalczaniem zakażenia koronawirusem, na rzecz podmiotów świadczących opiekę zdrowotną, Agencji Rezerw Materiałowych oraz Centralnej Bazie Rezerw Sanitarno-Przeciwepidemicznych.

### **Warunki wsparcia**

W przypadku darowizny przekazanej:

- − do dnia 30 kwietnia 2020 r. odliczeniu podlega kwota odpowiadająca 200% wartości darowizny,
- − w maju 2020 r. odliczeniu podlega kwota odpowiadająca 150% wartości darowizny,
- − od dnia 1 czerwca 2020 r. do dnia 30 września 2020 r. odliczeniu podlega kwota odpowiadająca wartości darowizny.

Ulgi z tytułu darowizny możesz uwzględnić już na etapie wpłacania zaliczki na podatek dochodowy/ryczałtu od przychodów ewidencjonowanych w trakcie roku podatkowego.

Z odliczenia można skorzystać w przypadku darowizn przekazanych od dnia 1 stycznia 2020 r. do dnia 30września 2020 r.

## Wysokość wydatków ustala się na podstawie:

- 1. dowodu wpłaty na rachunek płatniczy obdarowanego lub jego rachunek w banku, inny niż rachunek płatniczy - w przypadku darowizny pieniężnej;
- 2. dowodu, z którego wynikają dane identyfikujące darczyńcę oraz wartość przekazanej darowizny wraz z oświadczeniem obdarowanego o jej przyjęciu - w przypadku darowizny innej niż pieniężna.

**Nie można** uwzględnić wartości darowizny przy opłacaniu zryczałtowanego podatku dochodowego w formie karty podatkowej, opłacaniu zryczałtowanego podatku dochodowego z kapitałów pieniężnych, opłacaniu podatku z tytułu odpłatnego zbycia nieruchomości.

**Ulga nie będzie** przysługiwać w sytuacji, gdy wydatki zostały zaliczone do kosztów uzyskania przychodów lub zostały odliczone od dochodów opodatkowanych w innej formie albo zostały zwrócone podatnikowi w jakiejkolwiek formie.

W przypadku zwrotu dokonanej darowizny, obdarowany jest obowiązany przekazać urzędowi skarbowemu informację o zwróconej podatnikowi darowiźnie, w terminie miesiąca od dnia dokonania zwrotu.

## **Gdzie, jak i kiedy uzyskać wsparcie**

- − Zeznanie składa się do właściwego urzędu skarbowego w formie tradycyjnej (papierowej) lub elektronicznej – przy wykorzystaniu usługi e-Deklaracje lub Twój e-PIT.
- − Należy przygotować:
	- Zeznanie PIT-37, PIT-36, PIT-36L lub PIT-28.
	- Dowody wpłaty na rachunek (darowizna pieniężna) lub dowody, z których wynikają dane identyfikujące darczyńcę oraz wartość przekazanej darowizny.
	- Oświadczenie obdarowanego o jej przyjęciu (darowizna inna niż pieniężna).

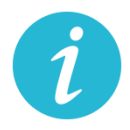

**WIĘCEJ INFORMACJI ZNAJDZIESZ: [Krajowa Informacja Skarbowa](#page-2-0)**

g) Przedłużenie terminu płatności podatku od przychodów ze środka trwałego będącego budynkiem do 20 lipca 2020 roku

### **Na czym polega?**

Rozwiązanie przewiduje przedłużenie do dnia 20 lipca 2020 r. terminu zapłaty podatku od przychodów z budynków za miesiące marzec–maj 2020 r. w zakresie podatku PIT i CIT.

#### **Warunki wsparcia**

Przedsiębiorca musi spełnić określone warunki, czyli w danym miesiącu poniósł negatywne konsekwencje ekonomiczne z powodu COVID-19 i uzyskałe w danym miesiącu przychody niższe o co najmniej 50% w stosunku do analogicznego miesiąca poprzedniego roku podatkowego. Warunek dotyczącego spadku przychodów o 50% nie jest stosowany, gdy:

- − Przedsiębiorca stosował w 2019 r. formę opodatkowania, w przypadku której nie ustala się przychodów;
- − rozpoczął prowadzenie działalności gospodarczej w ostatnim kwartale 2019 r. i nie uzyskał w tym okresie przychodów z działalności gospodarczej
- − rozpoczął działalność w 2020 r.

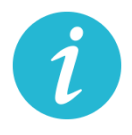

**WIĘCEJ INFORMACJI ZNAJDZIESZ: [Krajowa Informacja Skarbowa](#page-2-0)**

h) Zwolnienie z obowiązku zwiększania dochodu będącego podstawą obliczenia zaliczek w 2020 r. o tzw. ze długi

## **Na czym polega?**

Przedsiębiorca nie musi zwiększać podstawy opodatkowania przy obliczaniu zaliczek na podatek dochodowy w 2020 r. o tzw. zły dług, czyli nieuregulowane należności handlowe po upływie 90 dni od dnia upływu terminu zapłaty. Jednocześnie jako podatnik (wierzyciel), który ma wierzytelność z tego tytułu, przedsiębiorca zachowuje prawo do pomniejszenia dochodu/przychodu o kwotę wierzytelności na dotychczasowych zasadach.

### **Warunki wsparcia**

Aby skorzystać z tego rozwiązania, przedsiębiorca musi uzyskać przychody w danym okresie rozliczeniowych o co najmniej 50% niższe od przychodów uzyskanych w analogicznym okresie rozliczeniowym w poprzednim roku. A jeśli rozpocząłeś prowadzenie działalności gospodarczej w 2019 r., to w stosunku do uzyskanych w tym roku średnich przychodów z pozarolniczej działalności gospodarczej. Warunek dotyczącego spadku przychodów o 50% nie dotyczy podatników, którzy:

- stosowali w 2019 r. formę opodatkowania, w przypadku której nie ustala się przychodów,
- − rozpoczęli prowadzenie działalności gospodarczej w ostatnim kwartale 2019 r. i nie uzyskali w tym okresie przychodów z działalności gospodarczej,
- − rozpoczęli działalność w 2020 r.

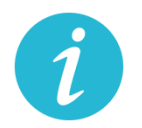

**WIĘCEJ INFORMACJI ZNAJDZIESZ: [Krajowa Informacja Skarbowa](#page-2-0)**

i) jednorazowe odpisy amortyzacyjne dla środków trwałych nabytych w związku z COVID-19

#### **Na czym polega?**

Wsparcie daje możliwość zaliczenia do kosztów podatkowych jednorazowego odpisu amortyzacyjnego z tytułu nabycia środka trwałego, w celu produkcji towarów związanych z przeciwdziałaniem COVID-19, np. do produkcji maseczek ochronnych, respiratorów, środków odkażających, medycznej odzieży ochronnej, ochraniaczy na obuwie, rękawiczek, okularów, gogli, środków do dezynfekcji i higieny rąk. Odpis ma charaker jednorazowy i dotyczy tylko nabytych w 2020 r. środków trwałych.

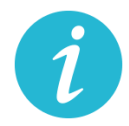

j) koszty kwalifikowane ponoszone na działalność badawczo – rozwojową w związku z COVID-19 podatnik może zaliczyć do kosztów uzyskania przychodów

## **Na czym polega?**

Wsparcie to daje możliwość odliczenia od dochodu kosztów kwalifikowanych ponoszonych w 2020 r. na działalność badawczo-rozwojową, której celem jest opracowanie produktów niezbędnych do przeciwdziałania COVID-19, już przy wpłacaniu zaliczki na podatek dochodowy w trakcie roku.

Z ulgi możesz skorzystać w okresie 6 lat

### **Warunki wsparcia**

- − Tylko dla podatników osiągających przychody z działalności gospodarczej opodatkowane według skali albo jednolitą 19% stawką podatku, prowadzący działalność B+R wykorzystywaną do przeciwdziałania COVID-19.
- − Przepisy nie przewidują okresu prowadzania działalności, który uprawniałby do korzystania z tej preferencji.
- − Kwota odliczenia nie może w roku podatkowym przekraczać kwoty dochodu uzyskanego: z działalności gosp. przez podatnika PIT albo z przychodów innych niż przychody z zysków kapitałowych przez podatnika CIT.
- − Limity odliczeń kosztów kwalifikowanych w zależności od wielkości przedsiębiorcy. Obostrzenia w zakresie pomocy de minimis.

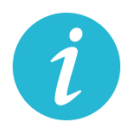

## **WIĘCEJ INFORMACJI ZNAJDZIESZ: [TUTAJ](https://www.biznes.gov.pl/pl/publikacje/3410-ulgi-podatkowe-na-dzialalnosc-badawczo-rozwojowa)**

k) Zwolnienie z obowiązku zwiększania dochodu będącego podstawą obliczenia zaliczek w 2020 r. o tzw. ze długi dla dłużników

#### **Na czym polega?**

Bez tej zmiany podatnicy PIT i CIT, począwszy od zaliczki należnej za marzec 2020 r., zobowiązani byliby do uwzględnienia w podstawie obliczenia zaliczki kwoty nieuiszczonych zobowiązań, również wówczas, gdy brak zapłaty spowodowany byłby brakiem środków finansowych związanych z zaistniałą sytuacją epidemii koronawirusa.

Jednocześnie pozostawia się prawo do obniżenia podstawy obliczenia zaliczki o wierzytelności, czyli należności nieotrzymane przez podatnika, z tytułu sprzedanych towarów lub usług. Brak jest minimalnej lub maksymalnej kwoty zaniechania podwyższenia dochodu będącego podstawą obliczenia zaliczki. Podatnik w ogóle nie uwzględnia zobowiązań w zaliczkach należnych w 2020 r. Ulga dotyczy zaliczek marzec–grudzień 2020 r.

#### **Warunki wsparcia**

Ulga przysługuje przedsiębiorcom, którzy ponieśli negatywne konsekwencje ekonomiczne z powodu COVID-19, oraz ich przychody spadły o co najmniej 50 proc. w stosunku do 2019 r.

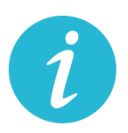

**WIĘCEJ INFORMACJI ZNAJDZIESZ: [Krajowa Informacja Skarbowa](#page-2-0)**

## **6.17.** Ulga IP Box **(US)**

#### **Na czym polega?**

Dzięki uldze IP Box przedsiębiorca opodatkuje preferencyjną 5% stawką podatkową kwalifikowane dochody osiągane z kwalifikowanych praw własności intelektualnej.

Nowa regulacja daje możliwość skorzystania z preferencyjnej stawki podatkowej już w rozliczanych w trakcie roku podatkowego w zaliczkach na podatek (a nie dopiero w rocznym zeznaniu podatkowym), w stosunku do kwalifikowanego dochodu uzyskiwanego z kwalifikowanych praw własności intelektualnej wykorzystywanych do przeciwdziałania COVID-19.

#### **Jakie są warunki wsparcia?**

- − Rozwiązanie skierowane jest do podatników CIT osiągających kwalifikowane dochody z kwalifikowanych praw własności intelektualnej w roku podatkowym, który rozpoczął się przed dniem 1 stycznia 2020 r. a zakończy się po dniu 31 grudnia 2019 r. lub rozpoczął się po dniu 31 grudnia 2019 r. a przed dniem 1 stycznia 2021 r.
- − W przypadku podatników PIT rozwiązanie to skierowane jest do podatników osiągających kwalifikowane dochody z kwalifikowanych praw własności intelektualnej w 2020 r.
- − Korzystanie z tego rozwiązania będzie możliwe również w sytuacji, gdy podatnik nie posiada jeszcze kwalifikowanego prawa własności intelektualnej ani ekspektatywy jego uzyskania, pod warunkiem zgłoszenia lub złożenia wniosku o uzyskanie takiego prawa

ochronnego do właściwego organu, w terminie 6 miesięcy, licząc od końca miesiąca, za który przy obliczaniu zaliczki na podatek podatnik zastosował 5% stawkę podatku.

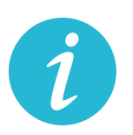

**WIĘCEJ INFORMACJI:** [KRAJOWA ADMINISTRACJA](#page-2-0) SKARBOWA

**6.18.** Wydłużony termin na złożenie zawiadomienia ZAW-NR **(US)**

spoza tzw. Białej Listy **(US)**

### **Na czym polega?**

Zawiadomienie ZAW-NR to dokument, który należy złożyć w przypadku dokonania płatności na rachunek, którego brakuje w Wykazie podatników VAT (tzw. White lista). Termin jego złożenia został wydłużony z 3 do 14 dni. Obowiązek dotyczy transakcji przekraczających 15 tys. zł. Złożenie zawiadomienia ZAW-NR pozwala uniknąć negatywnych konsekwencji w postaci braku możliwości zaliczenia do kosztów uzyskania przychodów w PIT i CIT oraz odpowiedzialności solidarnej za zaległości w VAT dostawcy towarów lub usługodawcy związanymi z transakcję. Zgodnie z pkt 7.3. Objaśnień do Wykazu podatników [VAT](http://www.gov.pl/web/finanse/objasnienia-podatkowe-z-dnia-20-grudnia-2019-r-wykaz-podatnikow-vat) wystarczającym jest dokonanie jednorazowego zgłoszenia rachunku spoza Wykazu, jeśli kolejne wpłaty są dokonywane na ten sam rachunek.

#### **Jakie są warunki wsparcia?**

Ze wsparcia skorzystać mogą wszyscy podatnicy dokonujący płatności za czynności udokumentowane fakturą wystawioną przez podatników VAT czynnych przekraczające kwotę 15 000 zł.

#### **Jak złożyć zawiadomienie?**

Online: [tutaj](https://www.podatki.gov.pl/zawiadomienie-zaw-nr/)

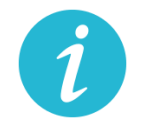

**WIĘCEJ INFORMACJI:** [KRAJOWA ADMINISTRACJA](#page-2-0) SKARBOWA

- **6.19.** Przesunięcie terminu stosowania nowej matrycy stawek VAT **(US)**
- **6.20.** Fakultatywność kary za błędy w JPK\_VAT **(US)**

#### **Na czym polega?**

Zmieni się charakter kary za błędy w JPK\_VAT z instrumentu obligatoryjnego na fakultatywny. Teraz stosowanie kar będzie oparte na uznaniu administracyjnym warunkowanym okolicznościami konkretnej sprawy.

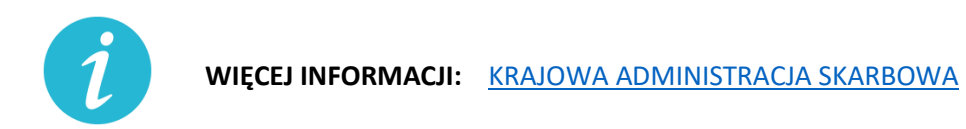

#### **6.21.** Przesunięcie terminu stosowania nowej matrycy stawek VAT **(US)**

#### **Na czym polega?**

Nowa matryca stawek VAT, która miała wejść w życie od 1 kwietnia 2020 r., zacznie obowiązywać od 1 lipca 2020 r. Do 30 czerwca 2020 r.:

- − będą stosowane dotychczasowe przepisy ustawy z dnia 11 marca 2004 r. o podatku od towarów i usług (Dz. U. z 2020 r. poz. 106, z póź. zm.) i przepisy wykonawcze do tej ustawy dotyczące stawek tego podatku,
- − do celów opodatkowania VAT będzie stosowana Polska Klasyfikacja Wyrobów i Usług (PKWiU 2008),
- − wydane do 30 czerwca 2020 r. wiążące informacje stawkowe (WIS) będą zapewniały podatnikom ochronę dla czynności podlegających opodatkowaniu wykonywanych od 1 lipca 2020 r.

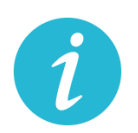

**WIĘCEJ INFORMACJI:** [KRAJOWA ADMINISTRACJA](#page-2-0) SKARBOWA

- **6.22.** Przedłużenie terminu złożenia informacji o cenach transferowych do 30.09.2020 r. **(US)**
- **6.23.** Elektroniczny czynny żal **(US)**

#### **Na czym polega?**

Czynny żal to instytucja uregulowana w art. 16 ustawy z dnia 10 września 1999 r. – Kodeks karny skarbowy (Dz. U. z 2020 poz. 19) umożliwiająca odstąpienie od ukarania wobec sprawców, którzy wyrazili "skruchę" z powodu popełnienia czynu zabronionego i dopełnili ciążących na nich obowiązków.

Teraz przedsiębiorca może załatwić sprawę za pośrednictwem środków komunikacji elektronicznej, w tym skrzynki e-PUAP właściwego urzędu skarbowego lub portalu podatkowego (Rekomenduje się korzystanie ze skrzynki ePUAP i składanie czynnego żalu na wzorze pisma ogólnego, do czasu uruchomienia funkcjonalności na portalu podatkowym).

Zawiadomienie jest bezskuteczne, jeżeli zostało złożone w czasie, kiedy organ ścigania miał już wyraźnie udokumentowaną wiadomość o popełnieniu przestępstwa skarbowego lub wykroczenia skarbowego lub po rozpoczęciu przez organ ścigania czynności służbowej, w szczególności przeszukania, czynności sprawdzającej lub kontroli zmierzającej do ujawnienia przestępstwa skarbowego lub wykroczenia skarbowego, chyba że czynność ta nie dostarczyła podstaw do wszczęcia postępowania o ten czyn zabroniony (warunki skuteczności czynnego żalu nie uległy zmianie).

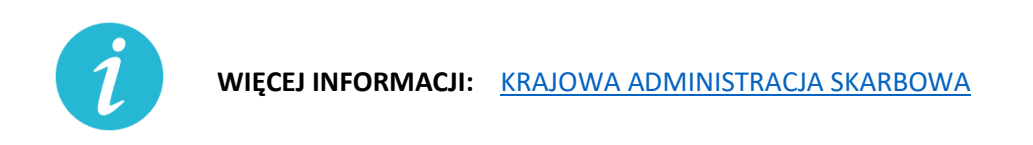

#### **6.24.** Odroczenie płatności za użytkowanie wieczyste gruntu Skarbu Państwa/gminy **(UM)**

#### **Na czym polega?**

Ustawowy terminu płatności opłaty rocznej za 2020 r. zostanie przesunięty do końca czerwca 2020 r., co w konsekwencji pozwala także zawnioskować o ustalenie innego (późniejszego niż 30 czerwca 2020 r.) terminu zapłaty. Rozwiązanie dotyczy płatności pełnej kwoty.

#### **Gdzie, jak i kiedy złożyć wniosek?**

Wniosek o ustalenie innego terminu płatności w 2020 r. niż do 30 czerwca 2020 r., składa się w Starostwie powiatowym lub urzędzie miasta właściwym ze względu na miejsce położenia nieruchomości (Urząd Miasta Krakowa)

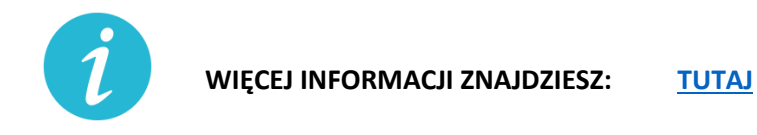

## **6.25.** Czasowe wygaśnięcie umowy najmu, dzierżawy lub innej podobnej umowy

#### **Na czym polega?**

Czasowe wygaśnięcie w okresie obowiązywania zakazu prowadzenia działalności w obiektach handlowych o powierzchni sprzedaży powyżej 2000 metrów kwadratowych zgodnie z właściwymi przepisami, zobowiązań wynikających z umów: najmu, dzierżawy lub innej podobnej umowy, przez którą dochodzi do oddania do używania powierzchni handlowej.

W terminie trzech miesięcy od dnia zniesienia zakazu prowadzenia działalności w obiektach handlowych o powierzchni sprzedaży powyżej 2000 metrów kwadratowych osoba uprawniona dotychczas do używania powierzchni handlowej ma złożyć udostępniającemu bezwarunkową i wiążącą ofertę przedłużenia obowiązywania umowy na takich samych warunkach, jak przed ogłoszeniem zakazu. Nowa umowa ma wiązać przez okres odpowiadający długości okresu obowiązywania zakazu i dodatkowo sześciu miesięcy. Jeśli oferta nie zostanie złożona w terminie, to uważa się, że do czasowego wygaśnięcia umowy nie doszło. Czasowe wygaśnięcie umowy obowiązuje od dnia wprowadzenia zakazu, a obowiązek złożenia oferty zawarcia nowej umowy na dotychczasowych zasadach – od dnia zniesienia zakazu.

Strony wyżej wymienionych umów mogą korzystać także z innych rozwiązań na podstawie przepisów Kodeksu cywilnego na wypadek wprowadzenia ograniczeń w swobodzie działalności gospodarczej.

## **6.26.** Ułatwienia w zakresie Prawa zamówień publicznych

#### **Na czym polega?**

- 11. Ustawa nakłada na każdą ze stron umowy, tj. zarówno wykonawcę, jak i zamawiającego, obowiązek niezwłocznego informowania drugiej strony o wystąpieniu okoliczności, które mają lub mogą mieć w przyszłości wpływ na wykonanie umowy. W tym celu strona umowy będzie mogła posłużyć się oświadczeniami lub dokumentami.
- 12. Każda ze stron umowy może żądać przedstawienia dodatkowych oświadczeń lub dokumentów potwierdzających wpływ okoliczności związanych z wystąpieniem COVID-19 na należyte wykonanie tej umowy.
- 13. Wykonawca i podwykonawca umowy po stwierdzeniu, że okoliczności związane z wystąpieniem COVID-19 mogą wpłynąć lub wpływają na należyte wykonanie łączącej ich umowy – uzgadniają odpowiednią zmianę tej umowy, a w szczególności mogą:
	- − zmienić termin wykonania umowy lub jej części,
	- − czasowo zawiesić wykonywanie umowy lub jej części,
	- zmienić sposób wykonywania umowy lub zmienić zakres wzajemnych świadczeń.
- 14. Ustalona zmiana powinna zapewniać, że warunki wykonania przez podwykonawcę umowy łączącej go z wykonawcą nie będą mniej korzystne niż warunki wykonania umowy zmienionej przez zamawiającego i wykonawcę.
- 15. Zmiana umowy oraz odstąpienie od ustalenia i dochodzenia należności powstałych w związku z niewykonaniem lub nienależytym wykonaniem umowy w sprawie zamówienia publicznego na skutek okoliczności związanych z wystąpieniem COVID-19 nie będą stanowiły naruszenia dyscypliny finansów publicznych.
- **6.27.** Ułatwienia w e-paragonach

### **Na czym polega?**

Przedsiębiorca będący podatnikiem i prowadzący ewidencję sprzedaży przy zastosowaniu kas rejestrujących, może wystawić nabywcy paragon fiskalny w postaci elektronicznej, przesyłając ten dokument nabywcy w sposób z nim uzgodniony. Klient zachowa możliwość wyboru formy otrzymania paragonu fiskalnego/faktury w postaci papierowej lub postaci elektronicznej.

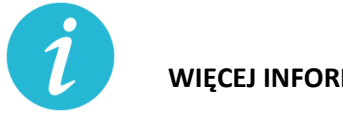

**WIĘCEJ INFORMACJI:** [KRAJOWA ADMINISTRACJA](#page-2-0) SKARBOWA

## **7. Duży przedsiębiorca (powyżej 250 pracowników)**

**7.1.** Odraczanie terminu płatności składek na ubezpieczenie społeczne **(ZUS)**

#### **Na czym polega?**

Przedsiębiorca może złożyć wniosek o odroczenie terminu płatności lub rozłożenie na raty należności z tytułu składek.

Ulga dotyczy składek od stycznia 2020 r.

Dzięki uldze można opłacić składki do ZUS w dłuższym czasie. Jeśli płatnik złoży wniosek przed terminem płatności składek, nie poniesie żadnych kosztów związanych z ulgą. Jeśli wniosek złoży po terminie opłacania składek, ZUS naliczy odsetki za zwłokę na dzień złożenia wniosku.

**Jakie warunki muszą być spełnione?**

- − bycie płatnikiem składek na ubezpieczenia społeczne lub zdrowotne
- − Nie ma znaczenia data rozpoczęcia działalności

## **Gdzie, jak i kiedy złożyć wniosek?**

Wniosek składa się w Zakładzie Ubezpieczeń Społecznych w następujący sposób:

- online: przez [PUE ZUS](https://www.zus.pl/portal/logowanie.npi) lub przez [www.gov.pl](http://www.gov.pl/)
- za pośrednictwem poczty,
- osobiście w placówce ZUS (wniosek wrzuć do skrzynki na dokumenty, nie musisz kontaktować z się pracownikiem placówki).

#### **Wzór wniosku do pobrania:**

[Wniosek RDU](https://www.zus.pl/documents/10182/3264150/RDU.pdf/bf93a337-e3a4-a75a-dfc9-90fdaca21064) - plik do wypełnienia i wydruku

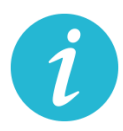

**WIĘCEJ INFORMACJI: [ZAKŁAD UBEZPIECZEŃ SPOŁE](#page-2-1)CZNYCH**

**7.2.** Świadczenie postojowe dla pracowników zatrudnionych w oparciu o umowy

cywilnoprawne **(ZUS)**

## **Na czym polega?**

Jest to świadczenie w wysokości maksymalnie do 2080 zł, które ma zrekompensować utratę przychodów.

Świadczenie można otrzymać maksymalnie 3 razy.

Świadczenie można otrzymać po raz kolejny, nie wcześniej niż w miesiącu następującym po miesiącu wypłaty wcześniej przyznanego świadczenia postojowego.

## **Jakie warunki muszą być spełnione:**

− Osoba wykonuje umowę cywilnoprawną zawartą przed 1 kwietnia 2020 r.

Przez umowę cywilnoprawną rozumie się: umowę agencyjną, umowę zlecenia, inną umowę o świadczenie usług, do której zgodnie z Kodeksem cywilnym stosuje się przepisy dotyczące zlecenia, umowę o dzieło.

− Osoba nie może wykonywać umowy cywilnoprawnej w całości lub w części z powodu przestoju w prowadzeniu działalności tj. umowa nie doszła do skutku lub nastąpiło ograniczenie jej realizacji w związku z przestojem w prowadzeniu działalności w następstwie COVID-19

- − Suma przychodów z umów cywilnoprawnych w miesiącu poprzedzającym miesiąc, w którym osoba złożyła wniosek o świadczenie postojowe wynosi do 1 299,99 zł (mniej niż 50% kwoty minimalnego wynagrodzenia za pracę w 2020 r.), to świadczenie postojowe przysługuje w wysokości sumy wynagrodzeń z tych umów.
- − Przychód z umowy cywilnoprawnej uzyskany w miesiącu poprzedzającym miesiąc, w którym złożyłeś wniosek o świadczenie postojowe nie przekroczył kwoty wyliczonej jako 300% przeciętnego miesięcznego wynagrodzenia z poprzedniego kwartału ogłoszonego przez Prezesa GUS na podstawie przepisów o emeryturach i rentach z FUS obowiązującego na dzień złożenia wniosku
- − brak innego tytułu do ubezpieczeń społecznych.
- − Brak innego masz innego tytułu do ubezpieczeń społecznych.
- − Zamieszkiwanie na terytorium Polski i obywatelstwo RP lub prawo czasowego lub stałego pobytu na terytorium RP.

## **Gdzie, jak i kiedy złożyć wniosek?**

- − Wniosek należy złożyć wraz z kopią umowy cywilnoprawnej
- − Wniosek składa się do ZUS najpóźniej w terminie 3 miesięcy od miesiąca, w którym został zniesiony ogłoszony stan epidemii, w następujący sposób:
	- online: przez [PUE ZUS](https://www.zus.pl/portal/logowanie.npi) lub przez [www.gov.pl](http://www.gov.pl/)
	- za pośrednictwem poczty,
	- osobiście w placówce ZUS do skrzynki na dokumenty

**Wzór wniosku do pobrania:**

[Wniosek RSP-C-](https://www.zus.pl/documents/10182/3364052/wniosek+RSP-C_do+zapisu.pdf/c2f88ac7-6e65-0b39-a30c-b2107691025c) plik do wypełnienia i wydruku

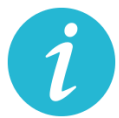

**WIĘCEJ INFORMACJI: [ZAKŁAD UBEZPIECZEŃ SPOŁECZNYCH](#page-2-1)**

## **7.3.** Dofinansowanie wynagrodzeń pracowników **(WUP)**

## **Na czym polega?**

Jest to dofinansowanie części kosztów pracowniczych, w przypadku spadku obrotów w wyniku pandemii koronawirusa. Przyjęte rozwiązania mają chronić miejsca pracy w okresie wprowadzonego przez przedsiębiorcę przestoju ekonomicznego lub obniżonego wymiaru czasu pracy, a także po tym okresie.

Za pracowników uznaje się osoby pozostające w stosunku pracy, a także osoby zatrudnione w oparciu o umowy o pracę nakładczą, umowy zlecenia lub umowy o świadczenie usług.

- g) **Przestój ekonomiczny** to okres niewykonywania pracy przez pracownika z przyczyn niedotyczących pracownika pozostającego w gotowości do pracy.
	- Pracownikowi objętemu przestojem ekonomicznym pracodawca wypłaca wynagrodzenie obniżone nie więcej niż o 50%, nie niższe jednak niż w wysokości minimalnego wynagrodzenia za pracę ustalanego na podstawie przepisów o minimalnym wynagrodzeniu za pracę, z uwzględnieniem wymiaru czasu pracy.
	- W przypadku przestoju ekonomicznego maksymalna **kwota dofinansowania (z FGŚP) na pracownika wyniesie 1.533,09 zł (brutto)** w tym składki na ubezpieczenie społeczne należne od pracodawcy w przeliczeniu na pełny etat (przy założeniu składki na ubezpieczenie wypadkowe w wysokości 1,67%). Dofinansowanie przysługuje z uwzględnieniem wymiaru czasu pracy.
- h) **Obniżony wymiar czasu pracy** przez przedsiębiorcę, to wymiar czasu pracy pracownika z przyczyn niedotyczących pracownika. Przedsiębiorca może obniżyć wymiar czasu pracy o 20% nie więcej niż do 0,5 etatu.
	- Wynagrodzenie z tytułu obniżonego wymiaru czasu pracy nie może być niższe niż minimalne wynagrodzenie za pracę ustalane na podstawie przepisów o minimalnym wynagrodzeniu za pracę, z uwzględnieniem wymiaru czasu pracy. Przepis wprowadza gwarancję minimalnego wynagrodzenia za pracę po obniżeniu wymiaru czasu pracy do 20% z uwzględnieniem wymiaru czasu pracy pracownika przed jego obniżeniem.
	- W przypadku obniżonego wymiaru czasu pracy maksymalna **kwota dofinansowania (z FGŚP) na pracownika wyniesie 2.452,27 zł (brutto)** w tym składki na ubezpieczenie społeczne należne od pracodawcy od przyznanego świadczenia (przy założeniu składki na ubezpieczenie wypadkowe w wysokości 1,67%). Dofinansowanie przysługuje z uwzględnieniem wymiaru czasu pracy.
- − Przedsiębiorcy w okresie przestoju ekonomicznego lub obniżonego wymiaru czasu pracy przysługują środki z Funduszu Gwarantowanych Świadczeń Pracowniczych na opłacanie składek na ubezpieczenia społeczne pracowników należnych od pracodawcy (powyżej przy wyliczeniach kwot maksymalnych wskazano już wysokość dofinansowań z uwzględnieniem składek od przyznanych świadczeń) od przyznanych świadczeń.
- − Dofinansowanie jest wypłacane w okresach miesięcznych. Wsparcie może być przyznane na okres nie dłuższy niż trzy miesiące. We wniosku o przyznanie z FGŚP środków na wypłatę świadczeń należy określić okres od kiedy – do kiedy przedsiębiorca wnioskuje o świadczenia. Termin ten nie może przypadać wcześniej niż od

dnia wejścia w życie ustawy COVID-19, a także od dnia wprowadzenia przestoju ekonomicznego lub obniżonego czasu pracy na podstawie zawartego porozumienia (Rada Ministrów może przedłużyć ten okres)

− Przedsiębiorca nie może otrzymać dofinansowania z tego samego tytułu na tych samych pracowników z innych środków publicznych.

## **Jakie warunki muszą by spełnione?**

- − U przedsiębiorcy wystąpił spadek obrotów gospodarczych w następstwie wystąpienia COVID-19, przez co rozumie się spadek sprzedaży towarów lub usług, w ujęciu ilościowym lub wartościowym:
	- g) **nie mniej niż o 15%,** obliczony jako stosunek łącznych obrotów w ciągu dowolnie wskazanych 2 kolejnych miesięcy kalendarzowych, przypadających w okresie po dniu 1 stycznia 2020 r. do dnia poprzedzającego dzień złożenia wniosku o przyznanie świadczeń, w porównaniu do łącznych obrotów analogicznych 2 kolejnych miesięcy kalendarzowych roku poprzedniego; za miesiąc uważa się także 30 kolejno po sobie następujących dni kalendarzowych, w przypadku gdy dwumiesięczny okres porównawczy rozpoczyna się w trakcie miesiąca kalendarzowego
	- h) **nie mniej niż o 25%,** obliczony jako stosunek obrotów z dowolnie wskazanego miesiąca kalendarzowych, przypadającego po dniu 1 stycznia 2020 r. do dnia poprzedzającego dzień złożenia wniosku o przyznanie świadczeń, w porównaniu do obrotów z miesiąca poprzedniego; za miesiąc uważa się także 30 kolejno po sobie następujących dni kalendarzowych, w przypadku gdy okres porównawczy rozpoczyna się w trakcie miesiąca kalendarzowego, tj. w dniu innym niż pierwszy dzień danego miesiąca kalendarzowegoWsparcie jest udzielane podmiotom które odnotowały spadek obrotów gospodarczych, nie spełniają przesłanek do ogłoszenia upadłości i nie zalegają w opłacaniu należności publiczno-prawnych do końca III kwartału 2019 r
- − Zostało zawarte porozumienie o wprowadzeniu przestoju ekonomicznego lub obniżonego wymiaru czasu pracy
- − Przedsiębiorca nie zalega w regulowaniu zobowiązań podatkowych, składek na ubezpieczenia społeczne, zdrowotne, Fundusz Gwarantowanych Świadczeń Pracowniczych, Fundusz Pracy lub Fundusz Solidarnościowy do końca trzeciego kwartału 2019 r., z wyjątkiem przypadku, gdy przedsiębiorca zawarł umowę z Zakładem Ubezpieczeń Społecznych lub otrzymał decyzję urzędu skarbowego w sprawie spłaty zadłużenia i terminowo opłaca raty lub korzysta z odroczenia terminu płatności.
- − Wobec przedsiębiorcy nie zachodzą przesłanki do ogłoszenia upadłości
- − nie można otrzymać dofinansowania do wynagrodzenia pracowników, którzy w miesiącu poprzedzającym miesiąc złożenia wniosku uzyskali wynagrodzenie wyższe niż 300% przeciętnego miesięcznego wynagrodzenia z poprzedniego kwartału ogłaszanego przez Prezesa Głównego Urzędu Statystycznego

**Gdzie, jak i kiedy złożyć wniosek?**

- − Wniosek wraz umową, kopią porozumienia oraz wykazem pracowników składa się w Wojewódzkim Urzędzie Pracy (WUP) właściwym dla siedziby pracodawcy. (dla przedsiębiorców z Krakowa właściwy będzie Wojewódzki Urząd Pracy w Krakowie)
- − Umowę wraz z wypełnionym wnioskiem i dołączonymi do niego załącznikami (tj. kopią porozumienia, wykazem pracowników uprawnionych do świadczeń oraz pełnomocnictwem (jeśli dotyczy) należy podpisać za pomocą kwalifikowanego podpisu elektronicznego lub podpisu zaufanego.
- − Wniosek należy składać:
- Online: [wniosek](https://www.praca.gov.pl/eurzad/index.eup?eform=VIA-WOMP#/inneSprawy/wyborUrzedu)
- W wersji papierowej do skrzynki w siedzibie WUP w Krakowie

### **Wzory do pobrania:**

[wzór wniosku](https://pliki.praca.gov.pl/Tarcza_antykryzysowa/FGSP/wniosek_fgsp_v3_24.04.2020.pdf?t=1585687939076) – plik do pobrania

[wzór umowy](https://pliki.praca.gov.pl/Tarcza_antykryzysowa/FGSP/umowa_fgsp_v3_22.04.2020.pdf?t=1585727523735) – plik do pobrania

wykaz pracowników oraz [pozostałe pliki do pobrania](https://psz.praca.gov.pl/dla-pracodawcow-i-przedsiebiorcow/tarcza/swiadczenia)

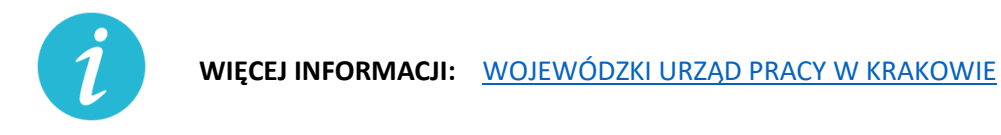

## **7.4.** Gwarancje z Funduszu Gwarancji Płynnościowych **(BGK)**

## **Na czym polega?**

Z Funduszu Gwarancji Płynnościowych udzielane mogą być gwarancje dla średnich i dużych firm dotkniętych skutkami pandemii COVID-19 (niezależnie od branż). Gwarancje z Funduszu Gwarancji Płynnościowych będą udzielane do końca 2020 roku.

## **Warunki wsparcia:**

- − zabezpieczenie do 80 proc. kwoty kredytu (kwota gwarancji od 3,5 mln zł do 200 mln zł);
- − kwota kredytu objętego gwarancją do 250 mln zł;
- − okres gwarancji do 27 miesięcy i nie dłużej niż okres kredytu + 3 miesiące;
- − przeznaczenie kredytu zapewnienie płynności finansowej;
- − do nowych lub odnawianych po 1 marca 2020 r. kredytów obrotowych w rachunku bieżącym i linii kredytowych;
- − z gwarancji będą mogły skorzystać firmy, które na 31 grudnia 2019 r. nie znajdowały się w trudnej sytuacji, a na 1 lutego 2020 r. nie miały zaległości w US, ZUS/KRUS ani w banku kredytującym (w przypadku zadłużenia w banku w kwocie powyżej 3 tys. zł).
- − Gwarancje z Funduszu Gwarancji Płynnościowych mają być udzielane do końca 2020 roku.
- − Gwarancjami z Funduszu Gwarancji Płynnościowych będą mogły być zabezpieczone kredyty, dla których umowy kredytowe były zawierane od 1 marca 2020 r.
- − Z gwarancji będą mogły skorzystać firmy, które na dzień 1 lutego 2020 roku nie miały zaległości w ZUS, US i banku kredytującym.

### **Gdzie, jak i kiedy złożyć wniosek?**

Dokumenty składane są za pośrednictwem banków kredytujących, które podpiszą z BGK umowy w tym zakresie. Lista banków dostępna jest [tutaj.](http://https/www.bgk.pl/pakietpomocy/systemy-gwarancji/gwarancje-z-funduszu-gwarancji-plynnosciowych/)

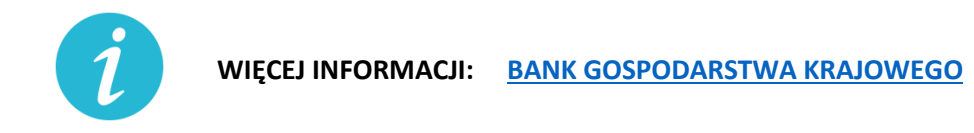

**7.5.** Większe dofinansowanie do wynagrodzenia pracownika niepełnosprawnego **(PFRON)**

#### **Na czym polega?**

Pracodawca zatrudniający:

- − osobę legitymującą się orzeczeniem o zaliczeniu do znacznego stopnia niepełnosprawności uzyska miesięczne dofinansowanie do wynagrodzenia tej osoby w kwocie 1950 zł;
- − osobę legitymującą się orzeczeniem o zaliczeniu do umiarkowanego stopnia niepełnosprawności uzyska miesięczne dofinansowanie do wynagrodzenia tej osoby w kwocie 1200 zł;
- − osobę legitymującą się orzeczeniem o zaliczeniu do lekkiego stopnia niepełnosprawności uzyska miesięczne dofinansowanie do wynagrodzenia tej osoby w kwocie 450 zł.

Kwoty te, w odniesieniu do osób niepełnosprawnych, którym orzeczono chorobę psychiczną, upośledzenie umysłowe, całościowe zaburzenia rozwojowe lub epilepsję oraz niewidomych, zwiększa się o:

- 1200 zł w przypadku osób niepełnosprawnych zaliczonych do znacznego stopnia niepełnosprawności;
- 900 zł w przypadku osób niepełnosprawnych zaliczonych do umiarkowanego stopnia niepełnosprawności;
- 600 zł w przypadku osób niepełnosprawnych zaliczonych do lekkiego stopnia niepełnosprawności.

## **Jakie warunki muszą być spełnione:**

- − Miesięczne dofinansowanie nie przysługuje pracodawcy zatrudniającemu co najmniej 25 pracowników w przeliczeniu na pełny wymiar czasu pracy i nieosiągającemu wskaźnika zatrudnienia osób niepełnosprawnych w wysokości co najmniej 6%.
- − Kwota miesięcznego dofinansowania nie może przekroczyć 90% faktycznie poniesionych miesięcznych kosztów płacy, a w przypadku pracodawcy wykonującego działalność gospodarczą, w rozumieniu przepisów o postępowaniu w sprawach dotyczących pomocy publicznej, 75% tych kosztów.

### **Gdzie, jak i kiedy złożyć wniosek?**

W Państwowym Funduszu Rehabilitacji Osób Niepełnosprawnych (PFRON).

Zwiększone kwoty będą przysługiwać począwszy od okresu sprawozdawczego kwiecień 2020r. PFRON odda do użytkowania aplikację SODiR (w tym SODiR off-line), ze zmienionymi wartościami kwot przysługującego dofinansowania, na przełomie kwietnia i maja 2020 r. Do tego czasu składanie wniosku o dofinansowanie do wynagrodzeń za kwiecień 2020 r. nie jest możliwe.

## **Wzór wniosku do pobrania:**

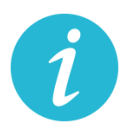

**WIĘCEJ INFORMACJI: [PFRON](http://www.pfron.org.pl/aktualnosci/szczegoly-aktualnosci/news/tarcza-antykryzysowa-najwazniejsze-zmiany-dla-dofinansowan-do-wynagrodzen-pracownikow-niepe/)**

**7.6.** Odroczenie terminu płatności podatku, zaległości podatkowych lub odsetek od niezapłaconych w terminie zaliczek na podatek **(US)**

#### **Na czym polega?**

Wsparcie polega na przesunięciu spłaty należności podatkowych na dogodniejszy dla podatnika czas. Ulga dotyczy podatku, zaległości podatkowych lub odsetek od niezapłaconych w terminie zaliczek na podatek.

#### **Gdzie, jak i kiedy złożyć wniosek?**

Wniosek należy złożyć do urzędu skarbowego właściwego dla miejsca zamieszkania/siedziby przedsiębiorcy:

Online: [wniosek](https://www.biznes.gov.pl/pl/e-uslugi/00_0293_00)

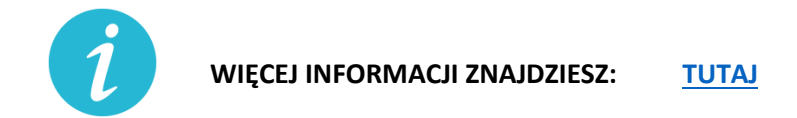

**7.7.** Rozłożenie na raty podatku, zaległości podatkowych lub odsetek od nieuregulowanych w terminie zaliczek na podatek **(US)**

#### **Na czym polega?**

Rozłożenie należności podatkowych na raty to ulga polegająca na podziale kwoty podatku lub innych zobowiązań podatkowych na co najmniej dwie części i ustalenia dla nich nowych terminów płatności. Decyzja o rozłożeniu należności podatkowej na raty jest uznaniowa. Organ podatkowy uwzględniając ważny interes podatnika lub ważny interes publiczny może rozłożyć na raty:

- zapłatę podatku,
- zapłatę zaległości podatkowej wraz z odsetkami za zwłokę,
- odsetki od nieuregulowanych w terminie zaliczek na podatek.

## **Gdzie, jak i kiedy złożyć wniosek?**

Wniosek należy złożyć do urzędu skarbowego właściwego dla miejsca zamieszkania/siedziby przedsiębiorcy:

Online: [wniosek](https://www.biznes.gov.pl/pl/e-uslugi/00_0291_00)

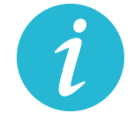

**WIĘCEJ INFORMACJI ZNAJDZIESZ: [TUTAJ](https://www.biznes.gov.pl/pl/firma/podatki-i-ksiegowosc/chce-rozliczac-inne-podatki/proc_291-rozlozenie-na-raty-zaleglosci-podatkowych?selected_institution=0)**

## **7.8.** Umorzenie całości lub części zaległości podatkowej **(US)**

## **Na czym polega?**

Umorzenie zaległości podatkowej, odsetek za zwłokę lub opłaty prolongacyjnej to ulga polegająca na zwolnieniu z obowiązku zapłaty istniejących zaległości podatkowych podatnika. Decyzja o umorzeniu zaległości podatkowej jest uznaniowa - to urząd decyduje, czy przyzna ci zwolnienie z obowiązku zapłaty zaległego podatku. Organ podatkowy uwzględniając ważny interes podatnika lub ważny interes publiczny może umorzyć:

- − zaległości podatkowe (w całości lub w części),
- − odsetki za zwłokę (w całości lub w części),
- − opłatę prolongacyjną, która jest ustalana przy odroczeniu terminu zapłaty lub rozłożeniu na raty podatku lub zaległości podatkowej.

Umorzenie może dotyczyć wszystkich zobowiązań podatkowych, w tym m.in. w zakresie VAT, PIT i CIT. Umorzenie obejmuje również odsetki.

### **Gdzie, jak i kiedy złożyć wniosek?**

Wniosek należy złożyć do urzędu skarbowego właściwego dla miejsca zamieszkania/siedziby przedsiębiorcy:

Online: [wniosek](https://www.biznes.gov.pl/pl/e-uslugi/00_0292_00)

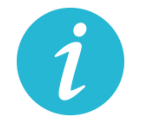

**WIĘCEJ INFORMACJI ZNAJDZIESZ: [TUTAJ](https://www.biznes.gov.pl/pl/firma/podatki-i-ksiegowosc/chce-rozliczac-pit/proc_292-umorzenie-zaleglosci-podatkowych-lub-odsetek?selected_institution=0)**

- **7.9.** Ulgi w zakresie podatku dochodowego: **(US)**
	- a) Umożliwienie rozliczenia PIT za 2019 r. do 31 maja 2020 r.

#### **Na czym polega?**

Złożenie zeznania PIT za 2019 r. oraz wpłacenie należnego podatku dochodowego od osób fizycznych nie później niż w terminie do dnia 31 maja 2020 r.

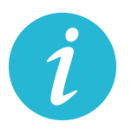

b) Możliwość przesunięcia terminu złożenia zeznania CIT-8 i wypłaty podatku

### **Na czym polega?**

Przedsiębiorca będzie mógł wydłużyć termin na złożenie zeznania o wysokości dochodu osiągniętego (straty poniesionej) CIT-8 i wpłaty podatku należnego wykazanego w zeznaniu albo różnicy między podatkiem należnym od dochodu wykazanego w tym zeznaniu a sumą należnych zaliczek za okres od początku roku.

### **Warunki wsparcia:**

Odroczenie obejmuje wszystkich podatników podatku dochodowego od osób prawnych (CIT), z tym, że w przypadku:

- − podatników osiągających wyłącznie dochody wolne od podatku (art. 17 ust. 1 ustawy o CIT), a także
- − podatników osiągających dochody z działalności pożytku publicznego (art. 3 ust. 2 i 3, art. 4 ustawy o działalności pożytku publicznego i o wolontariacie) stanowiące co najmniej 80% wszystkich przychodów
- − termin zostanie przesunięty do dnia 31 lipca 2020 r. i dotyczyć będzie tych podatników, których rok podatkowy zakończył się w okresie od dnia 1 grudnia 2019 r. do dnia 31 marca 2020 r.;

w przypadku: pozostałych podatników

− termin zostanie przesunięty do dnia 31 maja 2020 r. i dotyczyć będzie podatników, których rok podatkowy zakończył się w okresie od dnia 1 grudnia 2019 r. do dnia 31 stycznia 2020 r.

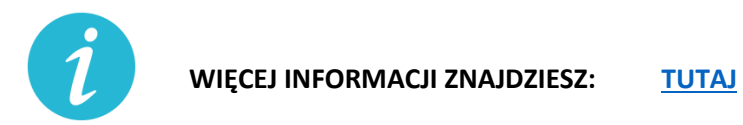

c) Ograniczenie poboru zaliczek na PIT/CIT

#### **Na czym polega?**

Ulga przewiduje możliwość ograniczenia poboru obliczanych w ciągu roku podatkowego zaliczek na podatek dochodowy, jeśli są one niewspółmiernie wysokie w stosunku do przewidywanego podatku do zapłaty na koniec roku. Decyzja urzędu skarbowego jest uznaniowa.

## **Gdzie, jak i kiedy złożyć wniosek?**

Wniosek należy złożyć do urzędu skarbowego właściwego dla miejsca zamieszkania/siedziby przedsiębiorcy:

Online: [wniosek](https://www.biznes.gov.pl/pl/e-uslugi/00_0298_00)

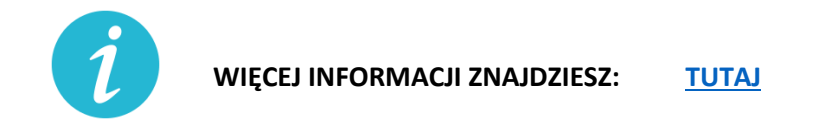

d) Możliwość rezygnacji z uproszczonej formy wpłacania zaliczek

#### **Na czym polega?**

Przedsiębiorca może zrezygnować z uproszczonej formy wpłacania zaliczek. Zaliczki na zasadach ogólnych trzeba zapłacić.

#### **Gdzie, jak i kiedy złożyć wniosek?**

O rezygnacji z uproszczonej formy wpłacania zaliczek podatnicy informują w zeznaniu składanym za 2020 r.

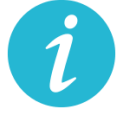

**WIĘCEJ INFORMACJI ZNAJDZIESZ: [Krajowa Informacja Skarbowa](#page-2-0)**

e) Przesunięcie terminu płatności zaliczek na PIT pracowników

#### **Na czym polega?**

Jeśli przedsiębiorcy ponieśli negatywne skutki ekonomiczne przez COVID-19, to będą oni mogli skorzystać z prawa do przesunięcia terminu płatności zaliczek na PIT-4 pobranych w marcu i kwietniu z umów o pracę oraz umów cywilnoprawnych. Obowiązek zapłaty zaliczek wystąpi dopiero 1 czerwca 2020 r. Podstawowe terminy płatności zaliczek za marzec to 20 kwietnia, a za kwiecień – 20 maja.

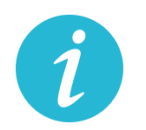

**WIĘCEJ INFORMACJI ZNAJDZIESZ: [Krajowa Informacja Skarbowa](#page-2-0)**

f) Odliczenie darowizn dokonanych w związku z COVID-19 od podstawy opodatkowania

## **Na czym polega?**

Wsparcie polega na możliwości pomniejszenia podstawy opodatkowania o wartość darowizny (pieniężnej lub rzeczowej) przekazanej na cele związane z zapobieganiem oraz zwalczaniem zakażenia koronawirusem, na rzecz podmiotów świadczących opiekę zdrowotną, Agencji Rezerw Materiałowych oraz Centralnej Bazie Rezerw Sanitarno-Przeciwepidemicznych.

## **Warunki wsparcia**

W przypadku darowizny przekazanej:

- − do dnia 30 kwietnia 2020 r. odliczeniu podlega kwota odpowiadająca 200% wartości darowizny,
- − w maju 2020 r. odliczeniu podlega kwota odpowiadająca 150% wartości darowizny,
- − od dnia 1 czerwca 2020 r. do dnia 30 września 2020 r. odliczeniu podlega kwota odpowiadająca wartości darowizny.

Ulgi z tytułu darowizny możesz uwzględnić już na etapie wpłacania zaliczki na podatek dochodowy/ryczałtu od przychodów ewidencjonowanych w trakcie roku podatkowego.

Z odliczenia można skorzystać w przypadku darowizn przekazanych od dnia 1 stycznia 2020 r. do dnia 30września 2020 r.

## Wysokość wydatków ustala się na podstawie:

- 3. dowodu wpłaty na rachunek płatniczy obdarowanego lub jego rachunek w banku, inny niż rachunek płatniczy - w przypadku darowizny pieniężnej;
- 4. dowodu, z którego wynikają dane identyfikujące darczyńcę oraz wartość przekazanej darowizny wraz z oświadczeniem obdarowanego o jej przyjęciu - w przypadku darowizny innej niż pieniężna.

**Nie można** uwzględnić wartości darowizny przy opłacaniu zryczałtowanego podatku dochodowego w formie karty podatkowej, opłacaniu zryczałtowanego podatku dochodowego z kapitałów pieniężnych, opłacaniu podatku z tytułu odpłatnego zbycia nieruchomości.

**Ulga nie będzie** przysługiwać w sytuacji, gdy wydatki zostały zaliczone do kosztów uzyskania przychodów lub zostały odliczone od dochodów opodatkowanych w innej formie albo zostały zwrócone podatnikowi w jakiejkolwiek formie.

W przypadku zwrotu dokonanej darowizny, obdarowany jest obowiązany przekazać urzędowi skarbowemu informację o zwróconej podatnikowi darowiźnie, w terminie miesiąca od dnia dokonania zwrotu.

## **Gdzie, jak i kiedy uzyskać wsparcie**

- − Zeznanie składa się do właściwego urzędu skarbowego w formie tradycyjnej (papierowej) lub elektronicznej – przy wykorzystaniu usługi e-Deklaracje lub Twój e-PIT.
- − Należy przygotować:
	- Zeznanie PIT-37, PIT-36, PIT-36L lub PIT-28.
	- Dowody wpłaty na rachunek (darowizna pieniężna) lub dowody, z których wynikają dane identyfikujące darczyńcę oraz wartość przekazanej darowizny.
	- Oświadczenie obdarowanego o jej przyjęciu (darowizna inna niż pieniężna).

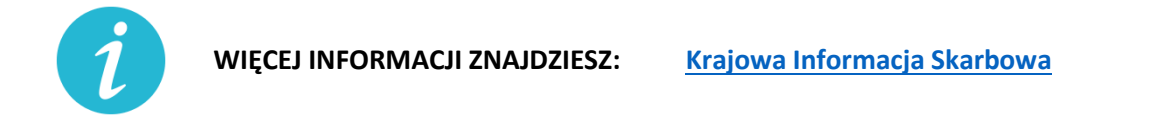

g) Przedłużenie terminu płatności podatku od przychodów ze środka trwałego będącego budynkiem do 20 lipca 2020 roku

## **Na czym polega?**

Rozwiązanie przewiduje przedłużenie do dnia 20 lipca 2020 r. terminu zapłaty podatku od przychodów z budynków za miesiące marzec–maj 2020 r. w zakresie podatku PIT i CIT.

## **Warunki wsparcia**

Przedsiębiorca musi spełnić określone warunki, czyli w danym miesiącu poniósł negatywne konsekwencje ekonomiczne z powodu COVID-19 i uzyskałe w danym miesiącu przychody niższe o co najmniej 50% w stosunku do analogicznego miesiąca poprzedniego roku podatkowego. Warunek dotyczącego spadku przychodów o 50% nie jest stosowany, gdy:

- − Przedsiębiorca stosował w 2019 r. formę opodatkowania, w przypadku której nie ustala się przychodów;
- − rozpoczął prowadzenie działalności gospodarczej w ostatnim kwartale 2019 r. i nie uzyskał w tym okresie przychodów z działalności gospodarczej
- − rozpoczął działalność w 2020 r.

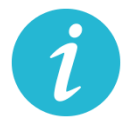

**WIĘCEJ INFORMACJI ZNAJDZIESZ: [Krajowa Informacja Skarbowa](#page-2-0)**

h) Zwolnienie z obowiązku zwiększania dochodu będącego podstawą obliczenia zaliczek w 2020 r. o tzw. ze długi

## **Na czym polega?**

Przedsiębiorca nie musi zwiększać podstawy opodatkowania przy obliczaniu zaliczek na podatek dochodowy w 2020 r. o tzw. zły dług, czyli nieuregulowane należności handlowe po upływie 90 dni od dnia upływu terminu zapłaty. Jednocześnie jako podatnik (wierzyciel), który ma wierzytelność z tego tytułu, przedsiębiorca zachowuje prawo do pomniejszenia dochodu/przychodu o kwotę wierzytelności na dotychczasowych zasadach.

## **Warunki wsparcia**

Aby skorzystać z tego rozwiązania, przedsiębiorca musi uzyskać przychody w danym okresie rozliczeniowych o co najmniej 50% niższe od przychodów uzyskanych w analogicznym okresie rozliczeniowym w poprzednim roku. A jeśli rozpocząłeś prowadzenie działalności gospodarczej w 2019 r., to w stosunku do uzyskanych w tym roku średnich przychodów z pozarolniczej działalności gospodarczej. Warunek dotyczącego spadku przychodów o 50% nie dotyczy podatników, którzy:

- stosowali w 2019 r. formę opodatkowania, w przypadku której nie ustala się przychodów,
- − rozpoczęli prowadzenie działalności gospodarczej w ostatnim kwartale 2019 r. i nie uzyskali w tym okresie przychodów z działalności gospodarczej,
- − rozpoczęli działalność w 2020 r.

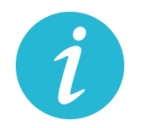

**WIĘCEJ INFORMACJI ZNAJDZIESZ: [Krajowa Informacja Skarbowa](#page-2-0)**

i) jednorazowe odpisy amortyzacyjne dla środków trwałych nabytych w związku z COVID-19

## **Na czym polega?**

Wsparcie daje możliwość zaliczenia do kosztów podatkowych jednorazowego odpisu amortyzacyjnego z tytułu nabycia środka trwałego, w celu produkcji towarów związanych z przeciwdziałaniem COVID-19, np. do produkcji maseczek ochronnych, respiratorów, środków odkażających, medycznej odzieży ochronnej, ochraniaczy na obuwie, rękawiczek, okularów, gogli, środków do dezynfekcji i higieny rąk. Odpis ma charaker jednorazowy i dotyczy tylko nabytych w 2020 r. środków trwałych.

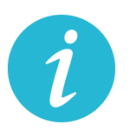

**WIĘCEJ INFORMACJI ZNAJDZIESZ: [Krajowa Informacja Skarbowa](#page-2-0)**

j) koszty kwalifikowane ponoszone na działalność badawczo – rozwojową w związku z COVID-19 podatnik może zaliczyć do kosztów uzyskania przychodów

### **Na czym polega?**

Wsparcie to daje możliwość odliczenia od dochodu kosztów kwalifikowanych ponoszonych w 2020 r. na działalność badawczo-rozwojową, której celem jest opracowanie produktów niezbędnych do przeciwdziałania COVID-19, już przy wpłacaniu zaliczki na podatek dochodowy w trakcie roku.

Z ulgi możesz skorzystać w okresie 6 lat

### **Warunki wsparcia**

- − Tylko dla podatników osiągających przychody z działalności gospodarczej opodatkowane według skali albo jednolitą 19% stawką podatku, prowadzący działalność B+R wykorzystywaną do przeciwdziałania COVID-19.
- − Przepisy nie przewidują okresu prowadzania działalności, który uprawniałby do korzystania z tej preferencji.
- − Kwota odliczenia nie może w roku podatkowym przekraczać kwoty dochodu uzyskanego: z działalności gosp. przez podatnika PIT albo z przychodów innych niż przychody z zysków kapitałowych przez podatnika CIT.
- − Limity odliczeń kosztów kwalifikowanych w zależności od wielkości przedsiębiorcy. Obostrzenia w zakresie pomocy de minimis.

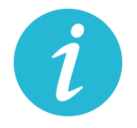

**WIĘCEJ INFORMACJI ZNAJDZIESZ: [TUTAJ](https://www.biznes.gov.pl/pl/publikacje/3410-ulgi-podatkowe-na-dzialalnosc-badawczo-rozwojowa)**

k) Zwolnienie z obowiązku zwiększania dochodu będącego podstawą obliczenia zaliczek w 2020 r. o tzw. ze długi dla dłużników

#### **Na czym polega?**

Bez tej zmiany podatnicy PIT i CIT, począwszy od zaliczki należnej za marzec 2020 r., zobowiązani byliby do uwzględnienia w podstawie obliczenia zaliczki kwoty nieuiszczonych zobowiązań, również wówczas, gdy brak zapłaty spowodowany byłby brakiem środków finansowych związanych z zaistniałą sytuacją epidemii koronawirusa.

Jednocześnie pozostawia się prawo do obniżenia podstawy obliczenia zaliczki o wierzytelności, czyli należności nieotrzymane przez podatnika, z tytułu sprzedanych towarów lub usług. Brak jest minimalnej lub maksymalnej kwoty zaniechania podwyższenia dochodu będącego podstawą obliczenia zaliczki. Podatnik w ogóle nie uwzględnia zobowiązań w zaliczkach należnych w 2020 r. Ulga dotyczy zaliczek marzec–grudzień 2020 r.

#### **Warunki wsparcia**

Ulga przysługuje przedsiębiorcom, którzy ponieśli negatywne konsekwencje ekonomiczne z powodu COVID-19, oraz ich przychody spadły o co najmniej 50 proc. w stosunku do 2019 r.

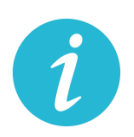

**WIĘCEJ INFORMACJI ZNAJDZIESZ: [Krajowa Informacja Skarbowa](#page-2-0)**

### **7.10.** Ulga IP Box **(US)**

#### **Na czym polega?**

Dzięki uldze IP Box przedsiębiorca opodatkuje preferencyjną 5% stawką podatkową kwalifikowane dochody osiągane z kwalifikowanych praw własności intelektualnej.

Nowa regulacja daje możliwość skorzystania z preferencyjnej stawki podatkowej już w rozliczanych w trakcie roku podatkowego w zaliczkach na podatek (a nie dopiero w rocznym zeznaniu podatkowym), w stosunku do kwalifikowanego dochodu uzyskiwanego z kwalifikowanych praw własności intelektualnej wykorzystywanych do przeciwdziałania COVID-19.

#### **Jakie są warunki wsparcia?**

- − Rozwiązanie skierowane jest do podatników CIT osiągających kwalifikowane dochody z kwalifikowanych praw własności intelektualnej w roku podatkowym, który rozpoczął się przed dniem 1 stycznia 2020 r. a zakończy się po dniu 31 grudnia 2019 r. lub rozpoczął się po dniu 31 grudnia 2019 r. a przed dniem 1 stycznia 2021 r.
- − W przypadku podatników PIT rozwiązanie to skierowane jest do podatników osiągających kwalifikowane dochody z kwalifikowanych praw własności intelektualnej w 2020 r.
- − Korzystanie z tego rozwiązania będzie możliwe również w sytuacji, gdy podatnik nie posiada jeszcze kwalifikowanego prawa własności intelektualnej ani ekspektatywy jego

uzyskania, pod warunkiem zgłoszenia lub złożenia wniosku o uzyskanie takiego prawa ochronnego do właściwego organu, w terminie 6 miesięcy, licząc od końca miesiąca, za który przy obliczaniu zaliczki na podatek podatnik zastosował 5% stawkę podatku.

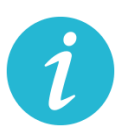

**WIĘCEJ INFORMACJI:** [KRAJOWA ADMINISTRACJA](#page-2-0) SKARBOWA

# **7.11.** Wydłużony termin na złożenie zawiadomienia ZAW-NR **(US)**

spoza tzw. Białej Listy **(US)**

## **Na czym polega?**

Zawiadomienie ZAW-NR to dokument, który należy złożyć w przypadku dokonania płatności na rachunek, którego brakuje w Wykazie podatników VAT (tzw. White lista). Termin jego złożenia został wydłużony z 3 do 14 dni. Obowiązek dotyczy transakcji przekraczających 15 tys. zł. Złożenie zawiadomienia ZAW-NR pozwala uniknąć negatywnych konsekwencji w postaci braku możliwości zaliczenia do kosztów uzyskania przychodów w PIT i CIT oraz odpowiedzialności solidarnej za zaległości w VAT dostawcy towarów lub usługodawcy związanymi z transakcję. Zgodnie z pkt 7.3. [Objaśnień do Wykazu podatników](http://www.gov.pl/web/finanse/objasnienia-podatkowe-z-dnia-20-grudnia-2019-r-wykaz-podatnikow-vat)  [VAT](http://www.gov.pl/web/finanse/objasnienia-podatkowe-z-dnia-20-grudnia-2019-r-wykaz-podatnikow-vat) wystarczającym jest dokonanie jednorazowego zgłoszenia rachunku spoza Wykazu, jeśli kolejne wpłaty są dokonywane na ten sam rachunek.

## **Jakie są warunki wsparcia?**

Ze wsparcia skorzystać mogą wszyscy podatnicy dokonujący płatności za czynności udokumentowane fakturą wystawioną przez podatników VAT czynnych przekraczające kwotę 15 000 zł.

## **Jak złożyć zawiadomienie?**

Online: [tutaj](https://www.podatki.gov.pl/zawiadomienie-zaw-nr/)

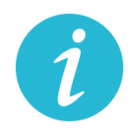

**WIĘCEJ INFORMACJI:** [KRAJOWA ADMINISTRACJA](#page-2-0) SKARBOWA

- **7.12.** Przesunięcie terminu stosowania nowej matrycy stawek VAT **(US)**
- **7.13.** Fakultatywność kary za błędy w JPK\_VAT **(US)**

#### **Na czym polega?**

Zmieni się charakter kary za błędy w JPK\_VAT z instrumentu obligatoryjnego na fakultatywny. Teraz stosowanie kar będzie oparte na uznaniu administracyjnym warunkowanym okolicznościami konkretnej sprawy.

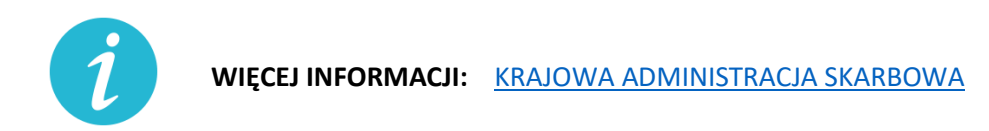

#### **7.14.** Przesunięcie terminu stosowania nowej matrycy stawek VAT **(US)**

#### **Na czym polega?**

Nowa matryca stawek VAT, która miała wejść w życie od 1 kwietnia 2020 r., zacznie obowiązywać od 1 lipca 2020 r. Do 30 czerwca 2020 r.:

- − będą stosowane dotychczasowe przepisy ustawy z dnia 11 marca 2004 r. o podatku od towarów i usług (Dz. U. z 2020 r. poz. 106, z póź. zm.) i przepisy wykonawcze do tej ustawy dotyczące stawek tego podatku,
- − do celów opodatkowania VAT będzie stosowana Polska Klasyfikacja Wyrobów i Usług (PKWiU 2008),
- − wydane do 30 czerwca 2020 r. wiążące informacje stawkowe (WIS) będą zapewniały podatnikom ochronę dla czynności podlegających opodatkowaniu wykonywanych od 1 lipca 2020 r.

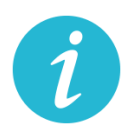

**WIĘCEJ INFORMACJI:** [KRAJOWA ADMINISTRACJA](#page-2-0) SKARBOWA

- **7.15.** Przedłużenie terminu złożenia informacji o cenach transferowych do 30.09.2020 r. **(US)**
- **7.16.** Elektroniczny czynny żal **(US)**

#### **Na czym polega?**

Czynny żal to instytucja uregulowana w art. 16 ustawy z dnia 10 września 1999 r. – Kodeks karny skarbowy (Dz. U. z 2020 poz. 19) umożliwiająca odstąpienie od ukarania wobec sprawców, którzy wyrazili "skruchę" z powodu popełnienia czynu zabronionego i dopełnili ciążących na nich obowiązków.

Teraz przedsiębiorca może załatwić sprawę za pośrednictwem środków komunikacji elektronicznej, w tym skrzynki e-PUAP właściwego urzędu skarbowego lub portalu podatkowego (Rekomenduje się korzystanie ze skrzynki ePUAP i składanie czynnego żalu na wzorze pisma ogólnego, do czasu uruchomienia funkcjonalności na portalu podatkowym).

Zawiadomienie jest bezskuteczne, jeżeli zostało złożone w czasie, kiedy organ ścigania miał już wyraźnie udokumentowaną wiadomość o popełnieniu przestępstwa skarbowego lub wykroczenia skarbowego lub po rozpoczęciu przez organ ścigania czynności służbowej, w szczególności przeszukania, czynności sprawdzającej lub kontroli zmierzającej do ujawnienia przestępstwa skarbowego lub wykroczenia skarbowego, chyba że czynność ta nie dostarczyła podstaw do wszczęcia postępowania o ten czyn zabroniony (warunki skuteczności czynnego żalu nie uległy zmianie).

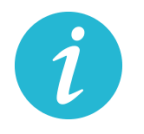

**WIĘCEJ INFORMACJI:** [KRAJOWA ADMINISTRACJA](#page-2-0) SKARBOWA

## **7.17.** Odroczenie płatności za użytkowanie wieczyste gruntu Skarbu Państwa/gminy **(UM)**

#### **Na czym polega?**

Ustawowy terminu płatności opłaty rocznej za 2020 r. zostanie przesunięty do końca czerwca 2020 r., co w konsekwencji pozwala także zawnioskować o ustalenie innego (późniejszego niż 30 czerwca 2020 r.) terminu zapłaty. Rozwiązanie dotyczy płatności pełnej kwoty.

#### **Gdzie, jak i kiedy złożyć wniosek?**

Wniosek o ustalenie innego terminu płatności w 2020 r. niż do 30 czerwca 2020 r., składa się w Starostwie powiatowym lub urzędzie miasta właściwym ze względu na miejsce położenia nieruchomości (Urząd Miasta Krakowa)

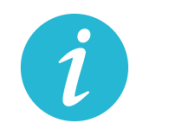

**WIĘCEJ INFORMACJI ZNAJDZIESZ: [TUTAJ](https://www.bip.krakow.pl/?id=32&sub=struktura&query=id%3D10371%26pz%3D1)**

## **7.18.** Czasowe wygaśnięcie umowy najmu, dzierżawy lub innej podobnej umowy

#### **Na czym polega?**

Czasowe wygaśnięcie w okresie obowiązywania zakazu prowadzenia działalności w obiektach handlowych o powierzchni sprzedaży powyżej 2000 metrów kwadratowych zgodnie z właściwymi przepisami, zobowiązań wynikających z umów: najmu, dzierżawy lub innej podobnej umowy, przez którą dochodzi do oddania do używania powierzchni handlowej.

W terminie trzech miesięcy od dnia zniesienia zakazu prowadzenia działalności w obiektach handlowych o powierzchni sprzedaży powyżej 2000 metrów kwadratowych osoba uprawniona dotychczas do używania powierzchni handlowej ma złożyć udostępniającemu bezwarunkową i wiążącą ofertę przedłużenia obowiązywania umowy na takich samych warunkach, jak przed ogłoszeniem zakazu. Nowa umowa ma wiązać przez okres odpowiadający długości okresu obowiązywania zakazu i dodatkowo sześciu miesięcy. Jeśli oferta nie zostanie złożona w terminie, to uważa się, że do czasowego wygaśnięcia umowy nie doszło. Czasowe wygaśnięcie umowy obowiązuje od dnia wprowadzenia zakazu, a obowiązek złożenia oferty zawarcia nowej umowy na dotychczasowych zasadach – od dnia zniesienia zakazu.

Strony wyżej wymienionych umów mogą korzystać także z innych rozwiązań na podstawie przepisów Kodeksu cywilnego na wypadek wprowadzenia ograniczeń w swobodzie działalności gospodarczej.

## **7.19.** Ułatwienia w zakresie Prawa zamówień publicznych

#### **Na czym polega?**

- 16. Ustawa nakłada na każdą ze stron umowy, tj. zarówno wykonawcę, jak i zamawiającego, obowiązek niezwłocznego informowania drugiej strony o wystąpieniu okoliczności, które mają lub mogą mieć w przyszłości wpływ na wykonanie umowy. W tym celu strona umowy będzie mogła posłużyć się oświadczeniami lub dokumentami.
- 17. Każda ze stron umowy może żądać przedstawienia dodatkowych oświadczeń lub dokumentów potwierdzających wpływ okoliczności związanych z wystąpieniem COVID-19 na należyte wykonanie tej umowy.
- 18. Wykonawca i podwykonawca umowy po stwierdzeniu, że okoliczności związane z wystąpieniem COVID-19 mogą wpłynąć lub wpływają na należyte wykonanie łączącej ich umowy – uzgadniają odpowiednią zmianę tej umowy, a w szczególności mogą:
	- − zmienić termin wykonania umowy lub jej części,
	- − czasowo zawiesić wykonywanie umowy lub jej części,
	- zmienić sposób wykonywania umowy lub zmienić zakres wzajemnych świadczeń.
- 19. Ustalona zmiana powinna zapewniać, że warunki wykonania przez podwykonawcę umowy łączącej go z wykonawcą nie będą mniej korzystne niż warunki wykonania umowy zmienionej przez zamawiającego i wykonawcę.
- 20. Zmiana umowy oraz odstąpienie od ustalenia i dochodzenia należności powstałych w związku z niewykonaniem lub nienależytym wykonaniem umowy w sprawie zamówienia publicznego na skutek okoliczności związanych z wystąpieniem COVID-19 nie będą stanowiły naruszenia dyscypliny finansów publicznych.
- **7.20.** Ułatwienia w e-paragonach

## **Na czym polega?**

Przedsiębiorca będący podatnikiem i prowadzący ewidencję sprzedaży przy zastosowaniu kas rejestrujących, może wystawić nabywcy paragon fiskalny w postaci elektronicznej, przesyłając ten dokument nabywcy w sposób z nim uzgodniony. Klient zachowa możliwość wyboru formy otrzymania paragonu fiskalnego/faktury w postaci papierowej lub postaci elektronicznej.

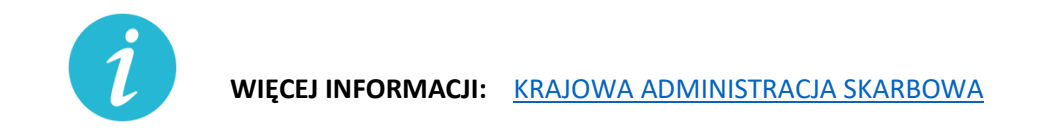

**- stan prawny na 15 maja 2020 roku -**

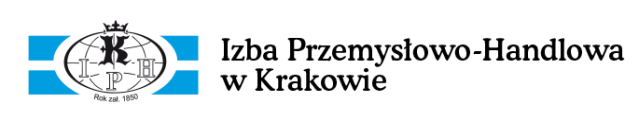

**Opracowane przez:** r.pr. Michał Babij

[www.kancelariababij.pl](http://www.kancelariababij.pl/)